### **UNIVERSIDAD DE EL SALVADOR**

**FACULTAD DE QUÍMICA Y FARMACIA**

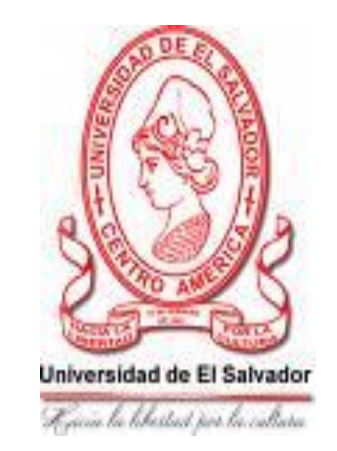

# **DETERMINACIÓN DE LA CALIDAD FISICOQUÍMICA DE LAS AGUAS SUBTERRÁNEAS SEGÚN ICA EN DIFERENTES POZOS DE SAN SALVADOR Y ZONAS EXTENDIDAS.**

### **TRABAJO DE GRADUACIÓN PRESENTADO POR**׃

### **LORENA ROSIBEL LANDAVERDE CLARÁ**

### **LINDA PATRICIA ROMERO HUEZO**

**PARA OPTAR AL GRADO DE**׃

**LICENCIATURA EN QUÍMICA Y FARMACIA**

**ABRIL 2008**

**SAN SALVADOR, EL SALVADOR CENTRO AMÉRICA.**

### **UNIVERSIDAD DE EL SALVADOR**

#### **RECTOR**

MSc. RUFINO ANTONIO QUEZADA SÁNCHEZ

### **SECRETARIO GENERAL**

LIC. DOUGLAS VLADIMIR ALFARO CHÁVEZ

### **FACULTAD DE QUÍMICA Y FARMACIA**

### **DECANO**

LIC. SALVADOR CASTILLO ARÉVALO.

### **SECRETARIA**

LICDA. MORENA LIZETTE MARTÍNEZ DE DÍAZ.

### **COMITÉ DE TRABAJO DE GRADUACIÓN**

### **COORDINADORA GENERAL**

Licda. Maria Concepción Odette Rauda Acevedo.

### **ASESORA DE ÁREA DE MICROBIOLOGÍA**

MSc. Coralia de los Ángeles González de Díaz.

### **ASESORA DE ÁREA DE CALIDAD AMBIENTAL**

Licda. Cecilia Haydee Gallardo de Velásquez.

### **DOCENTE DIRECTORA**

MSc. Sonia Maricela Lemus Martínez.

#### **AGRADECIMIENTOS**

**A DIOS** por haberme dado la oportunidad de finalizar mi carrera y por sus infinitas bendiciones durante todo este tiempo y siempre.

**A mis padres Rubén y Rosibel** que con sus consejos me ayudaron mucho durante esta etapa, y en toda mi vida para lograr mis metas.

**A mi hermana Verónica** que estuvo conmigo, y toda la familia abuelos, tíos, tías y primos que estuvieron pendientes de este trabajo.

**A nuestra asesora** por darnos su gran apoyo y habernos brindado su tiempo y conocimientos para este trabajo.

**A mis amigos** que me brindaron su incondicional ayuda.

**A mi gran amiga** Linda.

Lorena Rosibel Landaverde Clará.

#### **AGRADECIMIENTOS**

Agradezco a Dios Todopoderoso por bendecirme, ayudarme y proveerme de los recursos, las personas y las fuerzas necesarias para lograr concluir mi carrera.

Gracias a mi madre Vilma Gloria Huezo por todo su apoyo, esfuerzo y comprensión, mis hermanas Rocío y Cindy, mi Padre y a toda mi familia.

A MSc. Sonia Maricela Lemus por su ayuda y asesoria

A la Unión Europea que por medio del FORGAES nos proporcionaron el equipo para las mediciones y diferentes recursos.

A todos los docentes que contribuyen a la formación del profesional integral de la Facultad de Química y Farmacia de la Universidad de El Salvador.

A todos mis compañeros y amigos de la Facultad de Química y Farmacia.

A mi amiga y compañera de tesis Lorena.

Linda Patricia Romero Huezo.

### **INDICE**

### RESUMEN

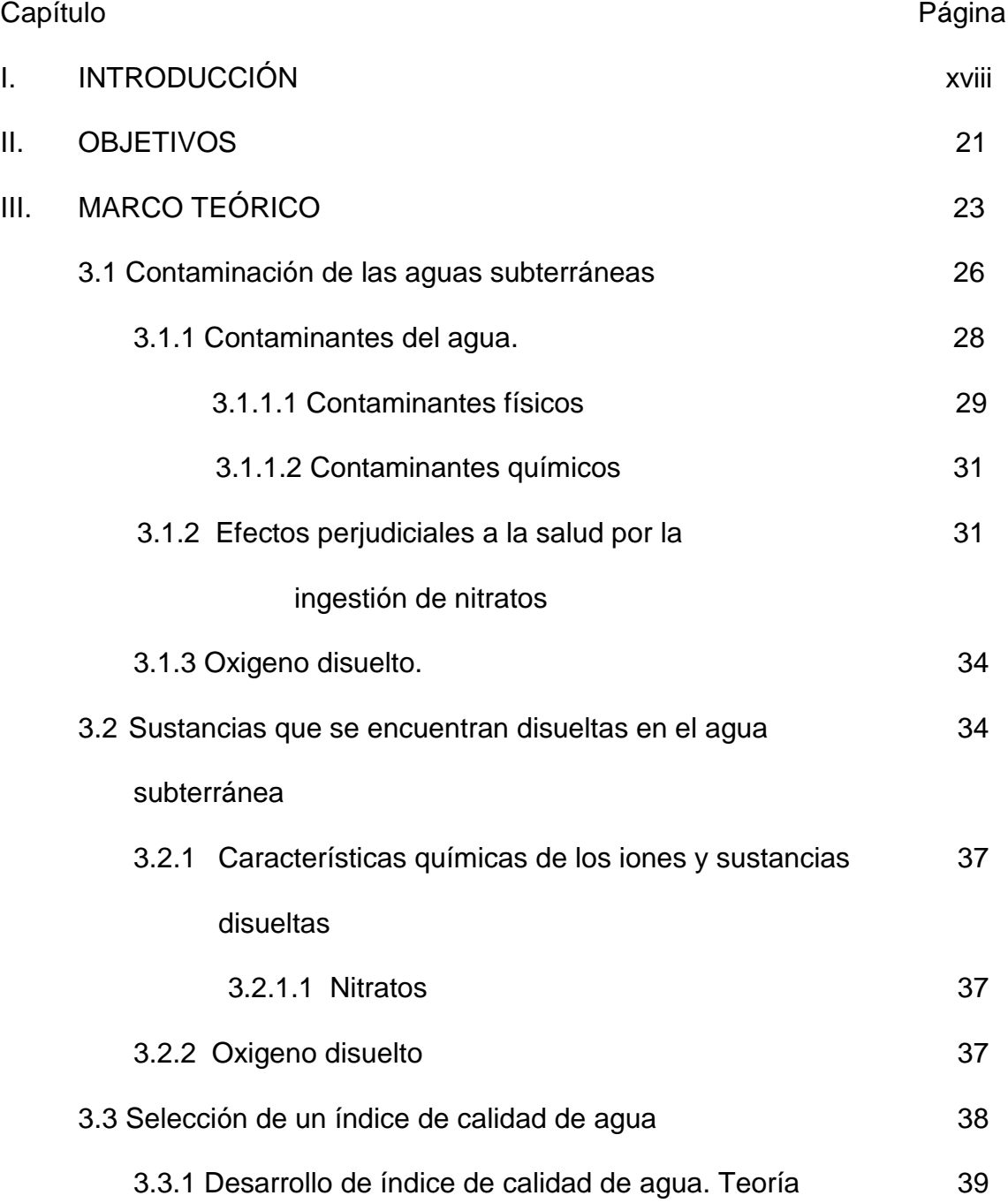

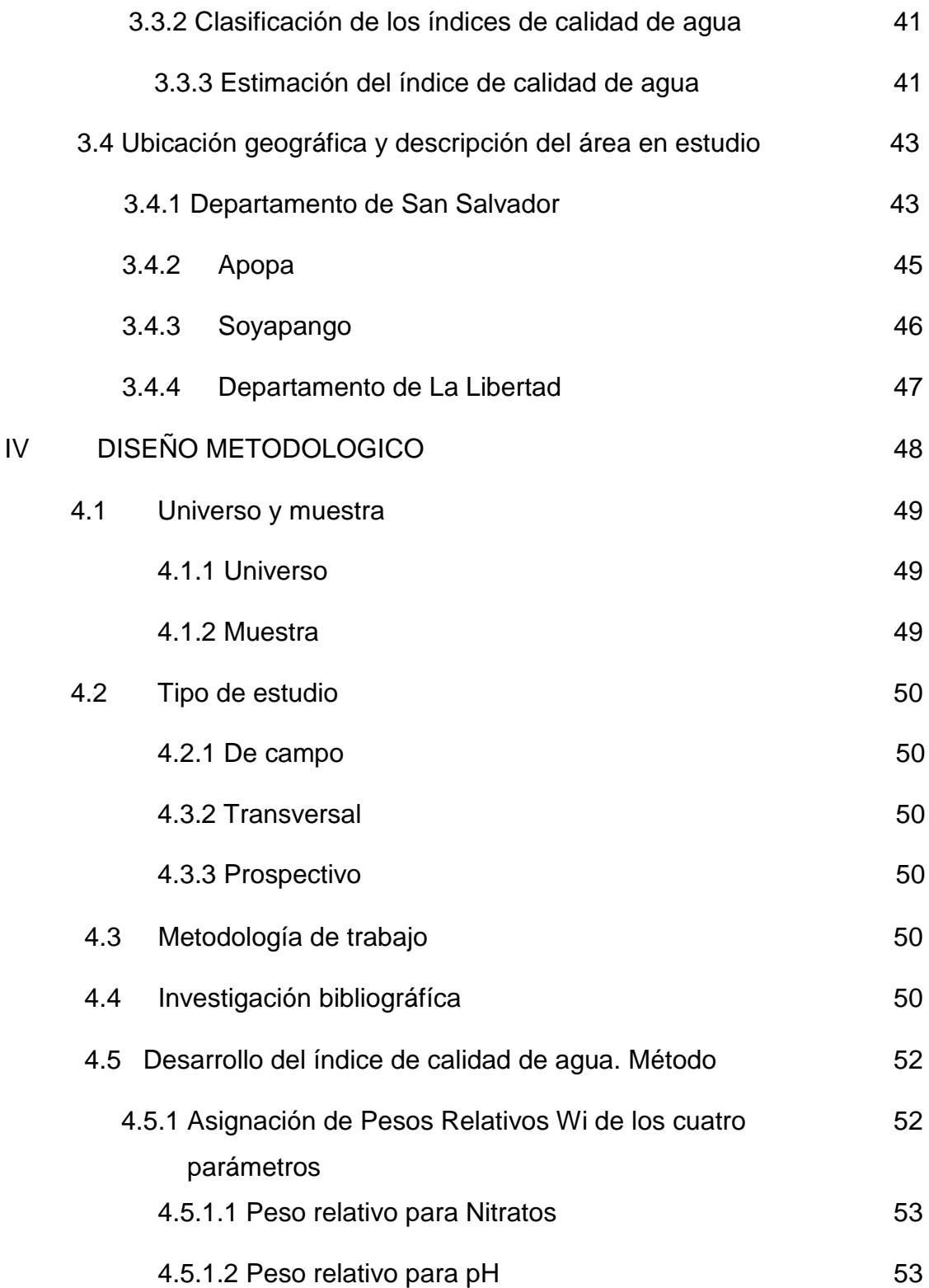

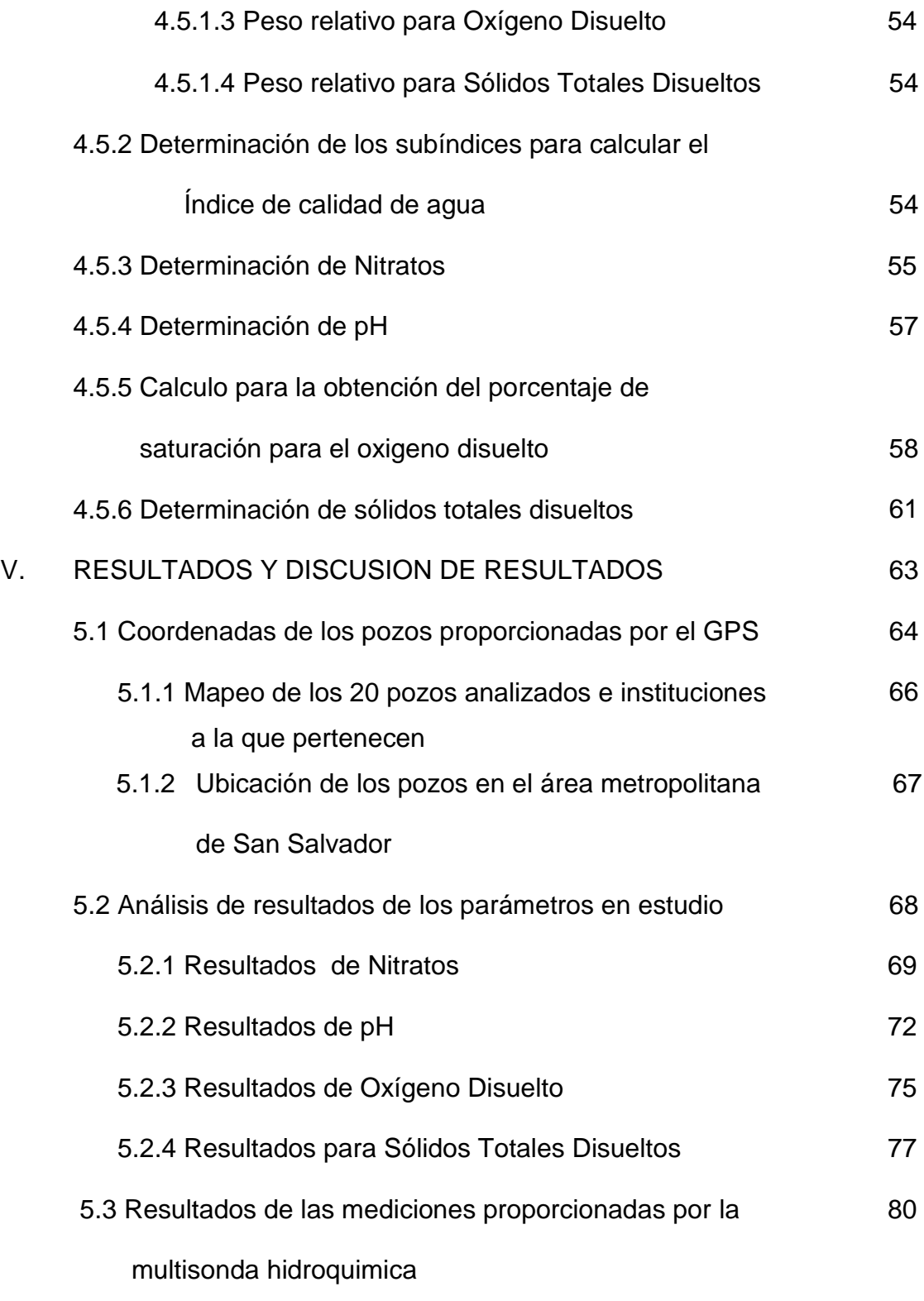

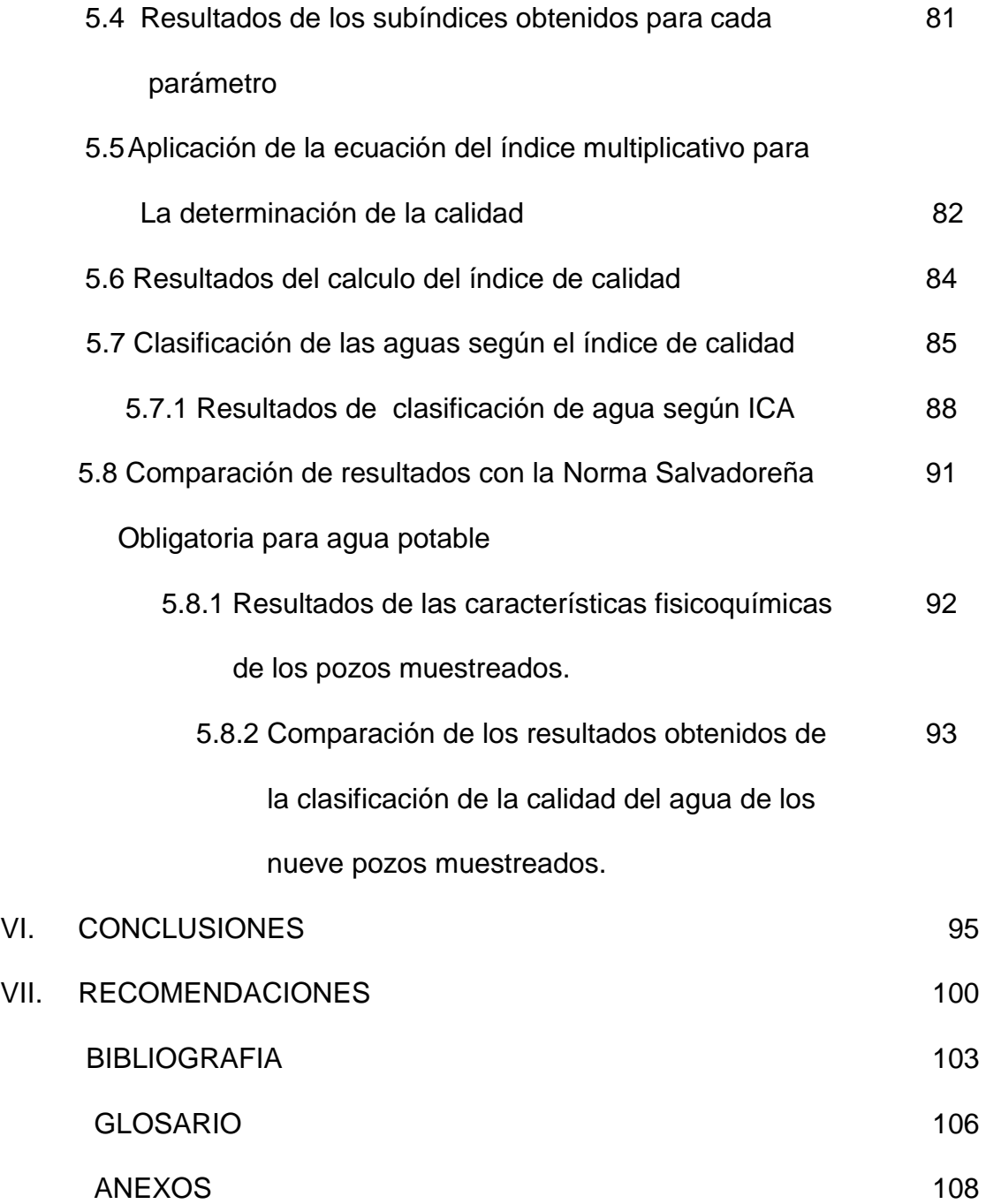

### **INDICE DE CUADROS**

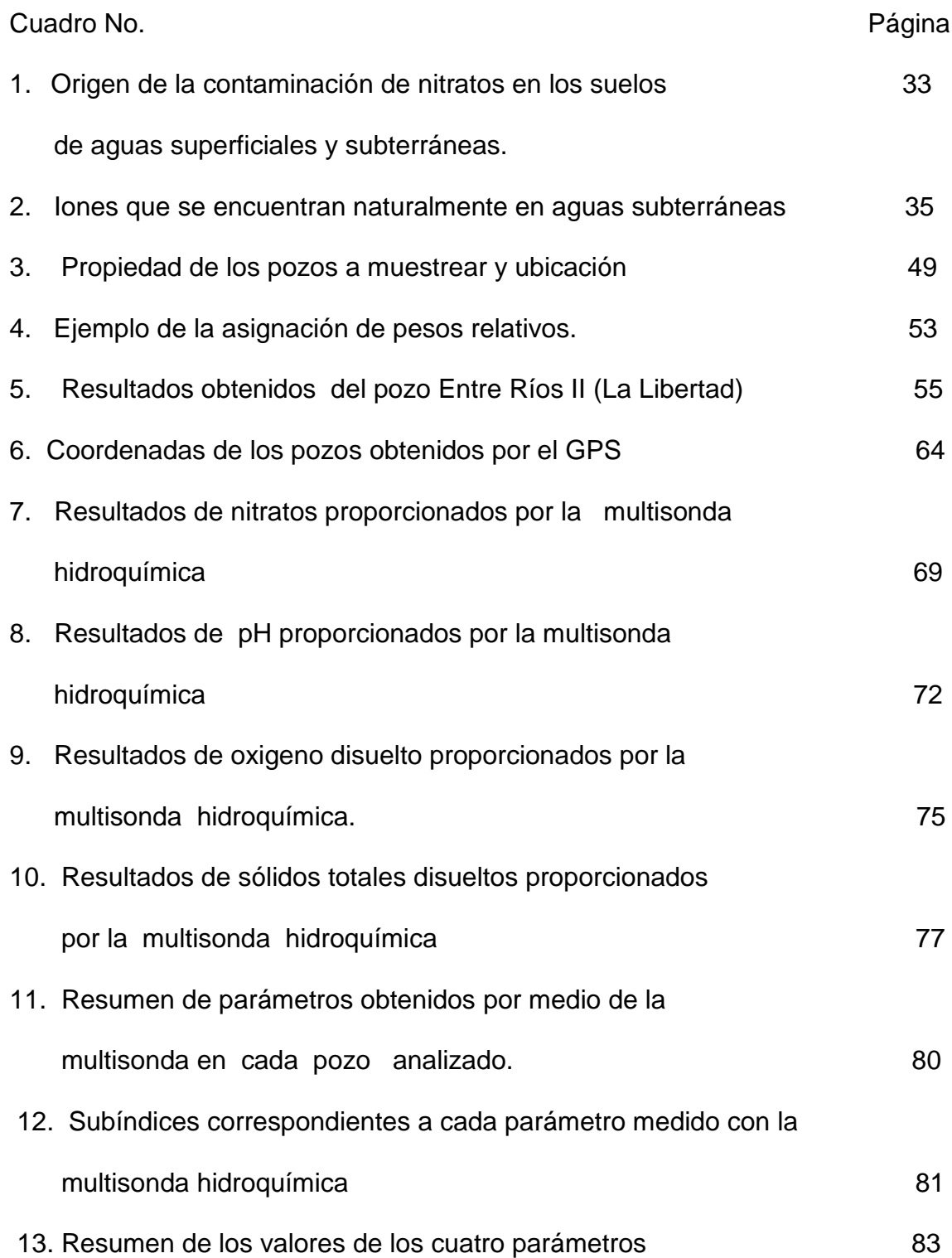

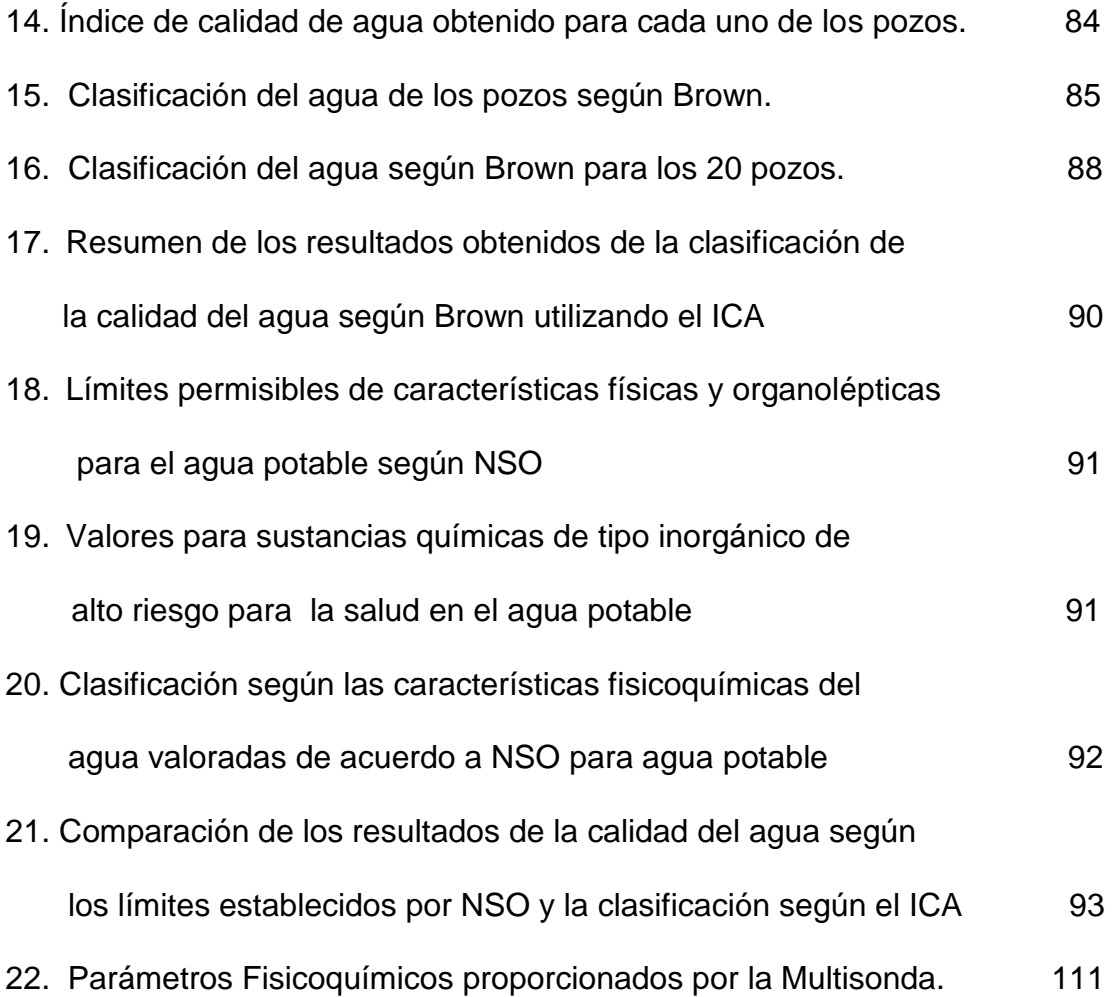

### **INDICE DE FIGURAS**

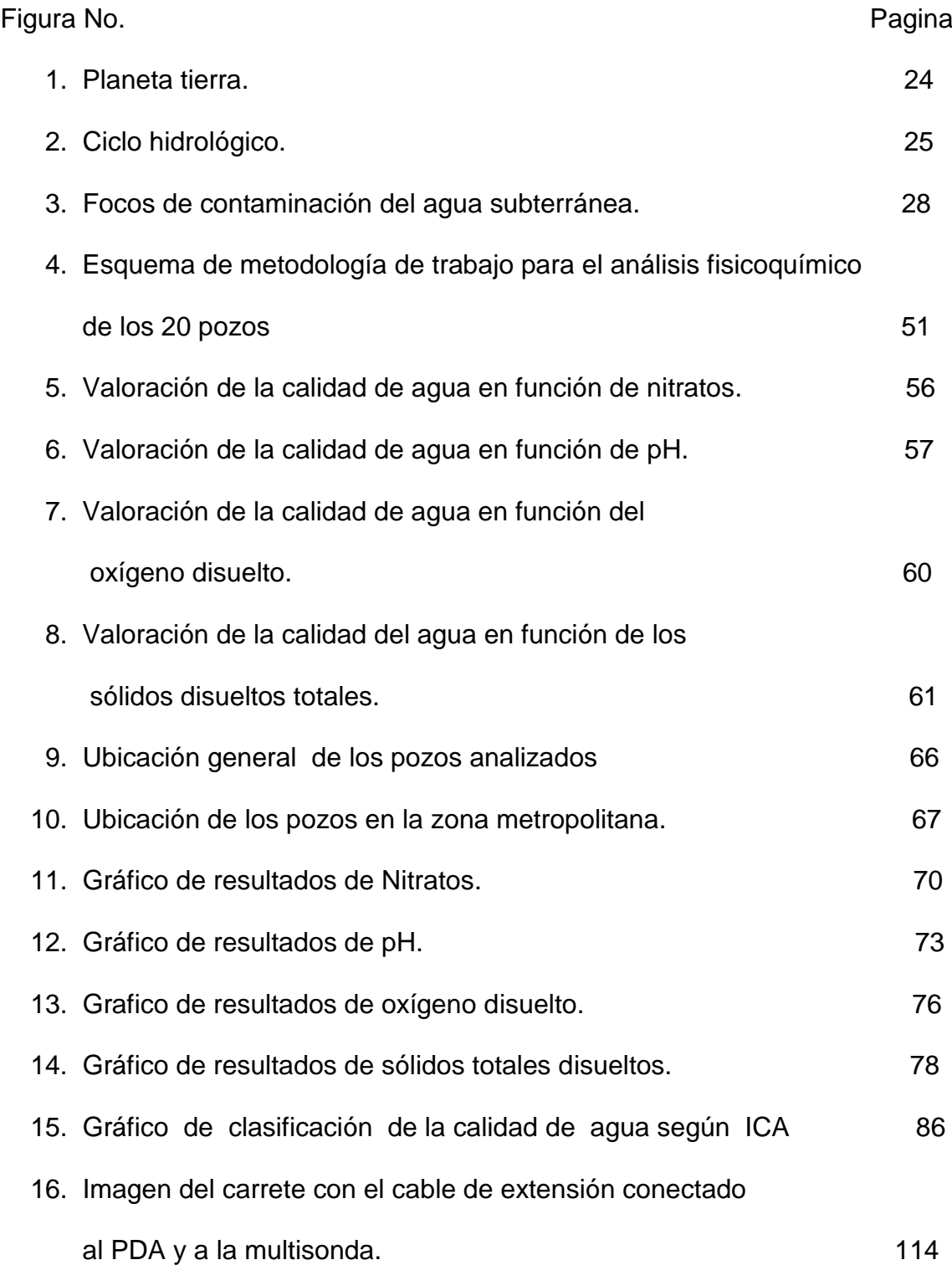

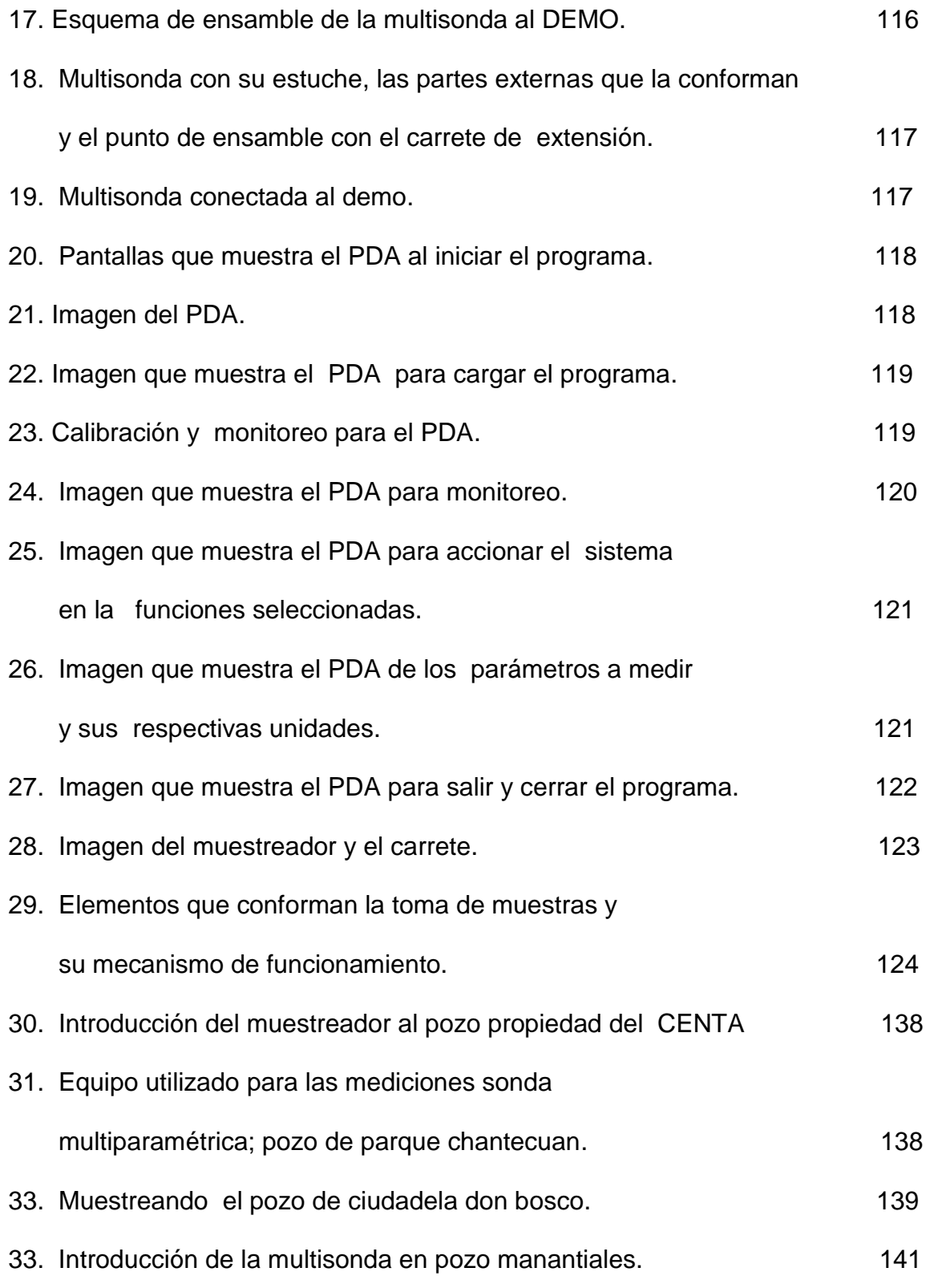

### **INDICE DE TABLAS**

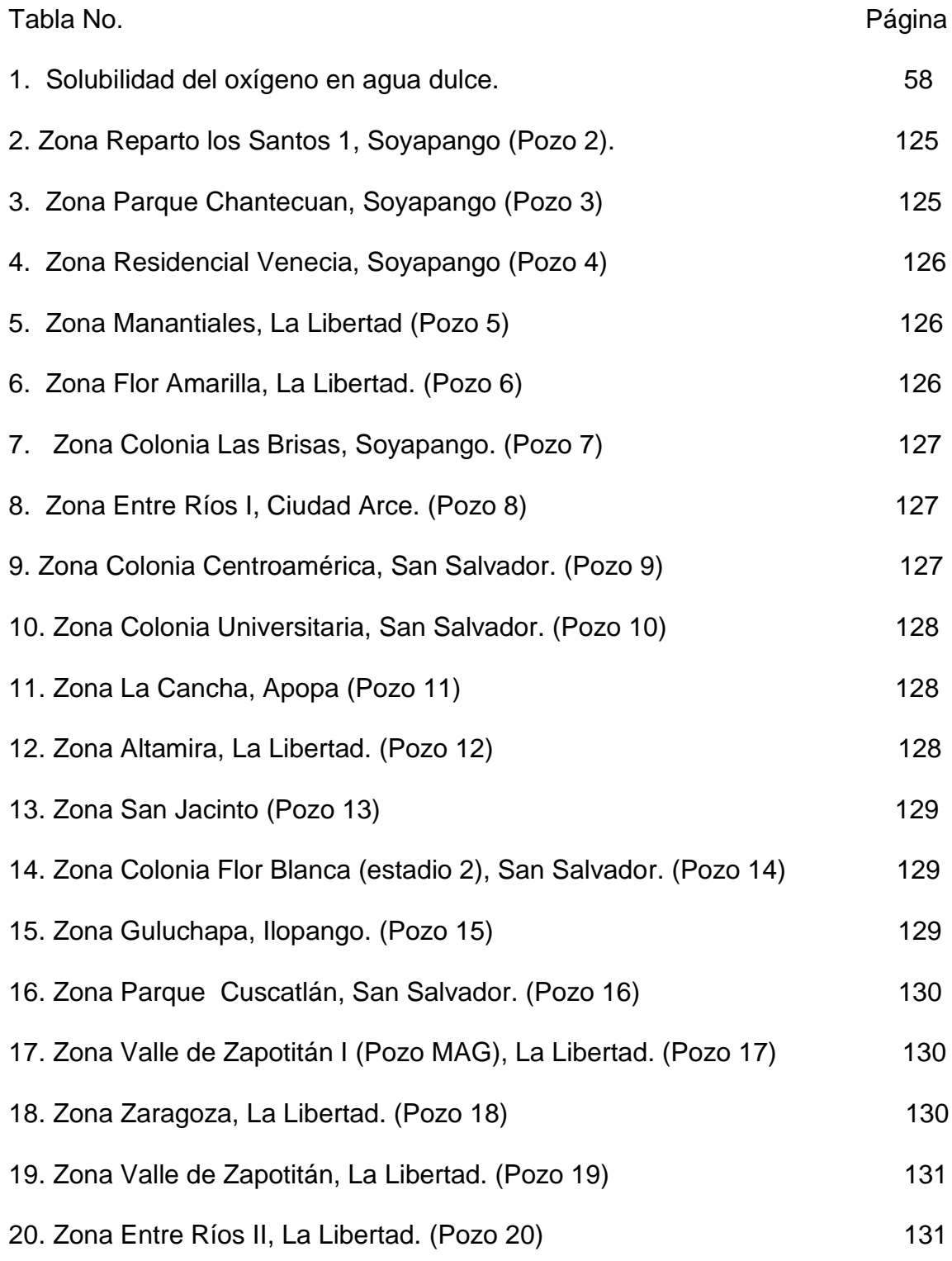

### **INDICE DE ANEXOS**

#### Anexo No.

- 1. Utilización del equipo.
- 2. Tablas de resultados obtenidos de la Medición de los Parámetros de los 20 pozos por medio de la Multisonda Hidroquímica.
- 3. Estudio del SNET sobre el Índice de Calidad (ICA)
- 4. Norma Salvadoreña Obligatoria para agua potable de El Salvador 2006.
- 5. Fotografías tomadas en el trabajo de campo.

#### **RESUMEN**

El estudio de la calidad del agua como recurso vital tiene gran relevancia en especial las aguas subterráneas, aunque su vulnerabilidad ante factores contaminantes es menor que las aguas superficiales, una vez contaminado difícilmente puede autodepurarse o ser sometido a procesos de descontaminación. Es indispensable que las características fisicoquímicas estén dentro de parámetros específicos, como son los establecidos por la Norma Salvadoreña Obligatoria para el agua potable para que pueda ser consumida por seres humanos sin representar un peligro para la salud ni al medio ambiente ya sea a corto o largo plazo. Las cualidades y características del agua pueden ser afectadas por agentes externos tanto de origen natural como de origen antrópico deteriorando la calidad del agua subterránea como ejemplo de agentes contaminantes podemos mencionar las heces animales y humanas, los fertilizantes, desechos industriales que por medio de la percolación contaminan los mantos acuíferos.

El presente estudio realizado en el mes de febrero y marzo del 2007, fueron analizados 20 pozos en base a cuatro parámetros: Nitratos, pH, Oxígeno Disuelto y Sólidos Disueltos Totales presentando la clasificación según el Índice de Calidad del Agua. Mediante el uso del equipo de alta tecnología, la multisonda hidroquímica que proporciona in-situ las concentraciones de diversos parámetros instantáneamente.

La calidad de las aguas subterráneas fue evaluada mediante la aplicación del Índice de Calidad de Aguas ICA en diferentes pozos de la zona metropolitana de San Salvador y zonas extendidas que incluye diversas zonas del departamento de La Libertad: Altamira, Manantiales, Valle de Zapotitán, Zaragoza, Entre Ríos II en donde se obtuvo el valor de 49.91% según el ICA clasificando el agua de Mala Calidad (clasificación según Brown). El pozo Ubicado en la colonia Flor Blanca obtuvo según el ICA un valor de 80.05 % clasificando al agua de este pozo de Buena Calidad Clasificando los demás pozos de la misma forma. Los resultados revelan que ninguno de las aguas de los pozos son de Excelente calidad, cuatro pozos son de Buena calidad, catorce de Regular calidad y dos pozos de mala calidad.

Por medio de los resultados obtenidos, se realizo la comparación del Índice de Calidad de Agua con los límites permisibles de las características físicas y organolépticas establecidas por la Norma Salvadoreña Obligatoria de los nueve pozos muestreados propiedad del FORGAES.

En futuras investigaciones se deben incluir diversos parámetros para la clasificación de la calidad de las aguas; tomando en cuenta el uso para el que se requiera y monitorearlas continuamente para poder detectar posibles fuentes de contaminación.

**CAPITULO I**

**INTRODUCCION**

#### **1.0 INTRODUCCION**

En El Salvador uno de los graves problemas ha sido la contaminación de las aguas superficiales que abastecen las necesidades hídricas de la población salvadoreña ocasionando daños a la salud estas son contaminadas por diversos agentes, principalmente por fertilizantes que llegan hasta los mantos acuíferos a través de la percolación también por medio de desechos industriales ya sea de manera directa o indirecta.

El presente estudio se basó en la necesidad de conocer la calidad fisicoquímica de las aguas subterráneas que es destinada para diversos usos: consumo humano, riego de cultivos, actividades recreativas, etc.

Se realizo el análisis fisicoquímico por medio de la medición de los parámetros siguientes: Nitratos, pH, Oxígeno disuelto, Sólidos disueltos totales. Las mediciones de la calidad de agua fueron realizadas en diferentes zonas de San Salvador y La Libertad. Al referirnos a las zonas extendidas se incluyen diversas zonas del departamento de La Libertad: Antiguo Cuscatlán, Valle de Zapotitán y Zaragoza. Utilizando la multisonda hidroquímica como instrumento de medición modelo Hidras 3LT Quick Start; donada por La Unión Europea a través del FORGAES para el proyecto en el que se realizo el Monitoreo de los niveles de agua subterránea en El Salvador con la autorización de diferentes instituciones como: el MAG, CENTA, ANDA en diferentes zonas, en los que se determinó el nivel freático de cada pozo, colocando un dispositivo especial para

registrar la variación en los niveles de agua de cada pozo en diferentes periodos de tiempo. Un proyecto independiente con un análisis in situ para la evaluación de las aguas subterráneas requiere una elevada inversión económica ya que para la perforación de un solo pozo tiene un costo de \$9,000 aproximadamente.

En este proyecto se ha realizado la clasificación de las aguas según los resultados obtenidos de los parámetros antes mencionados utilizando el índice de calidad de agua basadas en el estudio realizado por el SNET aplicando el Índice de Calidad de Agua según Brown; las aguas subterráneas fueron clasificadas de la siguiente forma: Excelente, Buena, Regular o Pésima calidad.(16)

**CAPITULO II**

**OBJETIVOS**

#### **2.0 OBJETIVOS**

#### **2.1 OBJETIVO GENERAL**

Determinar la calidad fisicoquímica de las aguas subterráneas utilizando el ICA en diferentes pozos del área Metropolitana de San Salvador y zonas extendidas.

#### **2.2 OBJETIVOS ESPECIFICOS**

- 2.2.1. Mapear los diferentes pozos a medir que se encuentran dentro de la zona Metropolitana de San Salvador y zonas extendidas.
- 2.2.2. Obtener por medio de una multisonda hidroquímica (Hidras 3LT Quick Start) los siguientes parámetros: Nitratos, pH, Oxígeno Disuelto, Sólidos totales disueltos.
- 2.2.3. Calcular los Índices de Calidad de las Agua Subterráneas de la zona Metropolitana de San Salvador y zonas extendidas.
- 2.2.4. Clasificar las aguas subterráneas de acuerdo a los Índice de Calidad del Agua (ICA).
- 2.2.5. Comparar los resultados obtenidos con los límites permitidos por la Norma Salvadoreña Obligatoria para agua potable de acuerdo los parámetros: nitratos, pH , sólidos totales disueltos.

**CAPITULO III**

**MARCO TEORICO**

#### **3.0 MARCO TEORICO**

El agua terrestre cubre tres cuartas partes de la superficie de la Tierra. El 3% de su volumen es dulce. De ese 3%, el 1% se encuentra en estado líquido, formando los ríos y lagos. El 2% restante se encuentra formando [casquetes](http://es.wikipedia.org/wiki/Inlandsis) en las latitudes próximas a los polos. (18)

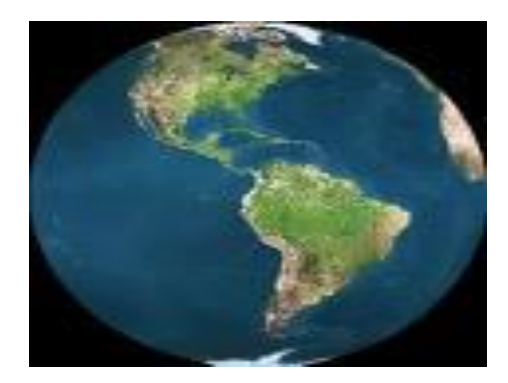

**Figura Nº 1:** El planeta tierra.

El agua subterránea se acumula en capas de tierra, arena y rocas conocidas como acuíferos. La velocidad a la que el agua se mueve depende del tamaño de los espacios en las capas y de la conexión entre éstos. Los mantos acuíferos consisten típicamente de gravilla, arena, arenilla y piedra caliza. Estos materiales son permeables porque tienen poros grandes que permiten que el agua fluya con mayor rapidez.

El agua subterránea se encuentra debajo del suelo entre grietas y espacios que hay en la tierra, incluyendo arena y piedras. El área donde se acumula el agua en las grietas se llama la zona saturada. La parte de arriba de esta área se le

conoce como el nivel freático. El nivel freático puede encontrarse a un pie del suelo como a cientos de pies debajo de la superficie. (19)

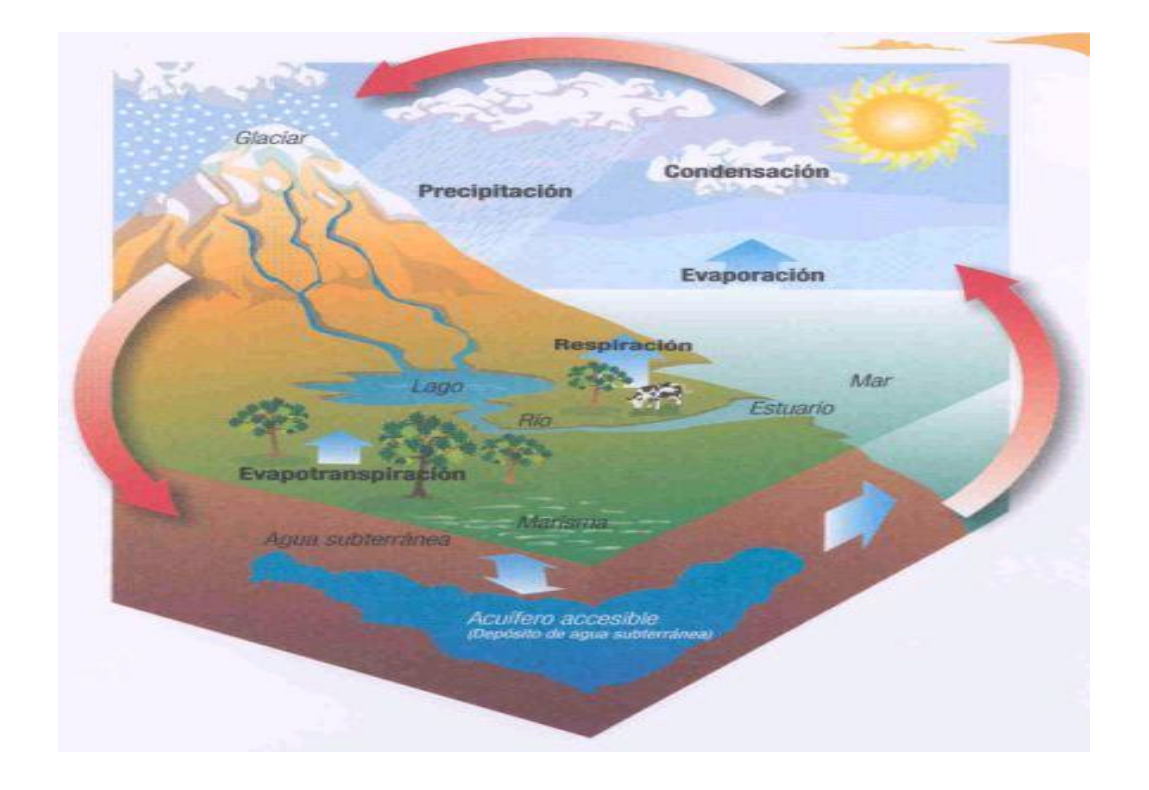

**Figura Nº 2:** Ciclo Hidrológico.

El ciclo hidrológico comienza con la evaporación del agua desde la superficie del océano. A medida que se eleva, el aire humedecido se enfría y el vapor se transforma en agua: es la condensación. Las gotas se juntan y forman una nube. Luego, caen por su propio peso: es la precipitación. Si en la atmósfera hace mucho frío, el agua cae como nieve o granizo. Si es más cálida, caerán gotas de lluvia.

Una parte del agua que llega a la tierra será aprovechada por los seres vivos; otra escurrirá por el terreno hasta llegar a un río, un lago o el océano. A este fenómeno se le conoce como escorrentía. Otro poco del agua se filtrará a través del suelo, formando capas de agua subterránea. Este proceso es la percolación. Más tarde o más temprano, toda esta agua volverá nuevamente a la atmósfera, debido principalmente a la evaporación. (19)

#### **3.1 Contaminación de las aguas subterráneas** (8)

El agua no debe tener olor, sabor y color estas son las propiedades organolépticas, es decir, las que se perciben con los órganos de los sentidos del ser humano; mas sí un ligero color azul, que se puede notar sólo en grandes cantidades, como en el mar.

La contaminación de las aguas se puede definir como la alteración de su calidad natural por la acción humana, que la hace total o parcialmente inadecuada para la aplicación útil a que se destina.

La calidad natural del agua es el conjunto de características físicas, químicas y bacteriológicas que presenta el agua tal y como la encontramos en su estado natural en los ríos y manantiales, en el mar y en el subsuelo. Entre estas características cuentan, por ejemplo, la temperatura, la cantidad y el tipo de sales en disolución, los gases disueltos, el contenido en microorganismos, etc.

La aplicación útil es aquel uso del agua que proporciona un beneficio al hombre, sea económico, social o simplemente psicológico, y es evidente que cada aplicación útil tiene unas exigencias en calidad particular y diferente. El agua que decimos contaminada para unas aplicaciones y no lo esta para otras que se conforman con una calidad inferior.

Las aplicaciones útiles del agua subterránea son prácticamente las de abastecimiento urbano, industrial y agrícola, con la particularidad de que el agua subterránea sea procedente de manantiales o de pozos.

En la contaminación subterránea hay que tener presentes tres puntos fundamentales:

El primero de ellos es que las aguas subterráneas, en líneas generales se encuentran mejor protegidas frente a la contaminación que las aguas de superficie. Sin embargo, tal protección no existe cuando el hombre decide inyectar directamente los contaminantes en el manto acuífero subterráneo.

Segundo: como contrapartida a este aspecto favorable se da el hecho de que una vez incorporado el agente contaminante al flujo subterráneo, resulta muy difícil y costoso tanto conocer su movimiento y evolución como detenerlo para evitar que llegue al manto acuífero y los pozos de explotación. Además, en muchos casos es prácticamente imposible eliminar o extraer tal agente de la formación permeable, donde puede permanecer durante años contaminando el agua.

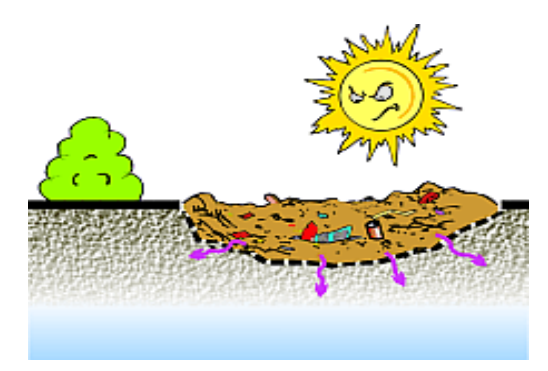

**Figura Nº 3:** Focos de contaminación del agua subterránea

En tercer lugar, y como consecuencia de los dos puntos precedentes, hay que considerar que la mejor manera de eliminar los problemas causados por la presencia de elementos nocivos en el agua subterránea es impedir la entrada al manto acuífero de dichos elementos; es decir, que en este caso, como en otros muchos, es mejor prevenir que curar. Y el método preventivo más eficaz es una adecuada ordenación del territorio, que en lo que toca concretamente a las aguas subterráneas, se traduciría en la realización de una serie de estudios geológicos, hidrológicos, hidrogeológicos y de fuentes de contaminación, antes y durante el proceso de desarrollo agrícola, industrial y urbano de una región. Sin ello no seria posible recomendar los puntos o las áreas más adecuados y menos peligrosos para la puesta en práctica de actividades potencialmente contaminantes.

#### **3.1.1 Contaminantes del agua**׃

**Físicos:** Fenómenos físicos que aparecen por episodios de contaminación (Aspecto, color, olor, turbidez, sabor, temperatura, conductividad).

**Químicos:** Según su naturaleza química pueden ser inorgánicos u orgánicos.

**Biodegradables:** Transformables por mecanismos biológicos que pueden conducir a la mineralización.

**Persistentes:** No sufren biodegradación en un medio ambiente en particular o bajo un conjunto de condiciones experimentales específicas.

**Recalcitrantes:** intrínsecamente resistentes a la biodegradación.

**Biológicos:** Los microorganismos son los causantes de la contaminación biológica de las aguas. Estos pueden ser patógenos o inocuos.

#### **3.1.1.1 Contaminantes físicos (10)**

**Color:** El color es la capacidad de absorber ciertas radiaciones del espectro visible. El agua pura sólo es azulada en grandes espesores. No se puede atribuir a ningún constituyente en exclusiva, aunque ciertos colores en aguas naturales son indicativos de la presencia de ciertos contaminantes.

**Olor:** El olor en el agua es causado por la presencia de compuestos volátiles disueltos. Una buena parte de estos compuestos tienen un origen biológico, al formarse a causa de la descomposición de biomasa, pero también existen compuestos naturales volátiles (H2S, NH3.) que se generan gracias a procesos de reducción.

También debe señalarse como causa de malos olores la presencia de compuestos volátiles de olor desagradable, debido a vertidos industriales y de aguas residuales.

Compuestos con olores típicos son las aminas, que producen el típico olor a pescado, las diaminas, que huelen a carne putrefacta, el  $H_2S$  con un típico olor a huevos podridos, los compuestos organosulfurados, cuyo olor es parecida a la desprendida por las coles podridas.

**pH:** Se utiliza esta notación como medida de la naturaleza acida o alcalina de una solución acuosa.

pH = 7 medio neutro

pH= < 7 medio acido.

pH= >7 medio alcalino.

El pH del agua natural depende de la concentración de anhídrido carbónico, consecuencia de la mineralización de las sales presentes en el agua. El pH de las aguas naturales se debe a la composición de los terrenos, así pues, el pH alcalino indica que estos son calizos y un pH acido que son silicios. Los valores de pH compatibles con la vida de las especies acuáticas esta comprendido entre 5 y 9, situándose las más favorables entre 6 y 7.2.

**Sólidos totales:** Se definen los sólidos totales como los residuos de material que quedan en un recipiente después de la evaporación de una muestra y su consecutivo secado en estufa a temperatura definida. Los sólidos totales incluyen los sólidos suspendidos o porción de sólidos totales retenidos por un filtro, y los sólidos disueltos totales o porción que atraviesa el filtro.

El origen de los sólidos disueltos puede ser múltiple, orgánico e inorgánico, tanto en aguas superficiales como subterráneas.

#### **3.1.1.2 Contaminantes químicos:**

Nitratos  $(NO<sub>3</sub>)$ Su procedencia es diversa: contaminación atmosférica; fertilizantes nitrogenados (de origen natural y sintéticos); residuos orgánicos en concentraciones ganaderas, lodos, compost, vertidos de actividades industriales; vertederos no controlados.

Los nitratos pueden encontrarse bien procedentes de las rocas que los contengan, lo que ocurre raramente o bien por oxidación bacteriana de la materia orgánica principalmente de las eliminadas por los animales.

En las aguas superficiales y subterráneas la concentración de nitratos tiende a aumentar hoy día, como consecuencia del incremento del uso de fertilizantes.

#### **3.1.2 Los efectos perjudiciales para la salud por la ingestión de Nitratos:**

El principal efecto perjudicial para la salud derivado de la ingestión de nitratos y nitritos es la metahemoglobinemia, es decir, un incremento de metahemoglobina en la sangre, que es una hemoglobina modificada (oxidada) incapaz de fijar el oxígeno y que provoca limitaciones de su transporte a los tejidos.

Cuando la metahemoglobinemia es elevada, la primera manifestación clínica es la cianosis, generalmente asociada a una tonalidad azulada de la piel.

Los nitritos presentes en el organismo, tanto si son ingeridos directamente como si provienen de la reducción de los nitratos, una vez absorbidos y presentes en la sangre son capaces de transformar la hemoglobina en metahemoglobina y pueden causar metahemoglobinemia. Por otro lado, se ha estudiado la posible asociación de la ingestión de nitratos con el cáncer.

Los nitratos no son carcinogénicos para los animales de laboratorio. Parece ser que los nitritos tampoco lo son para ellos, pero pueden reaccionar con otros compuestos (aminas y amidas) y formar derivados N-nitrosos. (12)

Muchos compuestos N-nitrosos se han descrito como carcinogénicos en animales de experimentación. Estas reacciones de nitrosación pueden producirse durante la maduración o el procesamiento de los alimentos, o en el mismo organismo (generalmente, en el estómago) a partir de los precursores.

| Origen    | <b>Compuestos</b> | Procedencia                                                                                                    |                                                                  |
|-----------|-------------------|----------------------------------------------------------------------------------------------------|------------------------------------------------------------------|
| Antrópico | NO <sub>3</sub>   | Contaminación atmosférica (Iluvia ácida)                                                                                    |                                                                  |
|           | $NH4+$            | Fertilizantes<br>nitrogenados                                                                                               | Origen natural: Nitrato de<br>Sodio, Nitrato de Calcio<br>y Urea |
|           |                   |                                                                                                    | Origen artificial                                                |
|           | NO <sub>x</sub>   | Residuos orgánicos de concentraciones<br>ganaderas estabuladas<br>Lodos depuradoras<br>Compost<br>Vertidos aguas residuales |                                                                  |
|           |                   |                                                                                                    |                                                                  |
|           |                   |                                                                                                    |                                                                  |
|           |                   |                                                                                                    |                                                                  |
|           |                   | Vertidos efluentes                                                                                                    | Producción fertilizantes                                         |
|           |                   | actividades                                                                                                    | cerámicas                                                        |
|           |                   | industriales                                                                                                    |                                                                  |
|           |                   | Vertederos no controlados (lixiviado)                                                                                       |                                                                  |
| Natural   | $NH4+$            | Origen natural y presentes en el agua de lluvia                                                                             |                                                                  |
|           | $NH3+$            |                                                                                                    |                                                                  |
|           | NO <sub>3</sub>   | Nitrificación                                                                                                    |                                                                  |
|           | NO <sub>x</sub>   |                                                                                                    |                                                                  |

**Cuadro Nº 1:** Origen de la contaminación de nitratos en suelos de aguas superficiales y subterráneas. (20)

Amonio (NH<sub>4</sub><sup>+</sup>): deposición del amonio presente en la lluvia y procedente de la quema de combustibles fósiles (automóviles e industria).

Amoniaco (NH<sub>3</sub><sup>+</sup>): deposición del amoniaco presente en la lluvia y procedente de actividades volcánicas y de la volatilización del NH $_4^+$ 

Nitrato (NO<sub>3</sub>): Su procedencia es diversa: contaminación atmosférica; fertilizantes nitrogenados (de origen natural y sintéticos); residuos orgánicos en concentraciones ganaderas estabuladas; lodos depuradoras; compost; vertidos de actividades industriales; vertederos no controlados.

#### **3.1.3 Oxígeno disuelto:**

La presencia de oxígeno en el agua es indispensable para la vida acuática y depende de las condiciones ambientales, ya que su cantidad aumenta al disminuir la temperatura o aumentar la presión.

Los desperdicios orgánicos que se encuentran en el agua son descompuestos por microorganismos que usan el oxígeno para su respiración, esto quiere decir que cuanto mayor es la cantidad de materia orgánica, mayor es el número de microorganismos y por tanto mayor el consumo de oxígeno. (10)

## **3.2 Sustancias que se encuentran disueltas normalmente en el agua subterránea.** (12)

En un agua subterránea natural, la mayoría de las sustancias disueltas se encuentran en estado iónico. Unos cuantos de estos iones se encuentran presentes casi siempre y su suma representa casi la totalidad de los iones presentes; estos son los iones fundamentales.

Estos iones fundamentales son:

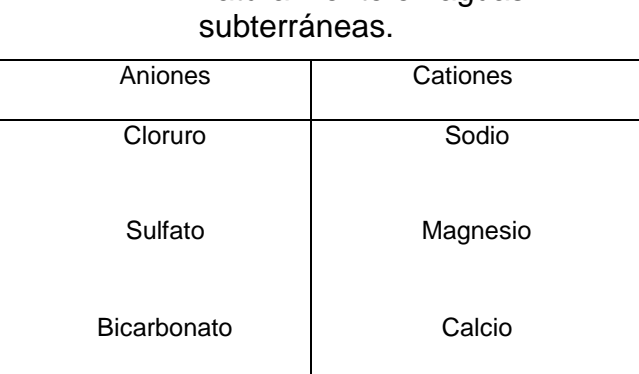

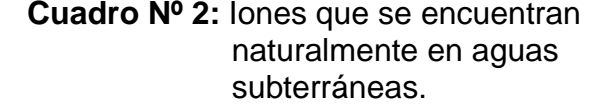

Es frecuente que los aniones nitrato (NO<sub>3</sub>) y carbonato (CO<sub>3</sub><sup>-</sup>) y el catión potasio (K<sup>+</sup> ) se consideren dentro del grupo de iones fundamentales aun cuando en general su proporción es pequeña. Otras veces se incluye además el Ión ferroso (Fe<sup>++</sup>).

Entre los gases deben considerarse como fundamentales el anhídrido carbónico  $(CO<sub>2</sub>)$  y el oxígeno disuelto  $(O<sub>2</sub>)$ , aunque no es frecuente que se analicen en aguas subterráneas.

Entre las sustancias disueltas poco ionizadas o en estado coloidal son importantes los ácidos y aniones derivados de la sílice  $(SiO<sub>2</sub>)$ .

El resto de iones y sustancias disueltas se encuentran por lo general en cantidades notablemente más pequeñas que los anteriores y se llaman iones menores a aquellos que se encuentran habitualmente formando menos del 1% del contenido iónico total y elementos traza a aquellos que aunque presentes están por lo general en cantidades difícilmente medibles por medios químicos usuales.

Los iones menores más importantes son, además de los ya citados  $NO_3$ ,  $CO_3^-$ , K<sup>+</sup> y Fe<sup>++</sup>, el NO<sub>2</sub>, F<sup>-</sup>, NH<sub>4</sub><sup>+</sup> y Sr<sup>++</sup>. Suelen estar en concentraciones entre 0.01 y 10 ppm. En concentraciones entre 0.0001 y 0.1 ppm, suelen estar los iones menores.

Aniones: Br , S<sup>--</sup>, PO<sub>4</sub><sup>-3</sup>, BO<sub>3</sub>H<sub>2</sub> , NO<sub>2</sub> , OH , I , etc.

Cationes: Fe<sup>+++</sup>, Mn<sup>++</sup>, NH<sub>4</sub><sup>+</sup>, H<sup>+</sup>, Al<sup>+++</sup>, etc.

Los iones metálicos derivados del As, Sb, Cr, Pb, Cu, Zn, Ba, V, Hg, etc. a veces están en cantidades medibles, pero en general son elementos traza. El resto de posibles iones están casi siempre en cantidades menores que 0.0001 ppm.

Las aguas subterráneas llamadas dulces contienen como máximo 1,000 ppm a 2,000 ppm de sustancias disueltas; si el contenido es mayor, por ejemplo hasta 5,000 ppm se llaman aguas salobres y hasta 40,000 aguas saladas. No es raro encontrar aguas que superen los 40000 ppm de sustancias disueltas llegando a veces hasta 300,000 ppm. A estas aguas se les llama salmueras y están asociadas con frecuencia a depósitos salinos, aguas de yacimientos petrolíferos o bien aguas situadas a gran profundidad por mucho tiempo.
#### **3.2.1 Características químicas del ión nitrato y sustancias disueltas.**

# **3.2.1.1 Ion nitrato NO<sup>3</sup>** ׃ **-**

- a) Características químicas. Sales muy solubles y por lo tanto es muy difícilmente precipitable
- b) Concentraciones. Normalmente entre 0.1 y 10 ppm pero en aguas polucionadas puede llegar a 200 ppm y en algún caso hasta 1000 ppm. El agua del mar tiene alrededor de 1 ppm o menos.
- c) Nocividad y toxicidad. Concentraciones elevadas en agua de bebida puede producir cianosis en los niños y comunican corrosividad (oxidaciones) al agua y producen interferencias en fermentaciones.
- d) Análisis de campo. No suele realizarse.
- e) Toma de muestras. No se precisan precauciones especiales excepto quizás en aguas que contienen NH<sub>4</sub><sup>+</sup> para evitar su oxidación y que aparezca como  $NO<sub>3</sub>$ .

#### **3.2.2 Oxígeno disuelto O<sup>2</sup> (12)**

- a) Características químicas. Produce un medio oxidante y juega un papel de gran importancia en la solubilización o insolubilización de iones que cambian con facilidad de valencia así como en la actividad de los microorganismos.
- b) Concentraciones. La concentración a saturación del oxígeno en el agua en contacto con el aire es del orden de 10 ppm. La mayoría de las aguas subterráneas tienen entre 0 y 5 ppm, frecuentemente por debajo de 2 ppm.
- c) Nocividad y toxicidad. El mayor problema que presenta el oxígeno disuelto en el empleo del agua es que produce corrosividad. Su ausencia puede ser origen de malos gustos.
- $d)$  Análisis de campo. Se realiza si se dispone de un medidor electrométrico.
- e) Toma de muestras. Es preciso utilizar botellas especiales que permiten cerrar sin dejar gas en su interior (botella Winkler) y la muestra no debe agitarse en la toma. Analizar lo antes posible pues puede consumirse durante el almacenamiento, en especial si la iluminación es suficiente.

#### **3.3 Selección de Índice de Calidad de Agua "ICA". (2)**

El aumento en los niveles de contaminación de las aguas ha generado la necesidad de cuantificar y evaluar la calidad de los cuerpos de agua. Por otra parte, debido a las diferencias de interpretación entre los encargados de tomar decisiones, los expertos en el tema y del público en general, existe un esfuerzo creciente para desarrollar un sistema indicador que agrupe los parámetros contaminantes más representativos dentro de un marco de referencia unificado Una de las soluciones propuestas para encarar este problema es el uso de una escala numérica simple, relacionada con el grado de contaminación, este valor es denominado "Índice de Calidad de Aguas" (ICA).

El Índice de Calidad del agua (ICA), como forma de agrupación simplificada de algunos parámetros indicadores de un deterioro en calidad de agua, es una manera de comunicar y evaluar la calidad de los cuerpos de agua, pudiendo ser

usado para definir mejor y cuantitativamente el término contaminación. Sin embargo, para que dicho índice sea práctico debe de reducir la enorme cantidad de parámetros a una forma más simple, y durante el proceso algo de información se pierde. Por otro lado si el diseño del ICA es adecuado, el valor arrojado puede ser representativo e indicativo del nivel de contaminación y comparable con otros para enmarcar rangos y detectar tendencias. (10)

Los Índices de Calidad de las Aguas pretenden definir, mediante una escala numérica simple de 0 a 100, el nivel de calidad del cuerpo de agua  $(10)$ .

Es conveniente considerar el uso prioritario al que se desea destinar el agua del curso en estudio. Los requerimientos de calidad de agua varían en función de las necesidades, intensidad de uso y relevancia socioeconómica. Estos usos entran en consideración para la selección del ICA. Los usos más comunes son: Provisión de agua potable, recreación, piscicultura, agricultura, navegación, provisión de agua para uso industrial.

#### **3.3.1 Desarrollo del índice de calidad.**

El desarrollo de índices numéricos o de clasificaciones de calidad de aguas se lleva acabo en varias etapas numéricas:

1) La identificación de factores claves (parámetros biológicos, químicos o físicos) que pueden utilizarse como indicadores de la calidad del agua, basados en el criterio profesional colectivo de personas con conocimientos relativos al medio acuático o al foco de contaminación.

- 2) Asignación de los Pesos Relativos o Peso de importancia del parámetro (Wi) correspondientes a los factores de contaminación en aguas. En esta fase se corre el riesgo de introducir cierto grado de subjetividad en la evaluación, pero por otro lado sugiere que es importante una asignación racional y unificada de dichos pesos de acuerdo al uso del agua y de la importancia de los parámetros en relación al riesgo que implique el aumento o disminución de su concentración.
- 3) Técnica de "proceso de grupo nominal" se ha utilizado en muchos estudios ambientales. En el caso de Pesos Relativos se identifican cuatro fases:

3.a) Panel de expertos procede a la generación de las ideas que determinan los pesos relativos, escribiéndolas en un papel.

3.b) Recolección de las ideas generadas por los participantes en un gráfico, mediante una discusión en serie.

3.c) Discusión de cada idea recogida por el grupo con el fin de proceder a su clarificación y evaluación.

3.d) Votación independiente sobre la prioridad de las ideas, es decir los Pesos Relativos, la decisión del grupo se determina mediante orientación matemática. Para esto se pueden establecer varias metodologías de índices como los son las curvas funcionales.

4) La agregación de la información, mediante formulas que incluyen adiciones simples o multiplicativas.

5) Verificación en campo de su aplicabilidad. Esto implica la recolección de datos y su comprobación.(2)

#### **3.3.2 Clasificación del índice de calidad de agua.**

Los índices pueden generarse acorde a las siguientes premisas:

- **a) Índice uso específico**: define la aptitud del cuerpo de agua respecto sus usos prioritarios.
- **b) Índices generales**: son aquellos ICA utilizados independientemente del uso para el cual el agua es destinada en forma prioritaria, asumiendo como hipótesis que la calidad del agua es un atributo general, inherente a cualquier recurso hídrico.
- **c) Índices de planeamiento**: Se evalúa el riesgo potencial de contaminación de un cuerpo de agua basándose en relaciones indirectas y no solamente en las observaciones provenientes de muestreos de variables ambientales.

#### **3.3.3 Estimación del índice de calidad de agua**.

La evaluación numérica del ICA, con técnicas multiplicativas ponderadas con la asignación de pesos específicos se debe a Brown.

Para calcular el Índice de Brown se puede utilizar una suma lineal ponderada de los subíndices o una función ponderada multiplicativa. (Ver anexo 3).

Otros autores (Landwehr y Denninger, 1976) demostraron que el cálculo de los ICA mediante técnicas multiplicativas es superior a las aritméticas, es decir que son mucho más sensibles a la variación de los parámetros, por lo que reflejan

con mayor precisión un cambio de calidad. Es por esta razón que la técnica que se aplicará es la multiplicativa. (5).

Debido a que ciertas pruebas son más representativas de la calidad de agua que otras se asignan ciertos pesos específicos a los parámetros designados como Wi.

El peso relativo de cada parámetro (Wi), corresponde a diferentes valores, cuya sumatoria es igual a uno.

El valor de subíndice i se obtiene a partir de las curvas de valoración de la Calidad de agua en función de la presencia y concentración del parámetro "i".

En estas curva se define la aptitud de la calidad del agua versus la concentración del parámetro contaminante (i).

El valor que se obtiene finalmente en la ordenada, acorde a la concentración del contaminante medido puede definirse como el subíndice "i".

Calculados los subíndices el paso matemático subsiguiente es su agrupamiento, que acorde a Brown (ver anexo 3) y aplicando la técnica multiplicativa, corresponde ecuación 2.

$$
ICA_m = \prod_{i=1}^{4} \left( Subi^{wi} \right) \text{ Ecuación 2}
$$

Un aspecto que se considera importante, es la posible escasez de datos completos en un monitoreo, por lo que en la metodología de estimación del ICA se considera que al faltar el valor de alguno de los parámetros, su peso especifico se reparte en forma proporcional entre los restantes, excluyéndolo del operador multiplicativo en el momento de estimar el ICA. (8)

Finalmente el ICA que arroja dicha ecuación es un número entre 0 y 100 que califica la calidad a partir del cual y en función del uso del agua, permite estimar el nivel de contaminación.

De donde se aplican los porcentajes obtenidos para establecer los usos considerados en la propuesta:

- Suministro de agua de bebida.

- Protección de peces, crustáceos y fauna.

- Consumo industrial y agrícola (Irrigación).

- Transporte de desechos tratados.

La aplicación de estos usos se determina mediante la clasificación establecida en la escala porcentual del cuadro de Brown (ver anexo 3).

## **3.4 Ubicación geográfica y descripción del área de estudio.**

#### **3.4.1 Departamento de San Salvador. (23)**

Superficie: 886.15  $km<sup>2</sup>$ 

Población: 1, 477,766. Habitantes

Cabecera: San Salvador (422,570 habitantes en el municipio) Densidad: 1.668 hab.  $/km<sup>2</sup>$ 

Municipios (19): San Salvador, Aguilares, Apopa, Ayutuxtepeque, Cuscatancingo, Delgado, El Paisnal, Guazapa, Ilopango, Mejicanos, Nejapa, Panchimalco, Rosario de Mora, San Marcos, San Martín, Santiago Texacuangos, Santo Tomás, Soyapango, Tonacatepeque.

La hidrografía en el Área Metropolitana está relacionada con la naturaleza y los niveles de consolidación de los suelos así como del uso que tienen. (22) Las zonas con mayores niveles de infiltración están principalmente constituidos por lavas y están ubicados en la formación del Volcán de San Salvador. Los suelos de la zona más plana del Valle están principalmente constituidos de cenizas y depósitos volcánicos con niveles de infiltración de bajo a medios, pero cuya capacidad global de infiltración ha sido reducida fuertemente por la intensa urbanización que caracterizó esta zona en los últimos 50 años.

Actualmente la sustentabilidad de la explotación de las reservas de agua subterráneas del Valle de San Salvador es amenazada por la continua urbanización.

Las zonas de menor nivel de infiltración están ubicados en la Cordillera del Bálsamo y en la formación geológica de El Carmen-Milingo ubicada al este del Boquerón los suelos de estas dos zonas siendo constituida por materiales

altamente consolidado. La naturaleza de estos materiales combinado a la topografía general de la zona fuerzan los movimientos de agua subterránea hacia el sistema de drenaje superficial y a su afloramiento en las partes más bajas del Valle de San Salvador.

#### **3.4.2 Apopa (24)**

Población: Apopa es uno de los municipios más densamente poblados de El Salvador, ya que posee una población de 211,715 habitantes, según estimaciones para el año 2006 lo cual significa una densidad de 4,084.01 habitantes por kilómetro cuadrado.

Superficie: El municipio tiene una extensión de 51.84 Km<sup>2</sup>.

Clima: El clima es caluroso y pertenece al tipo de tierra caliente.

La cabecera del municipio es la ciudad de Apopa, la cual se divide en Los Barrios, Centro, El Calvario y el Transito y varias comunidades y colonias entre las que están: Jardines del Norte I y II, Reparto Apopa, Madre Tierra, La Cancha, etc.

La ciudad de Apopa, se caracteriza por ser un centro de desarrollo de la zona norte del área Metropolitana de San Salvador. Dentro de este municipio se halla gran cantidad de fábricas que se dedican a la textilería, elaboración de ladrillos de cemento, productos metálicos, etc. Así mismo tiene dos centros comerciales, varios supermercados, farmacias, restaurantes de comida rápida, etc. En los

últimos años, Apopa, ha recibido un mayor impulso con la finalización del Periférico Norte.

#### **3.4.3 Soyapango (28)**

La ciudad de Soyapango, es un municipio ubicado en el área metropolitana del San Salvador. El municipio de Soyapango tiene una extensión territorial de aproximadamente 30 Kms², con una población estimada en más de 500 mil habitantes; siendo la cuarta ciudad más poblada del país y una de las mas industrializadas es decir posee una densidad de población cercana a los 17 mil habitantes por Km². Lo anterior significa que existe una severa presión social sobre los escasos recursos naturales existentes en su territorio.

De las mayores amenazas ambientales, está el incremento de la escasez en la provisión de agua a su población. Actualmente más de la mitad de sus colonias y comunidades tienen un servicio irregular en el abastecimiento.

Los 7 ríos que nacen o cruzan por el territorio, se encuentran fuertemente contaminados debido a la descarga de vertidos industriales sin tratar y aguas negras.

El manejo de los desechos sólidos es un problema permanente. Soyapango cuenta con un relleno sanitario moderno ubicado a 30 kilómetros del centro del municipio. Se realizan descargas en quebradas, ríos, predios baldíos y barrancos. Existen también alrededor de 16 comunidades en zonas de alto riesgo a deslaves, inundaciones, hundimientos y desprendimientos. Estas comunidades son ilegales pues han ocupado terrenos que no les pertenecen lo que dificulta el dotarles de servicios básicos.

#### **3.4.4 Departamento de La Libertad (23)**

Superficie:  $1.652.88$  km<sup>2</sup>

Población: 522,071 habitantes.

Cabecera: Nueva San Salvador (116,575 habitantes en el municipio)

Densidad: 316 hab.  $/Km^2$ 

Municipios (22): Nueva San Salvador, Antiguo Cuscatlán, Ciudad Arce, Colón, Comasagua, Chiltiupán, Huizúcar, Jayaque, Jicalapa, La Libertad, Nuevo Cuscatlán, Opico, Quezaltepeque, Sacacoyo, San José Villanueva, San Matías, San Pablo Tacachico, Talnique, Tamanique, Teotepeque, Tepecoyo, Zaragoza. Su red hidrográfica está formada, básicamente, por numerosos ríos cortos, que nacen en la cordillera Costera. Se cultiva principalmente café, caña de azúcar y bálsamo.

**CAPITULO IV**

**DISEÑO METODOLÓGICO**

# **4.0 DISEÑO METODOLÓGICO**

## **4.1 Universo y muestra.**

**4.1.1Universo:** Todos los pozos de MAG, CENTA, ANDA y FORGAES ubicados en El Salvador.

# **4.1.2 Muestra:** Los veinte pozos seleccionados por el FORGAES.

 **Cuadro Nº 3:** Propiedad de los pozos a muestrear y ubicación.

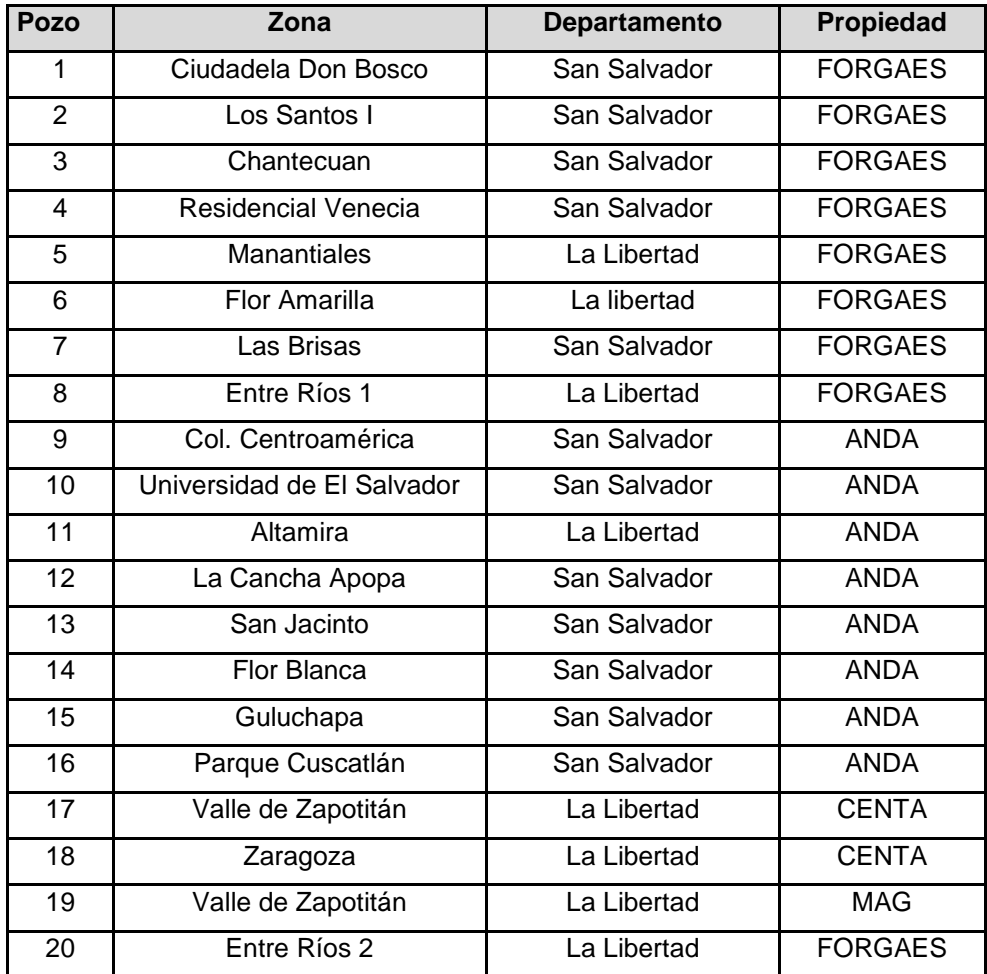

**4.2 Tipo de estudio:** de campo, transversal y prospectivo.

**4.2.1 De campo**: ya que es una investigación cualitativa que describe y examina el fenómeno en estudio, que es la contaminación de las aguas subterráneas en su medio natural, los datos son recabados mediante diferentes métodos.

**4.2.2 Transversal:** por que la investigación realizada se hará en un período de tiempo determinado para la toma de muestras y la medición de las mismas y por medio de los datos obtenidos, podemos conocer la calidad del agua estudiando las variables simultáneamente en determinado momento haciendo corte en el tiempo.

**4.2.3 Prospectivo**: ya que la información que se va obteniendo de cada uno de los pozos se registrara según se obtenga la información de cada parámetro.

**4.3 Metodología de trabajo** (ver figura 4)

#### **4.4 Investigación Bibliográfica**׃

- Biblioteca Central de la Universidad de El Salvador.
- Biblioteca de la Facultad de Química y Farmacia de la Universidad de El Salvador.
- Biblioteca de la Universidad Alberto Masferrer.
- Biblioteca de la Universidad Centroamericana José Simeón Cañas.
- Internet

## **4.3 Metodología de Trabajo (Esquema de Trabajo)**

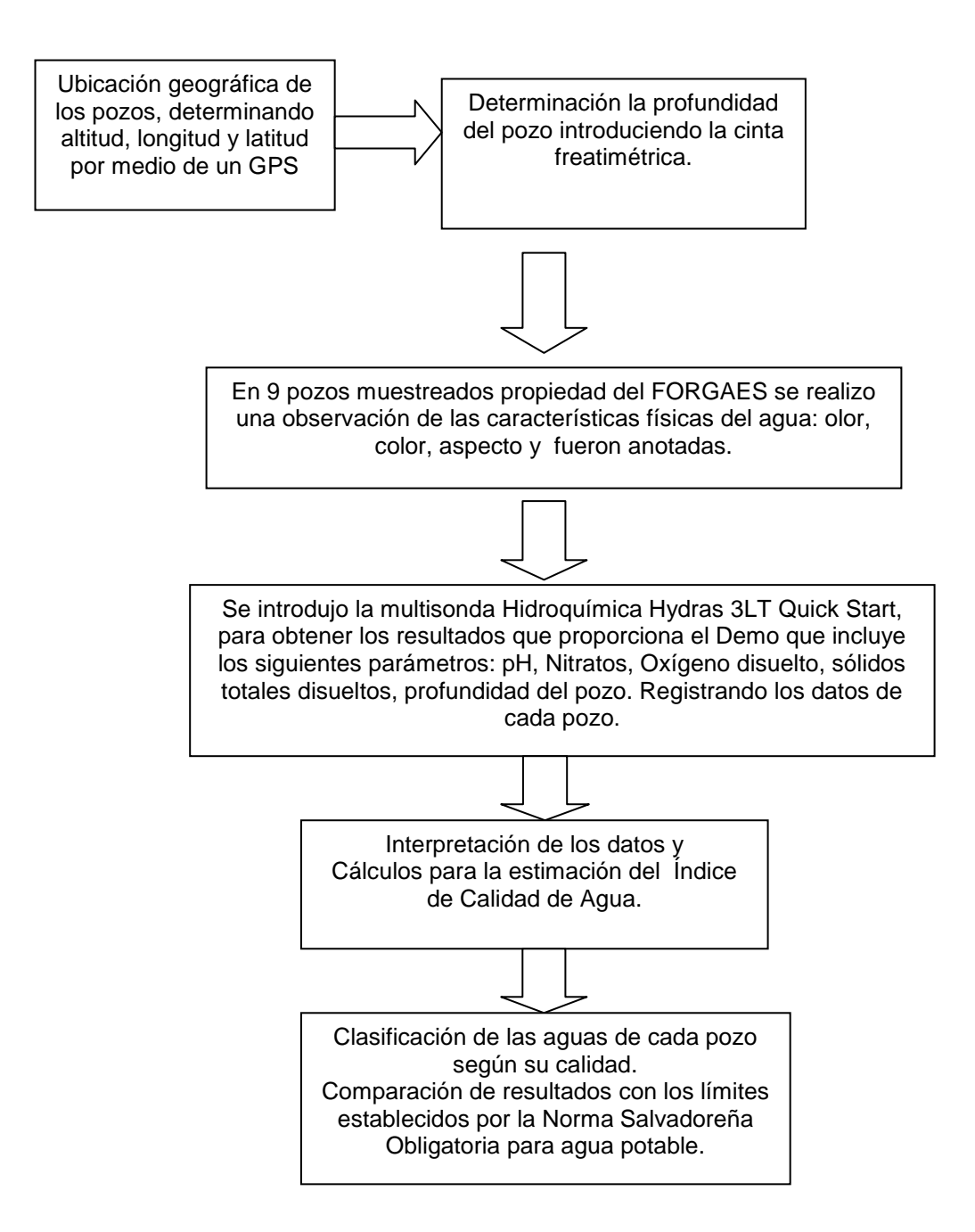

**Figura Nº 4:** Esquema de metodología de trabajo para el análisis fisicoquímico de 20 pozos con la Multisonda Hidroquímica.

#### **4.5 Método para la estimación del Índice de Calidad del Agua.**

A continuación se desarrolló una guía con el fin de mostrar de una mejor manera como fueron obtenidos los ICA.

Para realizar los cálculos del ICA, se basaron en los estudios del SNET (Ver Anexo 3). Se seleccionó la ecuación 2, por medio del índice multiplicativo, por presentar el menor margen de error. Por lo que se hace necesario asignar los pesos relativos (wi) y el subíndice i (Subi) correspondiente a cada parámetro.

$$
ICA_{\alpha} = \sum_{i=1}^{4} (Subi * wi)
$$
 Ecuación 1  

$$
ICA_{m} = \prod_{i=1}^{4} (Subi^{wi})
$$
 Ecuación 2

Donde:

**Wi**: Pesos relativos asignados a cada parámetro (Subi), y ponderados entre 0 y 1, de tal forma que se cumpla la sumatoria sea igual a uno.

**Subi**: subíndice del parámetro i.

#### **4.5.1 Asignación de pesos relativos (Wi) de los cuatro parámetros.**

Para la asignación de pesos relativos según el Método de Brown (Ver Anexo 3). Se determinan los valores de los pesos relativos bajo criterio propio teniendo en cuenta, el grado de toxicidad que presentan las sustancias hacia la salud del ser humano, de acuerdo a información bibliográfica **׃**

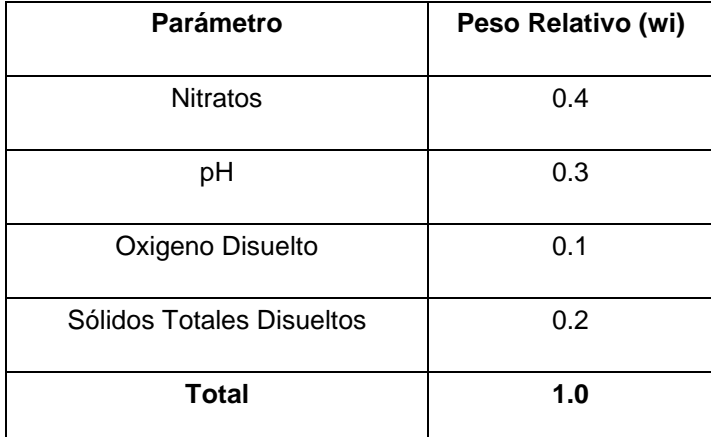

#### **Cuadro Nº 4:** Pesos relativos de los parámetros a medir en los diferentes pozos.

#### **4.5.1.1 Peso relativo para Nitratos:**

Se le asignó 0.4 de peso relativo otorgándole mayor importancia debido a su alto potencial para ocasionar daños a la salud en el ser humano por sus propiedades carcinogénicas y diferentes daños en las funciones del organismo. De esta forma se priorizó la concentración de nitratos en el agua para que su contenido sea mínimo.

#### **4.5.1.2 Peso relativo para el pH:**

Al pH se le otorgó la ponderación de 0.3 por la solubilidad de muchos agentes químicos en solución que producen ciertas reacciones químicas en el agua, y su disponibilidad biológica dependen del pH. Usualmente la química fisiológica de los organismos vivos tiene límites muy específicos de pH.

#### **4.5.1.3 Peso relativo para el Oxígeno disuelto:**

Este puede indicar la cantidad de bacterias presentes en el agua ya sea de un río o de cualquier agua que se encuentra con cierta aireación; se le dio el valor más bajo que es 0.1 porque el agua subterránea no posee esta característica en específico y no se puede observar a simple vista por lo cual no posee el oxígeno presente en el ambiente.

#### **4.5.1.4 Peso relativo para los Sólidos disueltos totales:**

Los Sólidos Totales Disueltos se le asignó el valor de 0.2 porque es una de las características físicas observable que evidencia o no una contaminación de las aguas para la clasificación según su calidad y además es un importante parámetro que se toma en cuenta para las normas de agua potable de El Salvador.

#### **4.5.2 Determinación de los subíndices i (li) para calcular el Índice de**

#### **Calidad de Agua.**

.

Los resultados de las concentraciones obtenidas por medio de la Multisonda Hidroquímica para cada parámetro (Nitratos, pH, Oxígeno Disuelto, Sólidos Totales Disueltos) son utilizadas en la obtención del Subíndice i (Subi), utilizando las gráficas estandarizadas de cada parámetro.

Se tomaron como ejemplo los resultados obtenidos del pozo de Entre Ríos II, donde la cantidad de Nitratos fue la más alta de los veinte pozos muestreados.

| Parámetro       | Concentración |  |  |
|-----------------|---------------|--|--|
| <b>Nitratos</b> | 21.36         |  |  |
| pH              | 6.49          |  |  |
| OD              | 2.74          |  |  |
| <b>TDS</b>      | 0.64035       |  |  |
| Temperatura °C  | 29.40         |  |  |

 **Cuadro Nº 5 ׃** Resultados obtenidos de la Multisonda Hidroquímica del pozo No. 20 Entre Ríos II. (Ver anexo 2)

Para la obtención del Subíndice i se tomaron las concentraciones de los diferentes parámetros para cada uno de los 20 pozos; posteriormente con estos resultados se interpoló en cada gráfica del correspondiente parámetro.

#### **4.5.3 Determinación de Nitratos.**

Se ubica la concentración de Nitratos obtenida de la Multisonda para este caso 21.36 mg/ L en el eje de las abscisas, se traza una línea perpendicular a la curva y otra línea perpendicular al eje de las ordenadas obteniendo el valor del subíndice i correspondiente a la concentración de Nitratos, de la misma forma se realizó para la gráfica de pH y de Sólidos Disueltos Totales.

En el gráfico presentado a continuación se muestra la forma de obtención del Subíndice i (ver cuadro 12) a partir de la concentración de Nitratos obtenida por medio de la Multisonda Hidroquímica del pozo de Entre Ríos II.

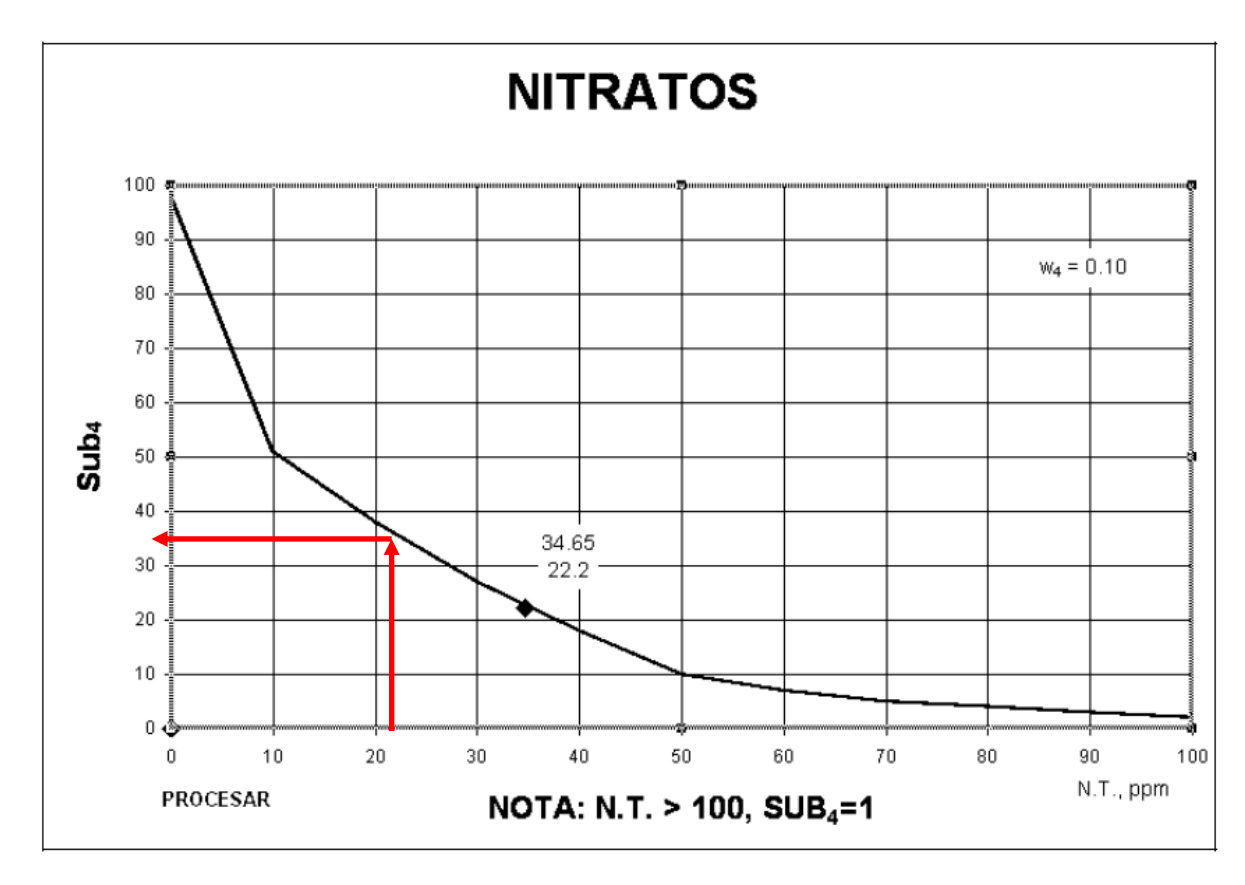

 **Figura Nº 5:** Gráfica para la valoración de la Calidad de Agua en función de Nitratos.

Ejemplo de los resultados obtenidosen la concentración de Nitratos del pozo 20 y valores obtenidos de la Interpolación en la gráfica correspondiente a Nitratos.

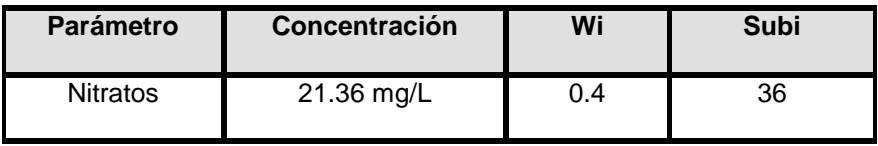

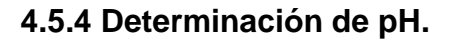

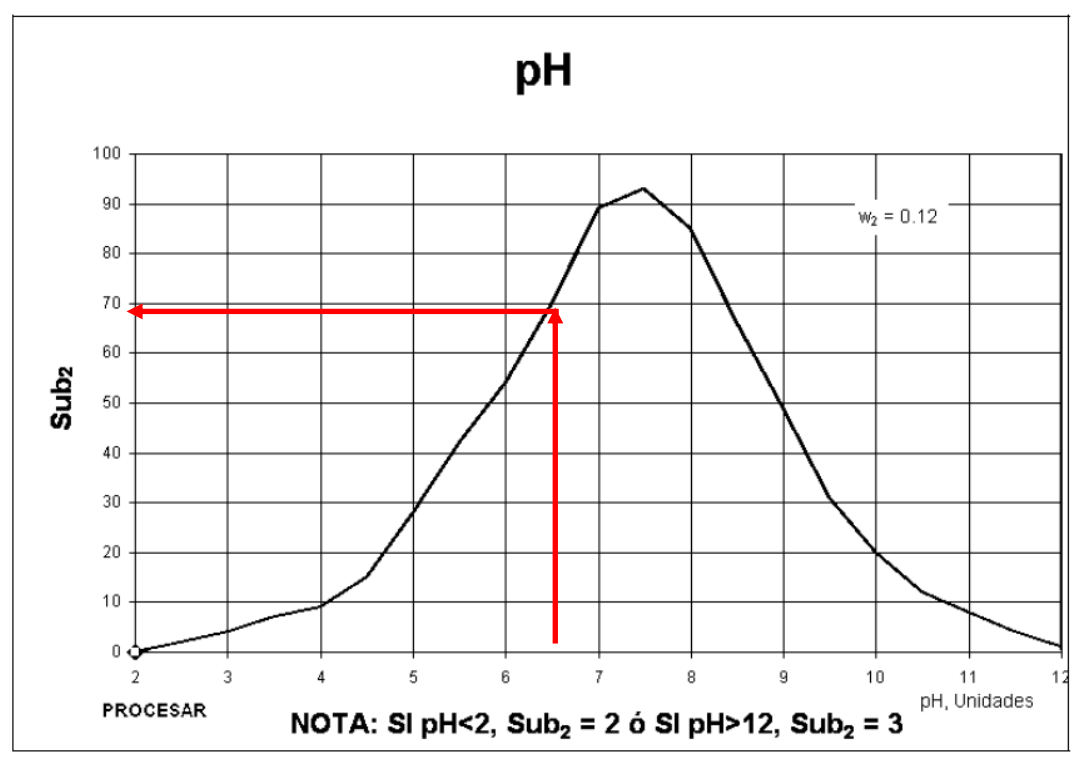

**Figura Nº 6:** Gráfico para la Valoración de la calidad del agua en función de pH.

Ejemplo׃ Concentración de pH del pozo 20 y valores obtenidos de la Interpolación en la gráfica correspondiente.

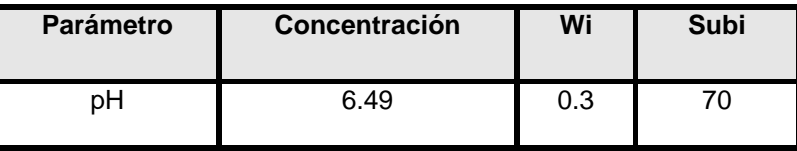

# **4.5.5 Calculo para obtención del porcentaje de saturación de oxígeno disuelto para la obtención del Subíndice i.**

Para la obtención del Subíndice i a partir del Oxígeno Disuelto, primero se debe expresar el valor de Oxígeno Disuelto obtenido por medio de la Multisonda Hidroquímica en porcentaje de Saturación, utilizando la temperatura del pozo en el momento de la medición; aplicando la ecuación 3 que se muestra a continuación y luego se procede como los parámetros anteriores interpolando el valor obtenido en la gráfica correspondiente de Oxígeno Disuelto.

Porcentaje de Saturación = Ecuación 3 OD medido X 100 OD tabla según temperatura

Donde: OD = Oxígeno disuelto.

Tabla utilizada para obtener el Oxigeno Disuelto según temperatura basado en el estudio del SNET para la determinación del porcentaje de saturación. (Ver anexo 3)

Ejemplo pozo No 20 Entre Ríos II. Temperatura del pozo 29.4º C.

 **Tabla Nº 1:** Solubilidad del Oxígeno en agua Dulce.

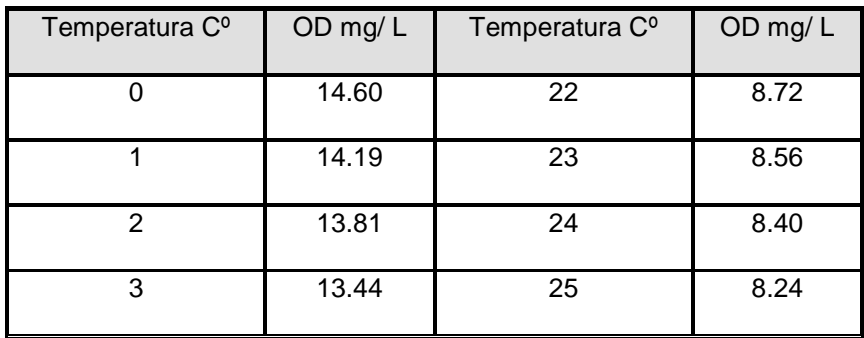

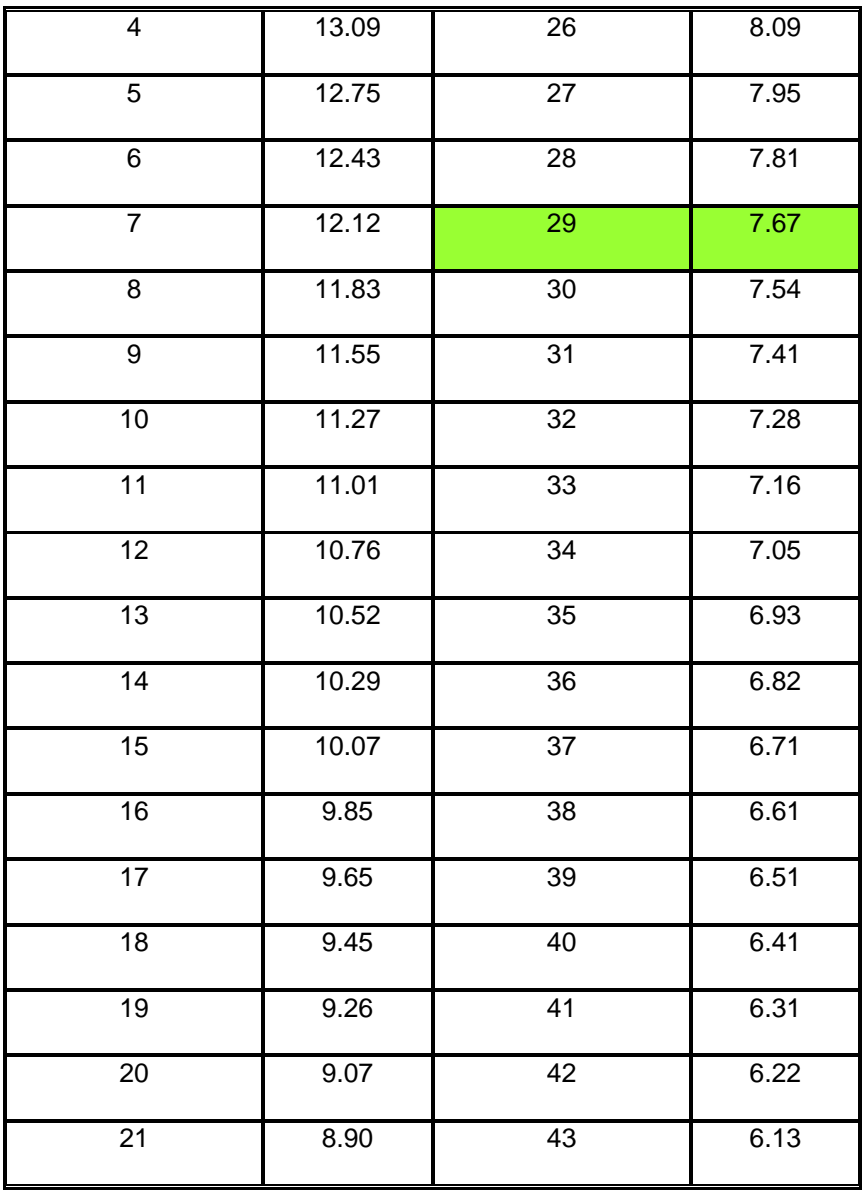

Continuación Tabla Nº 1: solubilidad del oxigeno en agua dulce.

Para el caso del pozo No. 20 de Entre Ríos II, la temperatura del pozo fue de 29.4° C que corresponde a 7.67mg/L de Oxigeno disuelto y se sustituye en la ecuación 3 para la obtención del porcentaje de Saturación.

Porcentaje de Saturación = 2.74 mg/L x 100 7.67 Según tabla de solubilidad del Oxigeno en Tº del agua (Ver Tabla 1)

Porcentaje de Saturación = 35.72%

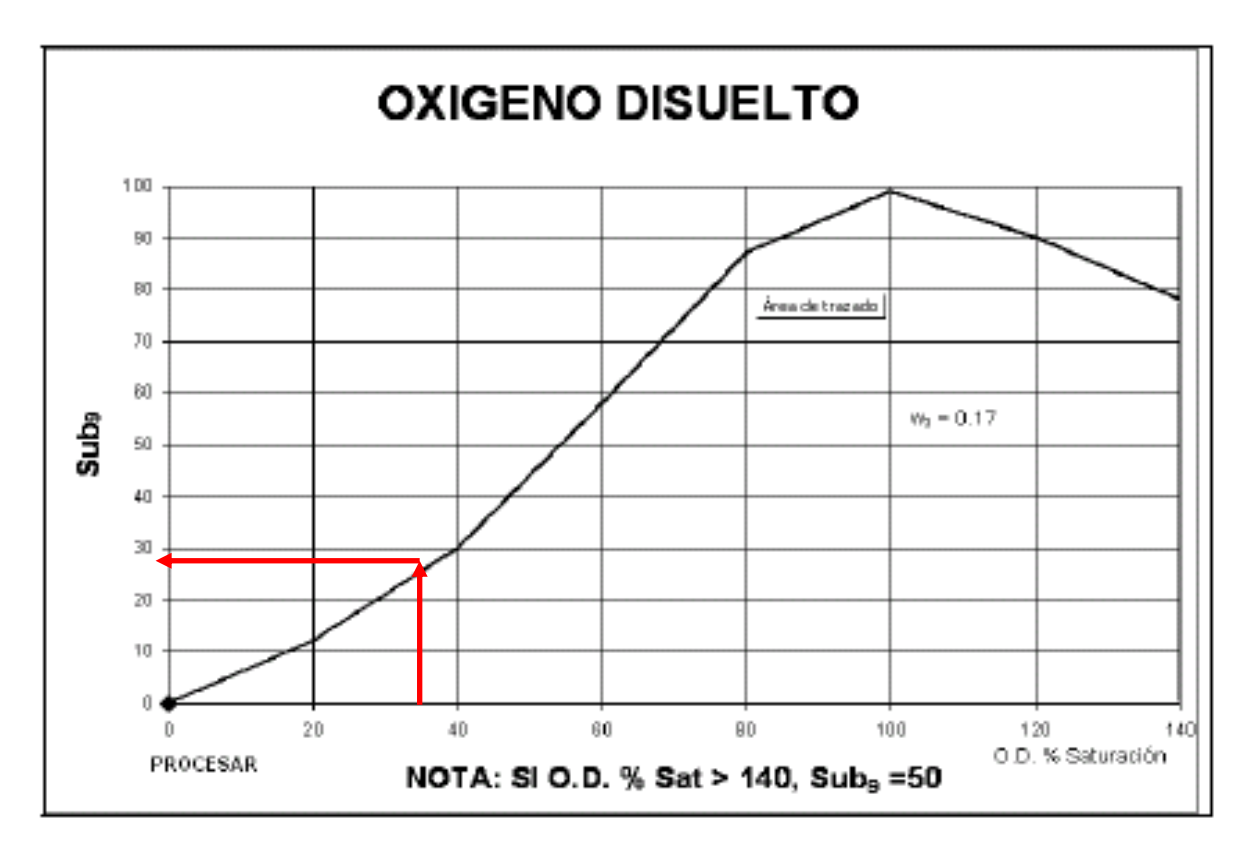

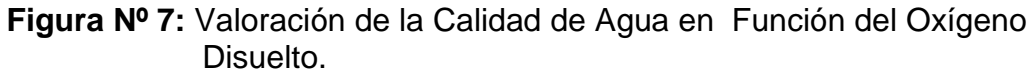

Ejemplo de la concentración de Oxigeno Disuelto del pozo 20 y valores obtenidos de la Interpolación en la gráfica correspondiente.

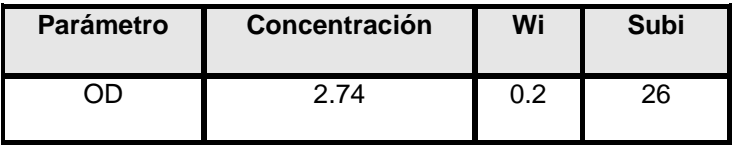

El porcentaje de Saturación de Oxígeno Disuelto correspondiente a 29.4°C de Temperatura es de 35.72%; resultado que se interpola en la gráfica de Oxígeno Disuelto de la misma forma que en la gráfica de Nitratos y de pH; obteniendo un Subíndice i de 26.

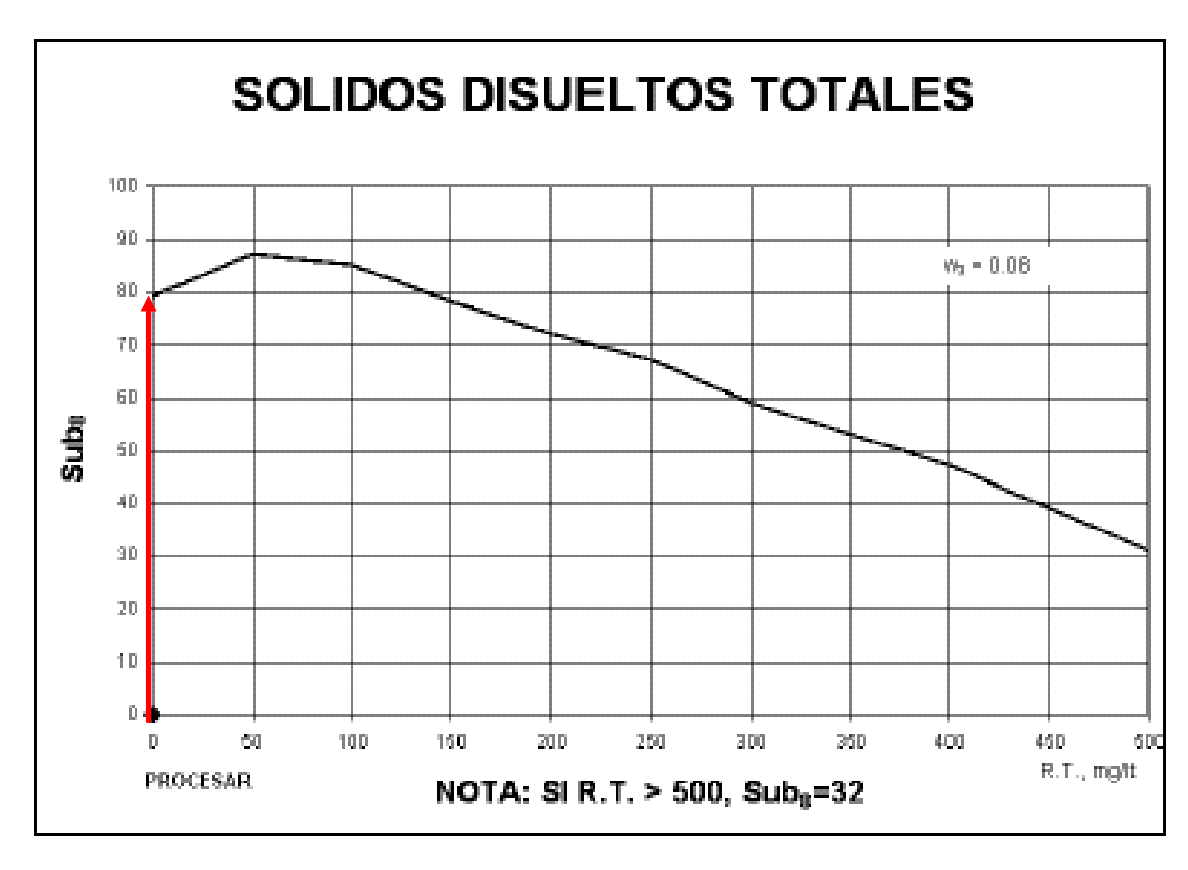

### **4.5.6Determinación de sólidos totales disueltos.**

**Figura Nº 8:** Valoración de la Calidad del Agua en función de los Sólidos Totales Disueltos.

Ejemplo de laconcentración de Sólidos Totales Disueltos del pozo 20 y valores obtenidos de la Interpolación en la grafica Correspondiente.

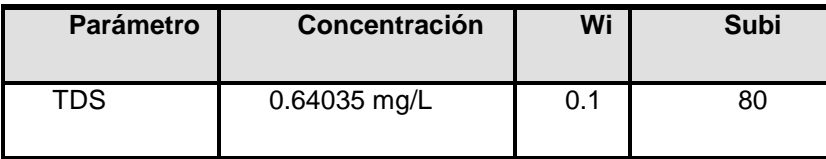

Los Subíndices obtenidos son el resultado de la interpolación en cada una de las gráficas de los parámetros en estudio aplicados para cada uno de los 20 pozos como se muestra en el ejemplo del pozo N° 20 Entre Ríos II, obteniendo los resultados presentados en el Cuadro 13.

**CAPITULO V**

**RESULTADOS Y DISCUSION DE RESULTADOS**

#### **5.0 RESULTADOS Y DISCUSION DE RESULTADOS.**

#### **5.1 Coordenadas de los pozos analizados proporcionadas por el GPS.**

Las coordenadas de las zonas de ubicación fueron proporcionadas por el GPS (Ver Anexo 1) que muestra instantáneamente el sitio de ubicación proporcionando la Altitud en metros sobre el nivel del mar (msnm), Latitud y Longitud. La profundidad del pozo fue medida con la cinta freatímetrica en el nivel exacto del pozo donde se realizo la medición de los parámetros fisicoquímicos. El mapeo fue realizado en base a las siguientes coordenadas:

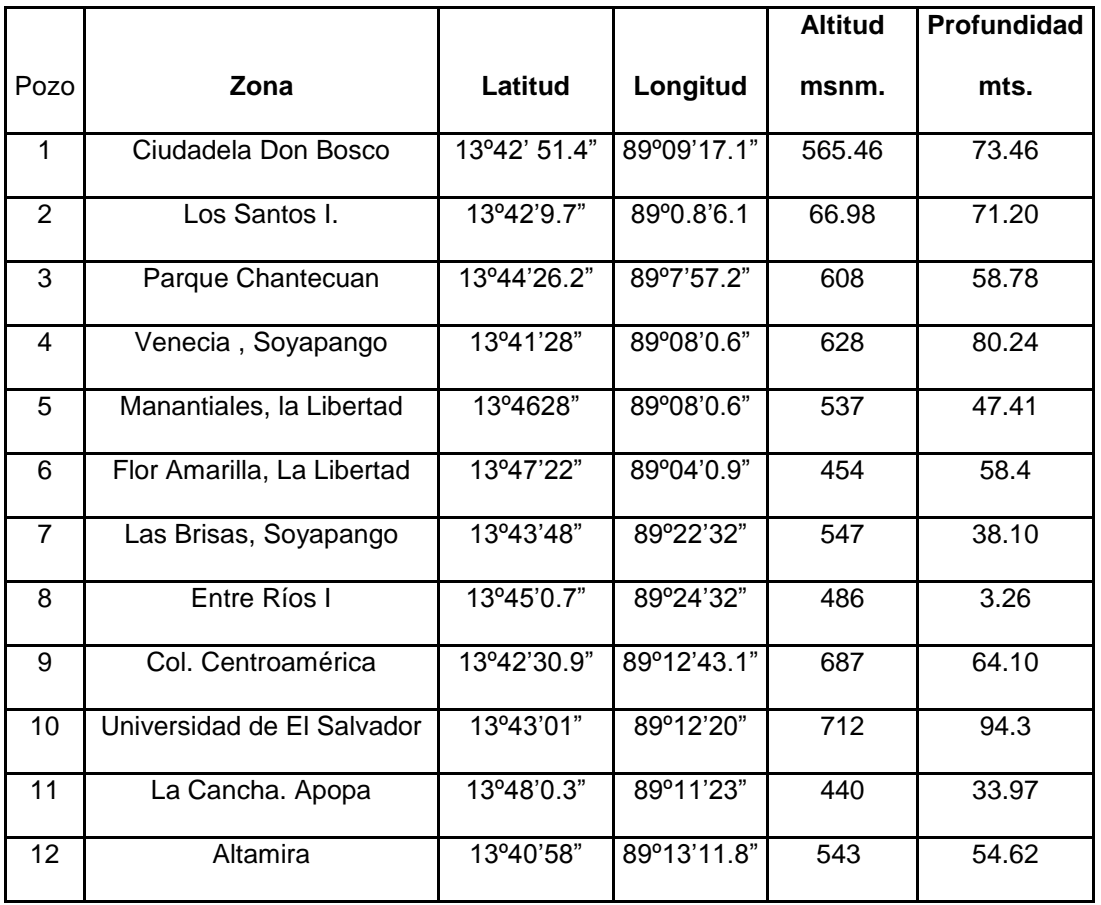

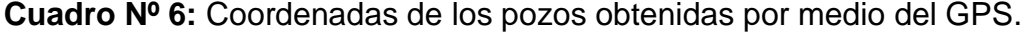

| 13 | San Jacinto              | 13°40'44.8" | 89°11'19.7"  | 667 | 50.44 |
|----|--------------------------|-------------|--------------|-----|-------|
| 14 | Flor Blanca (estadio II) | 13°40'15.4" | 89°12'57"    | 727 | 71.46 |
| 15 | Guluchapa                | 13°44'20"   | 89°06'36"    | 445 | 22.51 |
| 16 | Parque Cuzcatlán         | 13°48'11.3" | 89°23'50.03" | 334 | 15.64 |
| 17 | Valle de Zapotitán       | 13°08'23"   | 89°24'35"    | 566 | 15.64 |
| 18 | Zaragoza                 | 13°48'24"   | 89°24'19"    | 493 | 31.78 |
| 19 | Valle de Zapotitán       | 13°45'13"   | 89°24'07"    | 532 | 3.36  |
| 20 | Entre Ríos II            | 13°45'13"   | 89°04'23"    | 321 | 1.53  |

Continuación de Cuadro Nº 6 coordenadas de los pozos analizados

En la figura 9 presentada a continuación muestra la ubicación general de los pozos analizados en el departamento de San Salvador y el departamento de La Libertad donde se observan los diferentes pozos representados por un círculo de coloraciones variadas según la institución a la que pertenecen.

**5.1.1. Mapeo de los 20 pozos analizados e instituciones a las que pertenecen.**

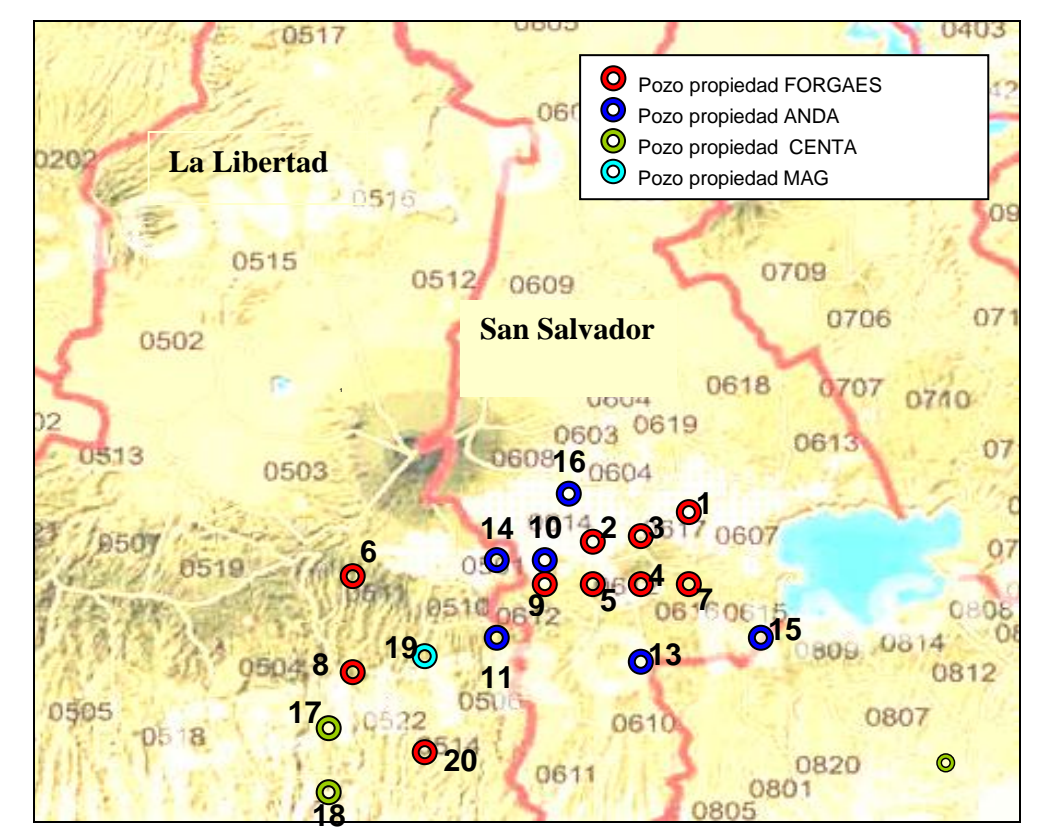

 **Figura Nº 9:** Ubicación General de los pozos en el Departamento de San Salvador y La Libertad (27)

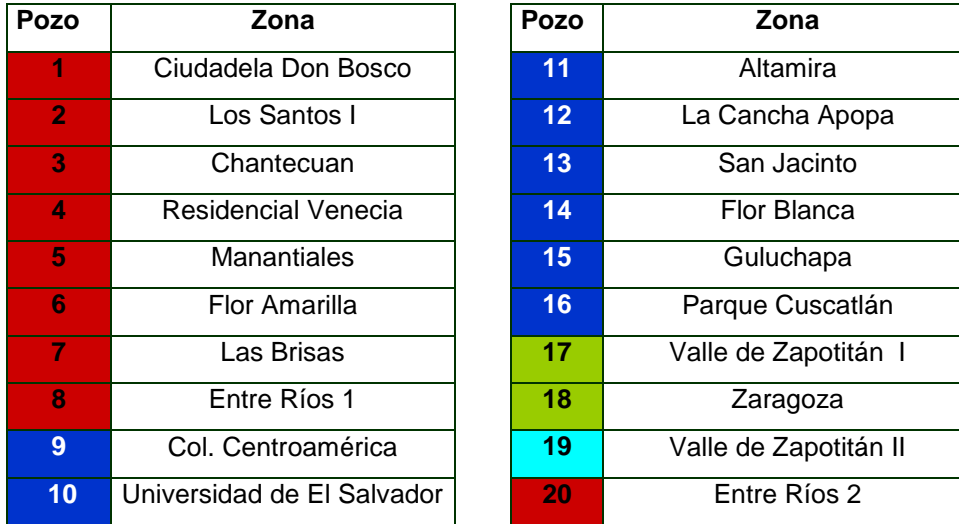

# **5.1.2 Ubicación de los pozos del área metropolitana de San Salvador.**

En la Figura 10 se encuentra la ubicación de los 12 pozos del Área Metropolitana de San Salvador según las coordenadas proporcionadas por el GPS representados por una estrella.

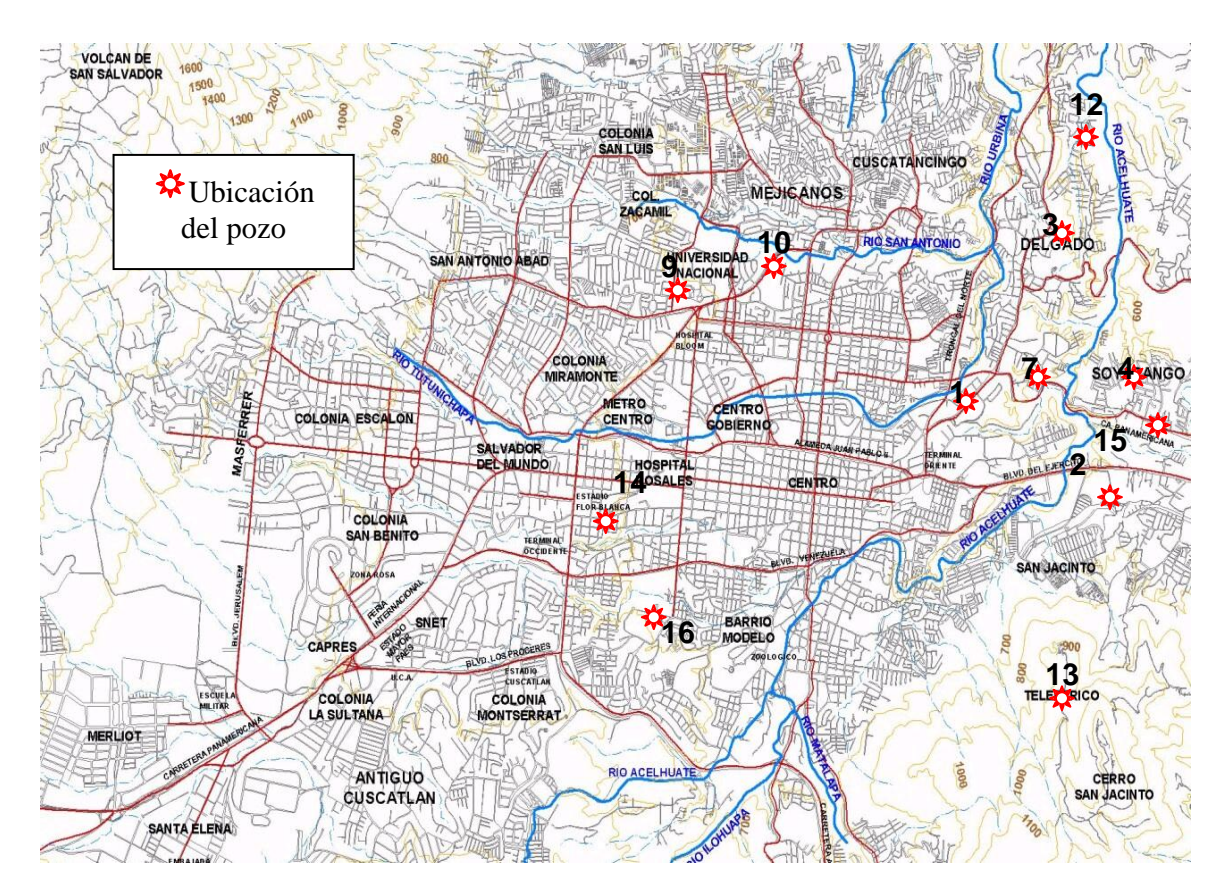

**Figura Nº 10:** Ubicación de los pozos en la Zona Metropolitana de San Salvador. (25)

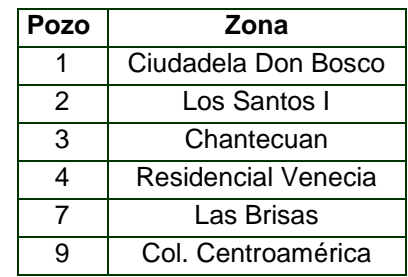

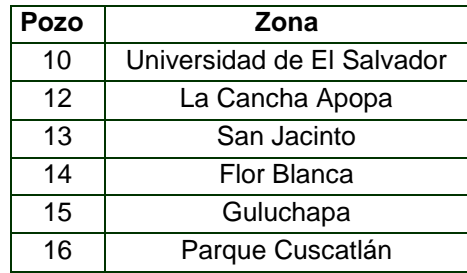

#### **5.2 Resultados y análisis de resultados de los parámetros en estudio**

Se realizaron dos mediciones con la Multisonda Hidroquímica Hydras 3LT Quick Start para cada pozo y se calculo el promedio de las dos mediciones (ver anexo 2).

A continuación se presenta un ejemplo de los resultados de los parámetros obtenidos, proporcionados por la Multisonda Hidroquímica del pozo 1 ubicado en Ciudadela Don Bosco, los resultados de los otros 19 pozos se encuentran en el Anexo 2.

| <b>Parámetro</b>           | <b>Medición 1</b> | <b>Medición 2</b> | <b>Promedio</b> |
|----------------------------|-------------------|-------------------|-----------------|
| NO3 (mg/L)                 | 0.26              | 0.7               | 0.48            |
| pH                         | 6.20              | 7.06              | 6.63            |
| $OD$ (mg/L)                | 0.59              | 0.71              | 0.65            |
| TDS (mg/L)                 | 0.2140            | 0.3822            | 0.2981          |
| Temperatura C <sup>o</sup> | 29.15             | 30.23             | 29.69           |

Resultados de los parámetros obtenidos por la multisonda del pozo 1 Ubicado en Ciudadela Don Bosco

# **5.2.1. Resultados de Nitratos.**

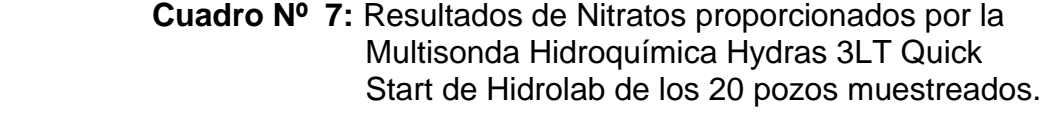

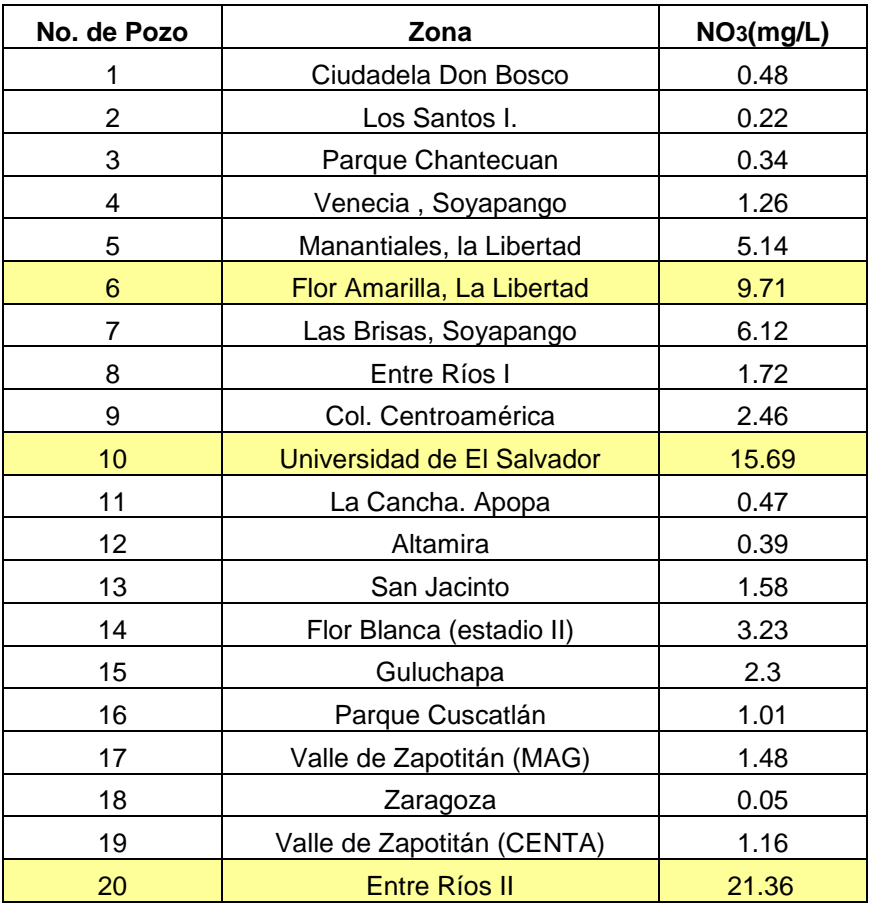

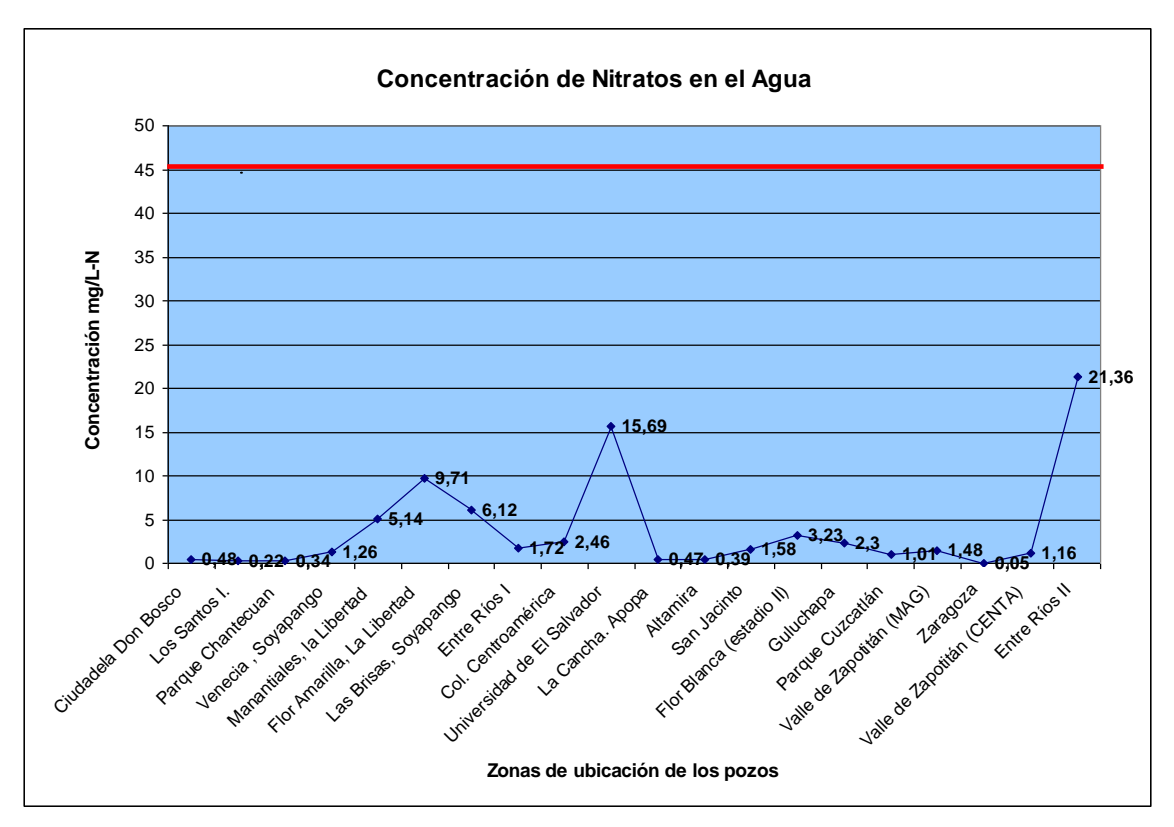

**Figura Nº 11:** Gráfico de resultados de Nitratos.

#### **Análisis de resultados para Nitratos׃**

Los Nitratos son sustancias tóxicas y carcinogénicas, según la Norma Salvadoreña Obligatoria 13.07.01.04 para el agua potable, el límite máximo permitido es de 45 mg/L (ver anexo 4), en la figura 11 se muestra una línea roja que representa el límite máximo establecido por la Norma Salvadoreña Obligatoria para agua potable. Los valores más altos de Nitratos son los pozos de Entre Ríos II (La Libertad) 21.36 mg/L, Universitaria UES (San Salvador) 15.69 mg/L y Flor Amarilla, (La Libertad) 9.71 mg/L, pero ninguno sobrepasa el límite establecido por la Norma y todos se encuentran con un valor menor del límite. Los dos pozos pertenecientes a la zona de la Libertad están ubicados en

zonas agrícolas donde se utilizan fertilizantes constituidos por elevadas cantidades de Nitratos, que según el tipo de cultivos el Nitrógeno puede ser absorbido de un 25 a un 85%(29) y el porcentaje restante que no fue absorbido queda retenido en los suelos, acumulándose poco a poco hasta contaminar los mantos acuíferos por medio de la percolación. Los valores más bajos de Nitratos son los de los pozos de Zaragoza, en este pozo se observó que el agua fluía en una corriente subterránea, evidenciada por la variabilidad en los valores presentados por la multisonda y fue tomado el dato más estable. El pozo de Los Santos I de 0.22 mg/L-N y el pozo de Chantecuan 0.34 mg/ L-N ubicado dentro de un parque ecológico rodeado de mucha vegetación y frondosos árboles. La vegetación variada favorece la absorción de Nitratos disminuyendo la concentración en los suelos, como consecuencia disminuye la concentración de Nitratos en los mantos acuíferos.

# **5.2.2 Resultados de pH.** (Ver anexo 2)

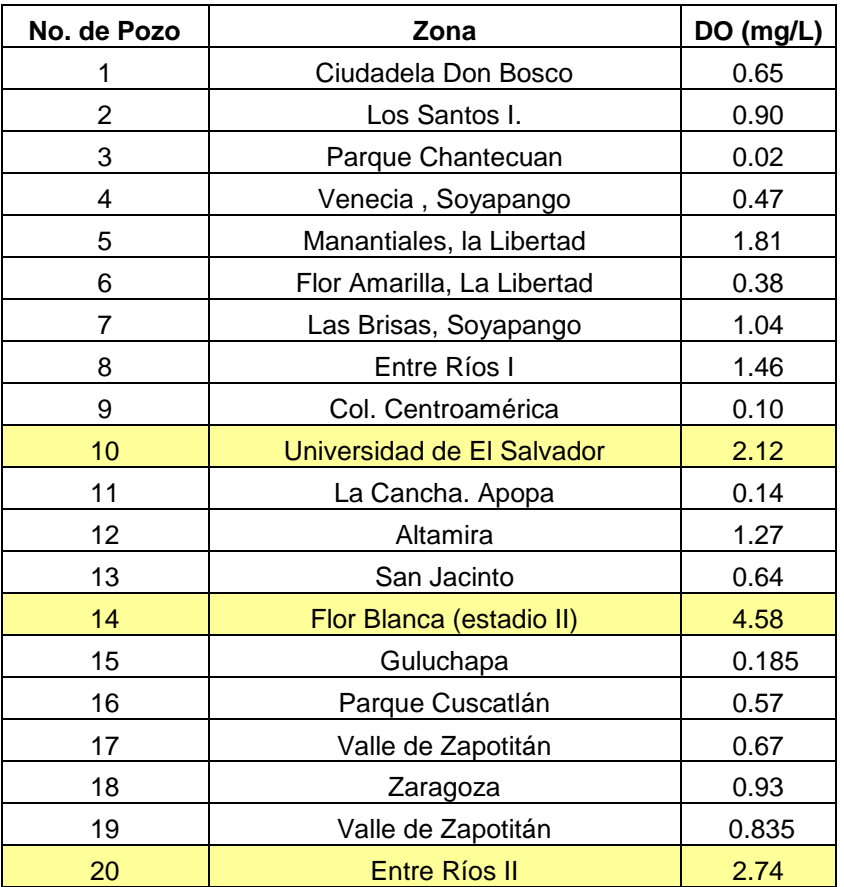

#### **Cuadro Nº 8:** Resultados de pH proporcionados por la Multisonda Hidroquímica Hydras 3LT Quick Start de Hidrolab.
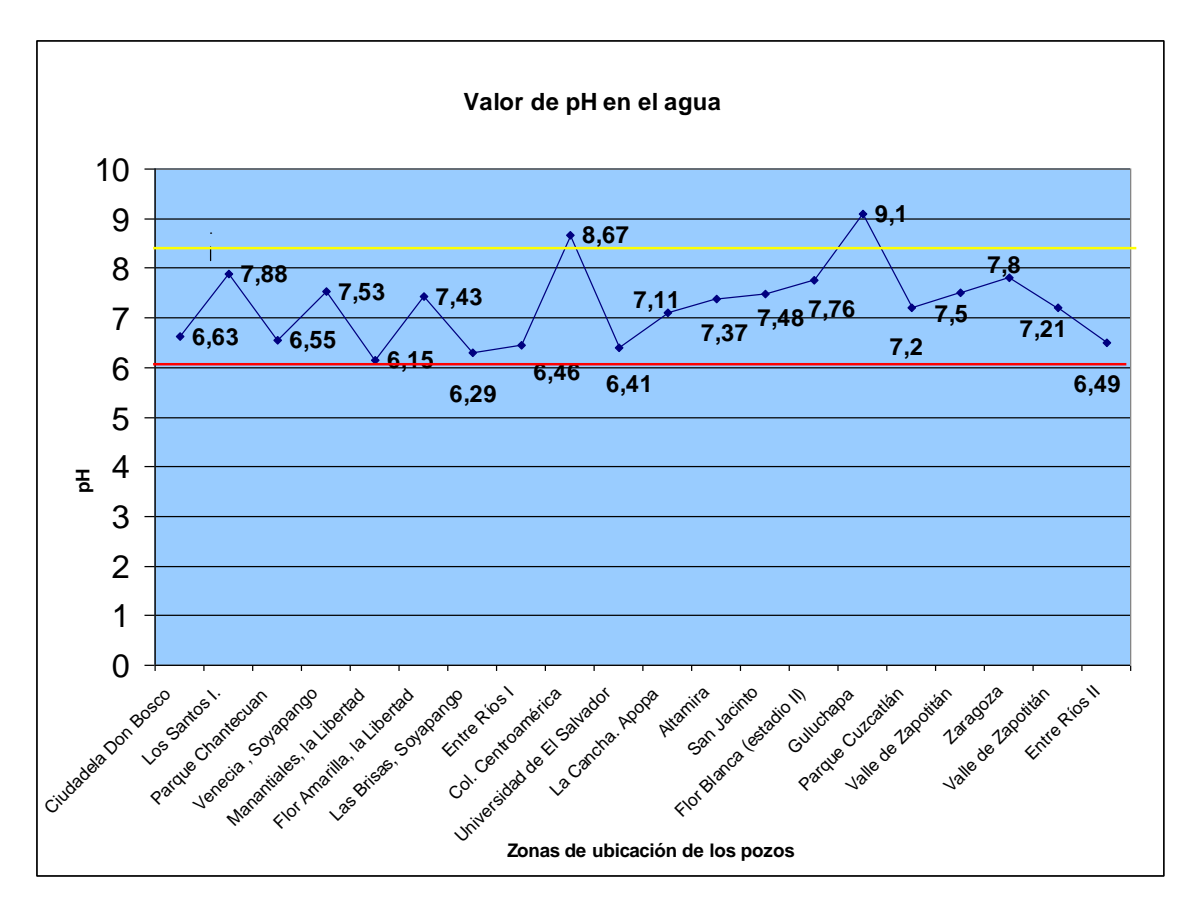

**Figura Nº. 12:** Gráfico resultados de pH.

**Análisis de resultados de pH:** Según la Norma Salvadoreña Obligatoria 13.07.01.04 el límite máximo permitido de p **Valor de pH en el agua** 6.0 (ver anexo 9,5 Guluchapa con 9,1 9  $*8,67$ 8,5 volcánico que 8 7,88 7,8 7,76 7,5 7,53 7,5  $7,11$ <sup>7</sup>,37<sup>7</sup>,48 7,43 7,21 Calcio. El pd  $\frac{1}{\sigma}$  $7,\!2$ 7 6,63 6,5 6,296,46 6,55 6,41 actualmente s $\begin{bmatrix} 0 & 0 \\ 0 & 0 \end{bmatrix}$ 6,15 6 5,5 5 ntroamerica Ciudadela Don Vanantiales, San Jacinto Valle de Zapotitán Valle de Zapotitán **Chantecuan** Manantiales, Las brisas (Soyapango) Centroamerica La Cancha. Guluchapa Parque<br>Chantecuan La Libertad Apopa (β2) Bosco Col.

<del>6,4</del>9

una zona comercial, rodeada de hoteles, restaurantes, viviendas y una alta afluencia vehicular y de transporte colectivo; los desechos urbanos e industriales producen contaminación en los suelos por medio de la infiltración que llegan hasta los mantos acuíferos alterando el pH. El valor de pH más bajo lo presenta el pozo de Manantiales en La Libertad con un valor de 6.15, es una zona rodeada de vegetación y clima fresco, el tipo de suelo altera el pH si es de tipo silicio presenta valores más bajos de pH. Los demás valores están muy cercanos entre si, pero una pequeña variación en el valor puede disolver diversas sustancias químicas presentes en los suelos alterando la composición de las aguas.

# **5.2.3 Resultados de Oxígeno Disuelto.**

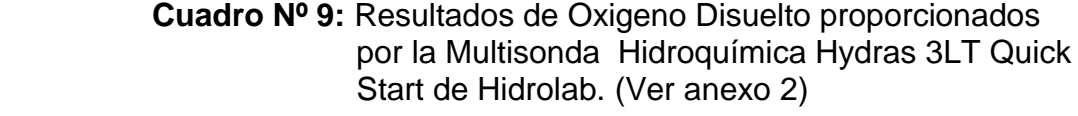

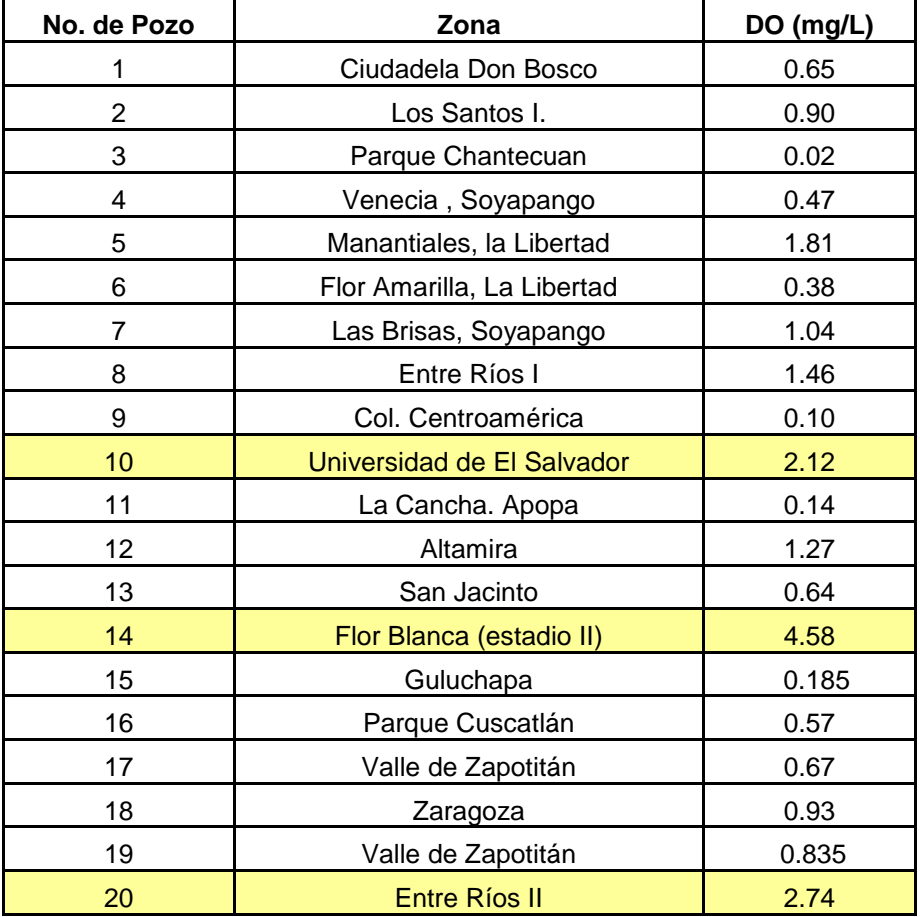

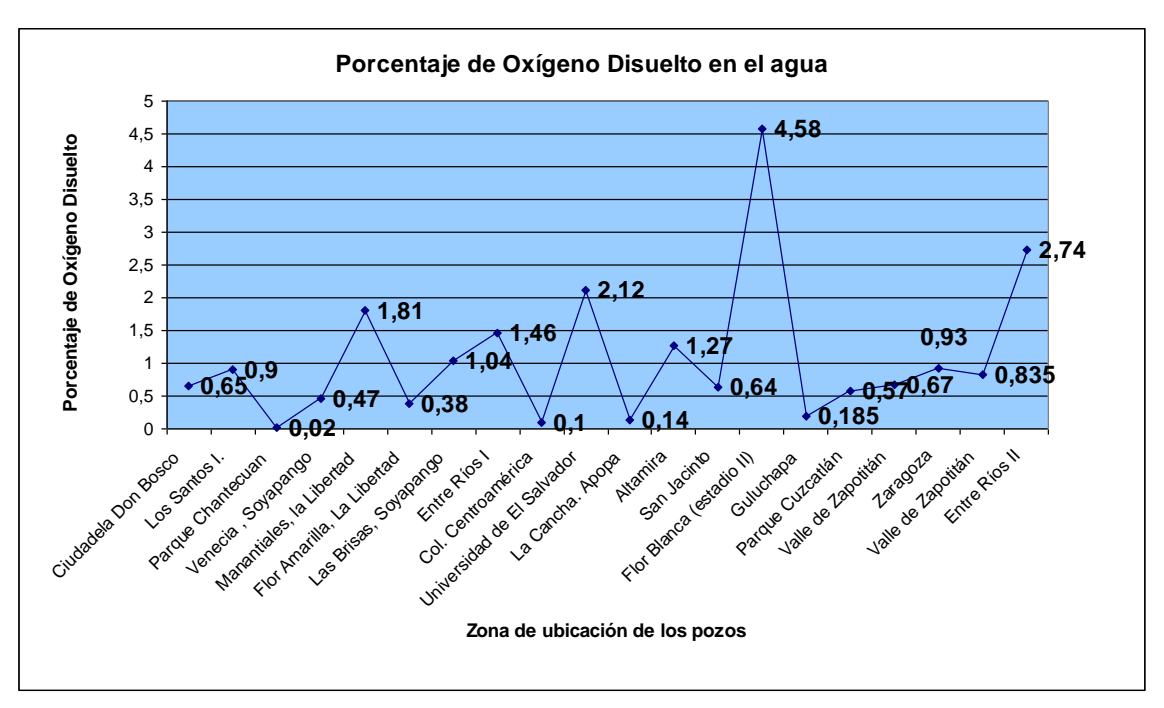

**Figura Nº 13:** Gráfico resultados del Porcentaje de Oxígeno disuelto.

#### **Análisis de resultados para Oxígeno disuelto:**

La Norma Salvadoreña Obligatoria 13.07.01. para el agua potable no indica un valor permitido para este parámetro, debido a que no es un contaminante de las aguas sino un elemento que indica la presencia de bacterias o la vulnerabilidad para la proliferación de estas y su cantidad indica la calidad del agua para consumo. El valor más alto pertenece al pozo de la Colonia Flor Blanca que actualmente esta en uso, el pozo de entre Ríos II con un valor de Oxígeno disuelto de 2.74 y el pozo ubicado en la Universidad de El Salvador de 2.12. Un valor alto de Oxígeno Disuelto indica buena calidad, se da por el nivel de aireación de las aguas e indica menor contaminación con materia orgánica pero con mayor capacidad para mantener diversas formas de vida lo que hace favorable para la proliferación de bacterias.

# **5.2.4 Resultados de Sólidos Totales Disueltos.**

 **Cuadro Nº 10:** Resultados de Sólidos Totales Disueltos proporcionados por la multisonda Hidroquímica Hydras 3LT Quick Start de Hidrolab.

| Pozo           | Zona                       | TDS(mg/L) |
|----------------|----------------------------|-----------|
| 1              | Ciudadela Don Bosco        | 0.2981    |
| $\overline{2}$ | Los Santos I.              | 0.4355    |
| 3              | Parque Chantecuan          | 0.3400    |
| 4              | Venecia, Soyapango         | 0.3949    |
| 5              | Manantiales, la Libertad   | 0.2150    |
| 6              | Flor Amarilla, La Libertad | 0.8196    |
| 7              | Las Brisas (Soyapango)     | 0.6016    |
| 8              | <b>Entre Ríos</b>          | 0.7549    |
| 9              | Col. Centroamérica         | 0.1446    |
| 10             | Universidad de El Salvador | 0.4800    |
| 11             | La Cancha. Apopa           | 0.2087    |
| 12             | Altamira                   | 0.3324    |
| 13             | Barrio San Jacinto         | 0.1841    |
| 14             | Flor Blanca (Estadio II)   | 0.2960    |
| 15             | Guluchapa $(\beta 2)$      | 0.1843    |
| 16             | Parque Cuscatlán           | 0.2002    |
| 17             | Valle de Zapotitán         | 0.02006   |
| 18             | Zaragoza                   | 0.0479    |
| 19             | Valle de Zapotitán         | 0.4355    |
| 20             | <b>Entre Ríos II</b>       | 0.64035   |

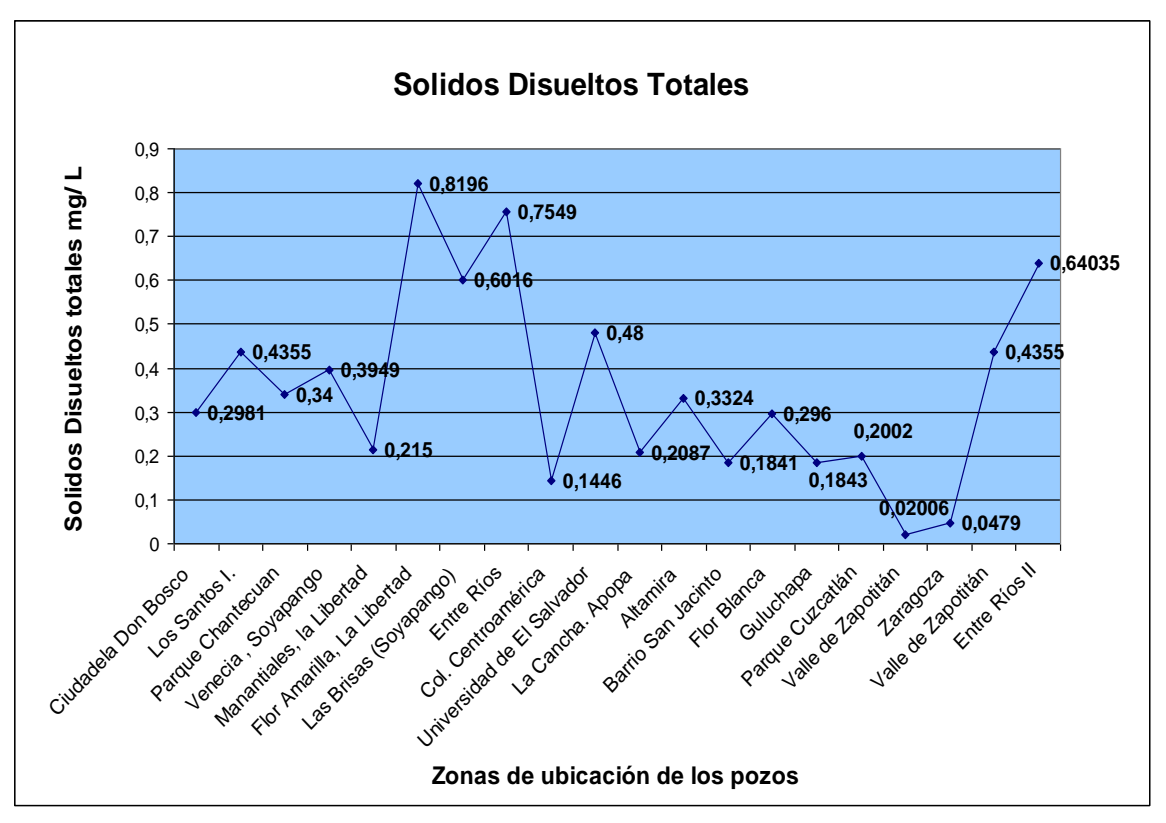

**Figura Nº 14:** Gráfico de resultados de Sólidos Totales Disueltos

#### **Análisis de Resultados para sólidos totales disueltos:**

Los Sólidos Totales Disueltos es una medida física de la concentración de sales inorgánicas en el agua e indica la salinidad. La concentración de Sólidos Totales Disueltos constituye una limitación importante en el uso del agua. Los Sólidos Disueltos Totales incluyen: Sales Inorgánicas, materia Orgánica, sales de Calcio, Magnesio, Bicarbonato, Cloruros, Sodio, Sulfatos y trazas minerales.

El límite máximo permitido por la Norma Salvadoreña Obligatoria 13.07.01.04 de agua potable es de 1000 mg/L, ninguno de los valores sobrepasan los valores permitidos según la Norma Salvadoreña Obligatoria, el valor más bajo se obtuvo en el Valle de Zapotitán I. Los valores más altos son los pozos de la Colonia Flor Amarilla y Entre Ríos I ambos pertenecen al Departamento de La Libertad, donde hay abundancia de materiales provenientes de actividades agrícolas como fertilizantes, heces del ganado, materiales del compostaje, herbicidas, etc.

# **5.3 Resultados de las mediciones proporcionadas por la Multisonda**

 **Hidroquímica.**

| No. de         |                            | NO <sub>3</sub> |      |           | <b>TDS</b> |
|----------------|----------------------------|-----------------|------|-----------|------------|
| Pozo           | Zona                       | (mg/L)          | pH   | DO (mg/L) | (mg/L)     |
| 1              | Ciudadela Don Bosco        | 0.48            | 6.63 | 0.65      | 0.2981     |
| $\overline{2}$ | Los Santos I.              | 0.22            | 7.88 | 0.9       | 0.4355     |
| 3              | Parque Chantecuan          | 0.34            | 6.55 | 0.02      | 0.3400     |
| 4              | Venecia, Soyapango         | 1.26            | 7.53 | 0.47      | 0.3949     |
| 5              | Manantiales, la Libertad   | 5.14            | 6.15 | 1.81      | 0.2150     |
| 6              | Flor Amarilla, La Libertad | 9.71            | 7.43 | 0.38      | 0.8196     |
| 7              | Las Brisas, Soyapango      | 6.12            | 6.29 | 1.04      | 0.6016     |
| 8              | Entre Ríos I               | 1.72            | 6.46 | 1.46      | 0.7549     |
| 9              | Col. Centroamérica         | 2.46            | 8.67 | 0.1       | 0.1446     |
| 10             | Universidad de El Salvador | 15.69           | 6.41 | 2.12      | 0.4800     |
| 11             | La Cancha. Apopa           | 0.47            | 7.11 | 0.14      | 0.2087     |
| 12             | Altamira                   | 0.39            | 7.37 | 1.27      | 0.3324     |
| 13             | San Jacinto                | 1.58            | 7.48 | 0.64      | 0.1841     |
| 14             | Flor Blanca (estadio II)   | 3.23            | 7.76 | 4.58      | 0.2960     |
| 15             | Guluchapa                  | 2.3             | 9.1  | 0.185     | 0.1843     |
| 16             | Parque Cuscatlán           | 1.01            | 7.2  | 0.57      | 0.2002     |
| 17             | Valle de Zapotitán (MAG)   | 1.48            | 7.5  | 0.67      | 0.02006    |
| 18             | Zaragoza                   | 0.05            | 7.8  | 0.93      | 0.0479     |
| 19             | Valle de Zapotitán CENTA   | 1.16            | 7.21 | 0.835     | 0.4355     |
| 20             | Entre Ríos II              | 21.36           | 6.49 | 2.74      | 0.64035    |

**Cuadro Nº 11:** Resumen de parámetros obtenidos por medio de la Multisonda en cada pozo analizado.

# **5.4 Resultados de los Subíndices obtenidos para cada parámetro**

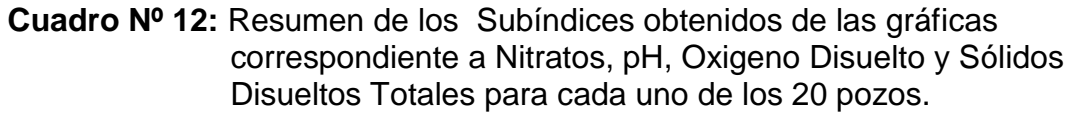

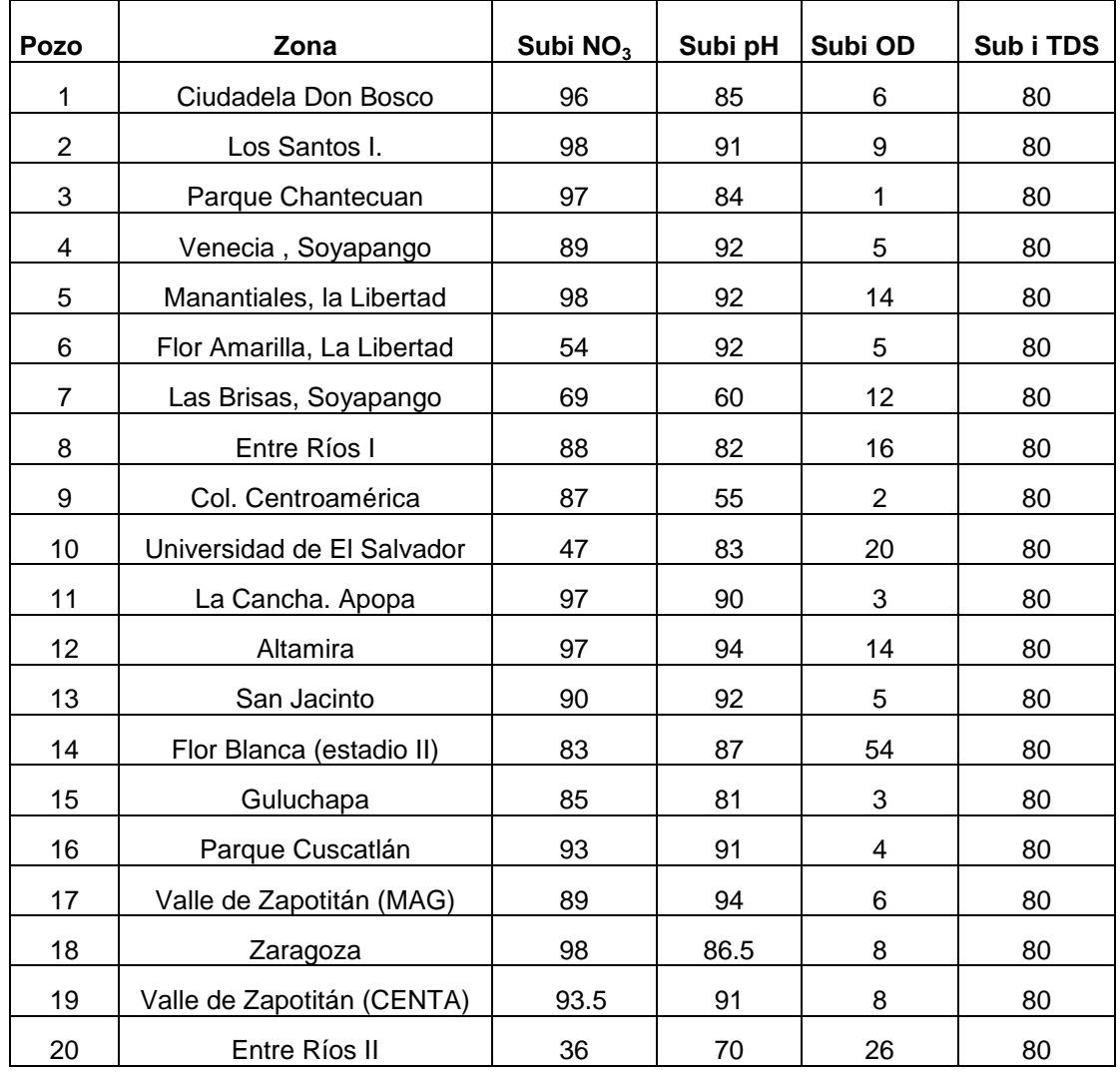

Los subíndices obtenidos en el cuadro anterior (cuadro 13) de cada uno de los 20 pozos fueron obtenidos por la interpolación en las respectivas gráficas de los parámetros en estudio: Nitraos, pH, Oxígeno Disuelto, Sólidos Disueltos Totales; utilizados para la obtención del porcentaje de ICA

# **5.5 Aplicación de la ecuación del índice multiplicativo para la determinación del índice de calidad de agua.**

Formula utilizada para el cálculo del índice de calidad de agua por medio del índice multiplicativo.

$$
ICA_m = \prod_{i=1}^{4} (Subi^{wi})
$$
 *Ecuación 2*

Donde:

**Wi:** Pesos relativos asignados a cada parámetro (Subi), y ponderados entre 0 y

1, de tal forma que se cumpla la sumatoria sea igual a uno.

**Subi:** subíndice del parámetro i o (li).

**Formula ICA m**: es utilizada cuando se realiza el cálculo del índice de Calidad de Agua por medio de la multiplicación de cada uno de los parámetros. Esta formula es la más utilizada, debido a que presenta menor margen de error.

Sustituyendo los valores en la ecuación 2 con los datos del pozo de Entre Ríos II:

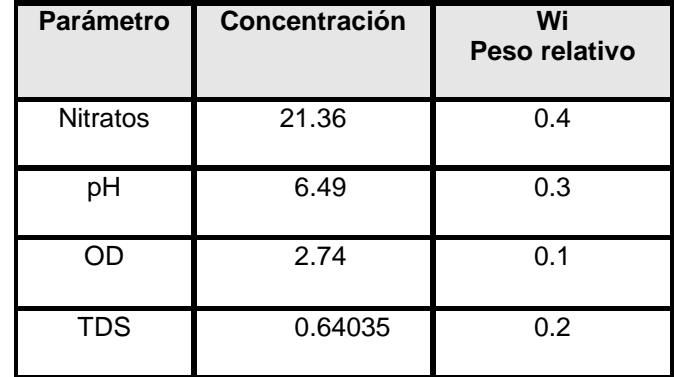

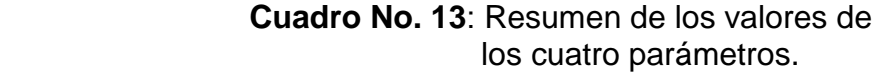

**ICA**<sub>m</sub> =  $(36)^{0.4}$  x  $(70)^{0.3}$  x  $(26)^{0.1}$  x  $(80)^{0.2}$ 

### **ICAm= 49.91%**

Aplicando los pesos relativos de cada parámetro a su correspondiente Subindice i en la ecuación del Índice multiplicativo para la determinación del Índice de Calidad de Agua se obtiene el porcentaje de ICA. De igual forma la ecuación 2 fue aplicada a cada uno de los 20 pozos analizados como se mostró anteriormente en el ejemplo de Entre Ríos II obteniendo el porcentaje de ICA (ver cuadro 14).

# **5.6 Resultados del cálculo del Índice de Calidad de Agua**

 **Cuadro Nº 14:** Índice de calidad de agua obtenido para cada uno de los pozos.

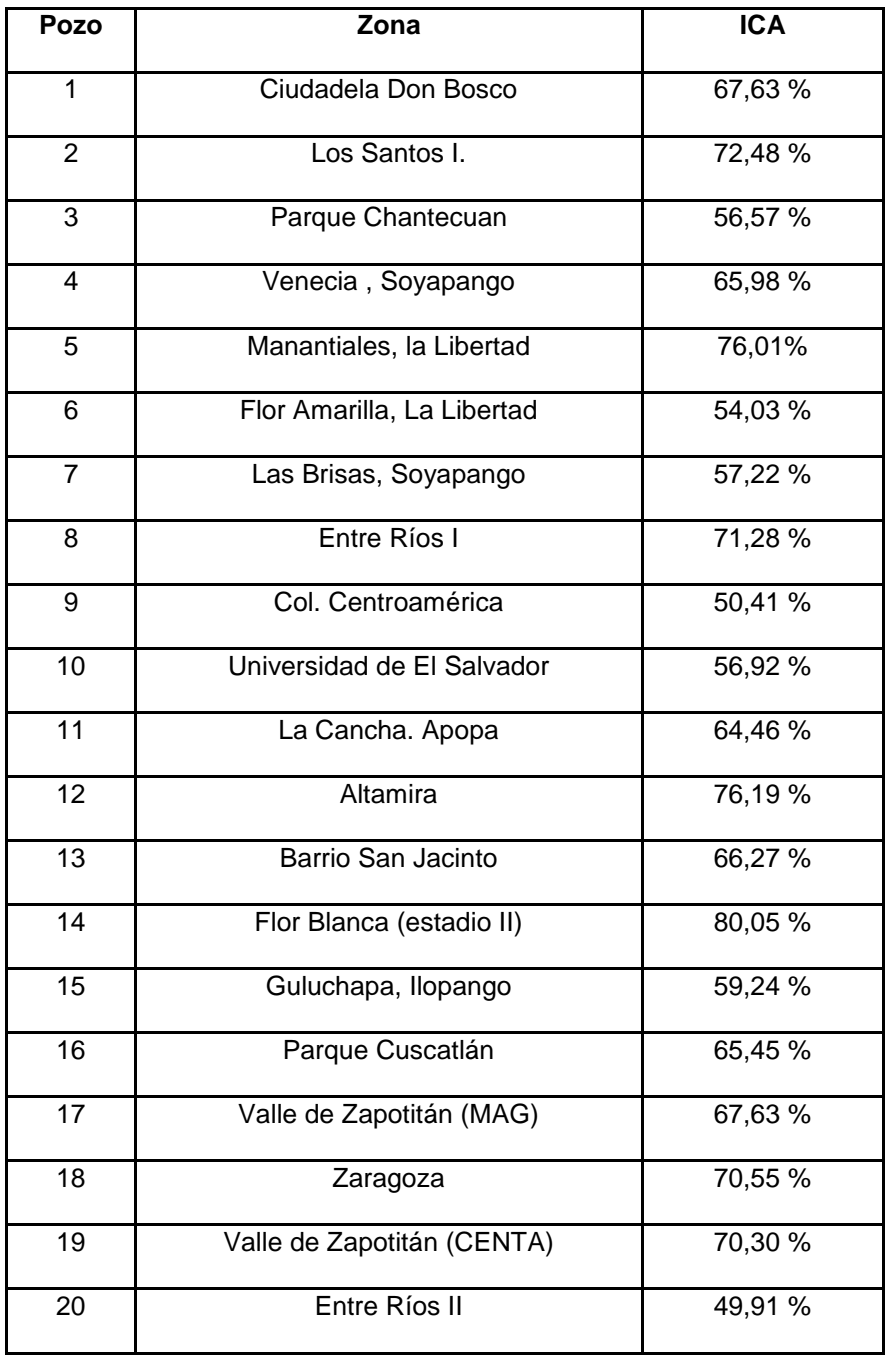

## **5.7 Clasificación de las aguas según el índice de calidad de agua.**

El ICA adopta para condiciones óptimas un valor máximo determinado de 100, que va disminuyendo con el aumento de la contaminación del agua en estudio. Posteriormente al cálculo el Índice de Calidad de agua de tipo General se clasifica la Calidad del Agua con base a lo siguiente. (Anexo 3)

| Calidad del agua | Valor      |  |
|------------------|------------|--|
| <b>Excelente</b> | $91 - 100$ |  |
| <b>Buena</b>     | 71-90      |  |
| <b>Regular</b>   | $51 - 70$  |  |
| <b>Mala</b>      | 26-50      |  |
| <b>Pésima</b>    | $0 - 25$   |  |

 **Cuadro Nº 15:** Clasificación del ICA propuesto por Brown (ver anexo 3)

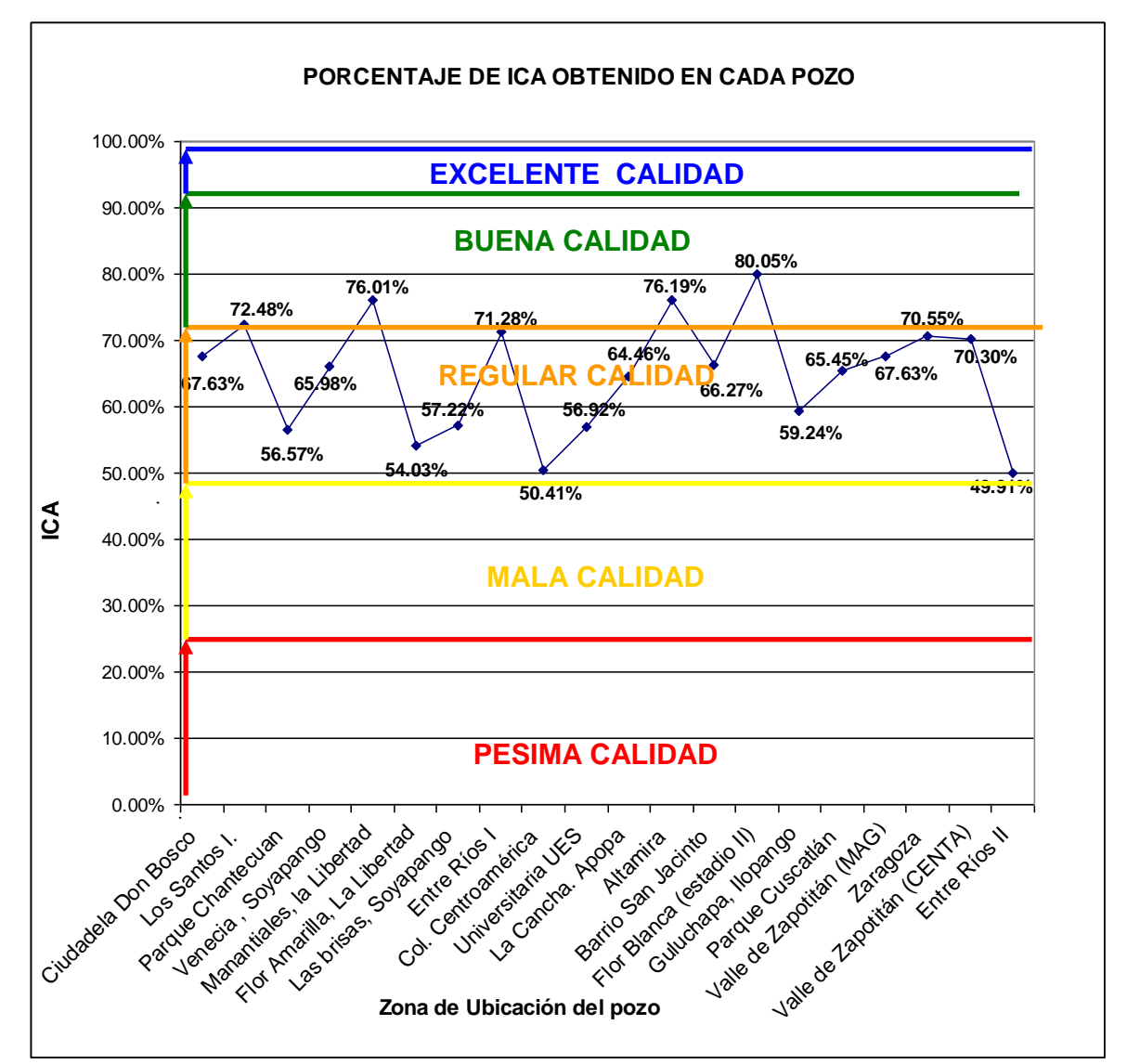

**Figura Nº15:** Grafico de la clasificación de la calidad las aguas según Brown para el ICA aplicando los resultados de porcentaje de ICA del cuadro 15.

### **Análisis de Resultados según el valor del ICA.**

El valor más alto obtenido del porcentaje de ICA de 80.05% es el pozo de la colonia Flor Blanca, ubicado en una zona residencial con clima fresco, tierra blanca y moderada vegetación, la concentración de NO<sub>3</sub>, Oxígeno disuelto, Sólidos totales Disueltos y valor de pH fueron aceptables. En este pozo no se observaron las características físicas como color, olor, apariencia porque no se realizo el muestreo debido a las reglas de protocolo de la institución propietaria del pozo.

El pozo de Entre Ríos II presenta el porcentaje de ICA más bajo, que lo clasifica como pozo de Mala Calidad, presentando la más alta concentración de Nitratos en comparación a los 19 pozos restantes; este pozo es bastante superficial el nivel freático es de menos de un metro de profundidad, ubicado en una zona agrícola y a pocos metros de una corriente de agua, el agua presento abundantes floculos color naranja- rojizo; lo que altero la concentración de los Sólidos Disueltos Totales, que de la misma forma que los Nitratos están clasificados dentro de los valores más altos.

El 25% de los pozos esta clasificado de Buena calidad el 65% es de Regular Calidad y el 10% esta clasificado de Mala Calidad.

Al observar la muestra de agua obtenida del pozo ubicado en Los Santos I, que presenta un olor característico a materia orgánica en descomposición, no coincide con la clasificación de buena calidad otorgada según el ICA debido a que esta clasificación solamente toma en cuenta los parámetros de Nitratos, pH, Oxígeno Disuelto y Sólidos Disueltos Totales. El pozo de Los Santos I se encuentra ubicado en una zona altamente industrializada, cerca de una quebrada donde se vierten los desechos de las fábricas cercanas.

# **5.7.1 Resultados de la clasificación de las aguas según ICA**

**Cuadro Nº 16:** Clasificación del agua de los pozos según Brown utilizando el ICA(16) (Ver Cuadro 15)

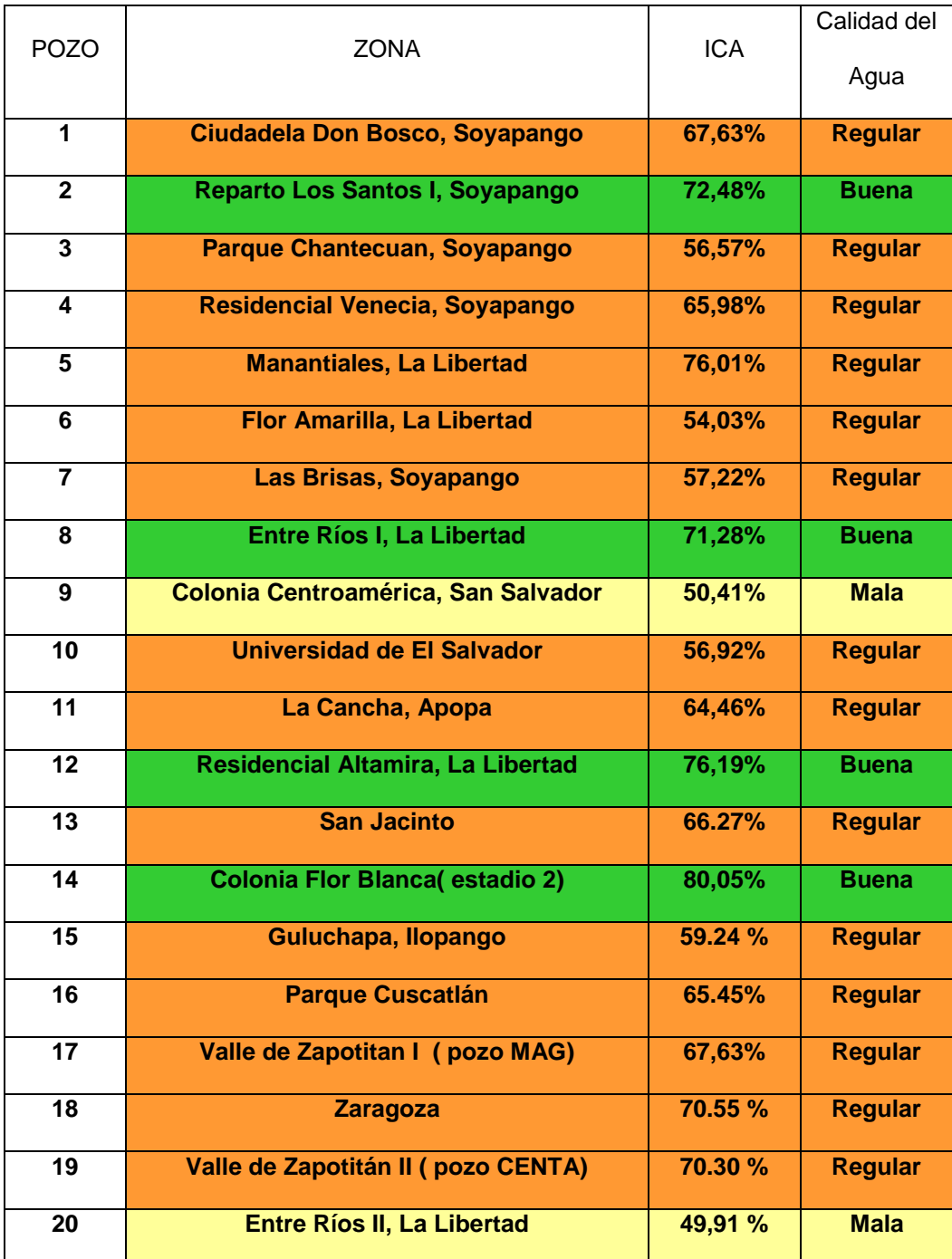

Las aguas de los pozos clasificados de Buena calidad están ubicadas en la siguiente zona:

Pozo Nº 2 Reparto Los Santos I (Soyapango)

Pozo Nº 8 Entre Ríos I (La Libertad)

Pozo Nº 12 Residencial Altamira (La Libertad)

Pozo Nº 14 Colonia Flor Blanca

Las aguas de los pozos clasificadas como de Calidad Regular están ubicadas

en las siguientes zonas:

Pozo Nº 1 Ciudadela Don Bosco

Pozo Nº 3 Parque Chantecuan

Pozo Nº 4 Residencial Venecia

Pozo Nº 5 Manantiales (La Libertad)

Pozo Nº 6 Flor Amarilla (La Libertad)

Pozo Nº 7 Las Brisas (Soyapango)

Pozo Nº 10 Universidad de El Salvador.

Pozo Nº 11 La Cancha (Apopa)

Pozo Nº 13 San Jacinto

Pozo Nº 15 Guluchapa (Ilopango)

Pozo Nº 16 Parque Cuscatlán

Pozo Nº 17 y 19 Valle de Zapotitán I y II

Pozo Nº 18 Zaragoza

El agua del pozo ubicado en Entre Ríos II (pozo Nº 20) y el pozo de la colonia Centroamérica han sido clasificadas de Mala calidad según el índice de Calidad de Agua propuesto por Brown. (Ver anexo 2)

| <b>Pozos</b>   | Porcentaje | Calidad      |
|----------------|------------|--------------|
| 14             | 25%        | <b>Buena</b> |
| $\overline{4}$ | 65%        | Regular      |
| 2              | 10%        | <b>Mala</b>  |

 **Cuadro N°17**: Resumen de los resultados obtenidos de la clasificación de la Calidad de Agua Subterráneas según Brown Utilizando el ICA

# **5.8 Comparación de Resultados con la Norma Salvadoreña Obligatoria**

## **para el agua potable.**

La Norma Salvadoreña Obligatoria tiene por objeto establecer los Requisitos fisicoquímicos que debe cumplir el agua potable para proteger la salud pública la cual se aplica en todo el territorio nacional. (Ver anexo 4)

# **Cuadro Nº 18:** Limites permisibles de características físicas y organolépticas para el agua potable según la Norma Salvadoreña Obligatoria. (7)

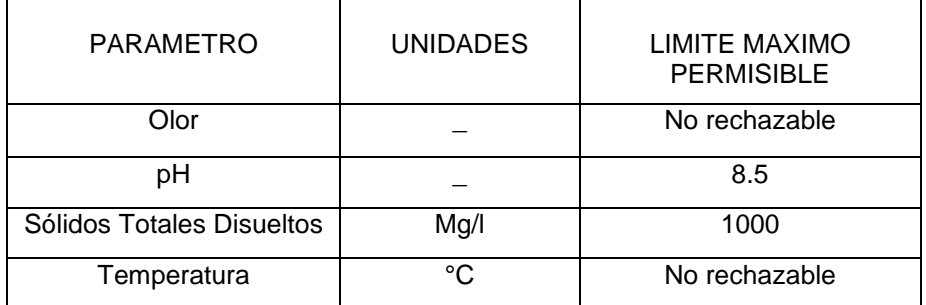

Para el parámetro del color solo se observó a simple vista la muestra.

**Cuadro Nº 19:** Valores para sustancias químicas de tipo inorgánico de alto riesgo para la salud en el agua potable según la Norma Salvadoreña Obligatoria.

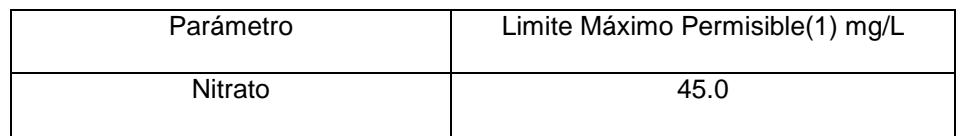

De acuerdo a las comparaciones de los parámetros establecidos por la Norma Salvadoreña Obligatoria se da la clasificación de los nueve pozos, en los que se realizó la toma de muestra que son propiedad del FORGAES, los demás por políticas de la Institución no se permite la toma de muestras.

### **5.8.1 Resultados de las características fisicoquímicas de los nueve pozos**

#### **muestreados.**

# **Cuadro Nº 20:** Clasificación según las características fisicoquímicas del agua valoradas de acuerdo a los límites establecidos por la Norma Salvadoreña Obligatoria para el agua potable.

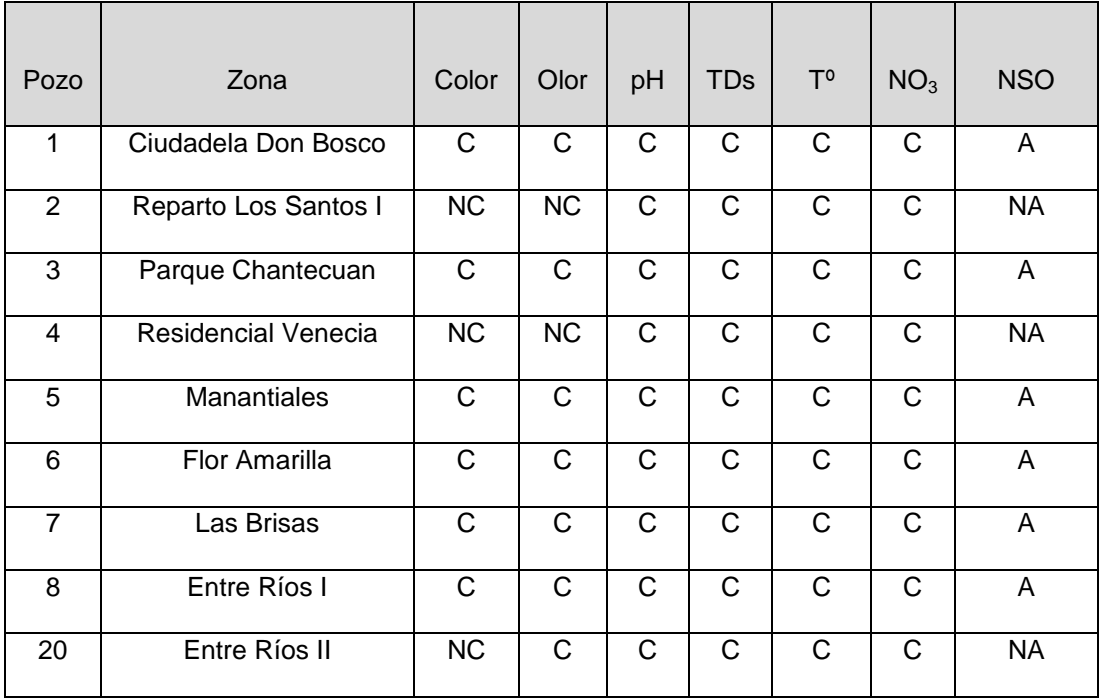

**TDs**: Sólidos disueltos totales

 **Tº:** temperatura **C**: Cumple con el límite establecido por la Norma Salvadoreña Obligatoria. **NO3**: Nitratos **NC**: No Cumple con el límite **A**: ACEPTABLE **NA**: NO ACEPTABLE

Según la Norma Salvadoreña Obligatoria para el agua potable; de los nueve pozos muestreados tres de ellos contienen agua que no son aptas para el consumo humano por las características físicas que presentaron. Todos los pozos cumplen con el límite establecido de Nitratos para el agua potable.

### **5.8.2 Comparación de los resultados obtenidos de la clasificación de la**

 **calidad de agua de los nueve pozos muestreados.**

 **Cuadro Nº 21:** Comparación de los resultados de la calidad del Agua según los limites establecidos por la Norma Salvadoreña Obligatoria y la Clasificación según el ICA.

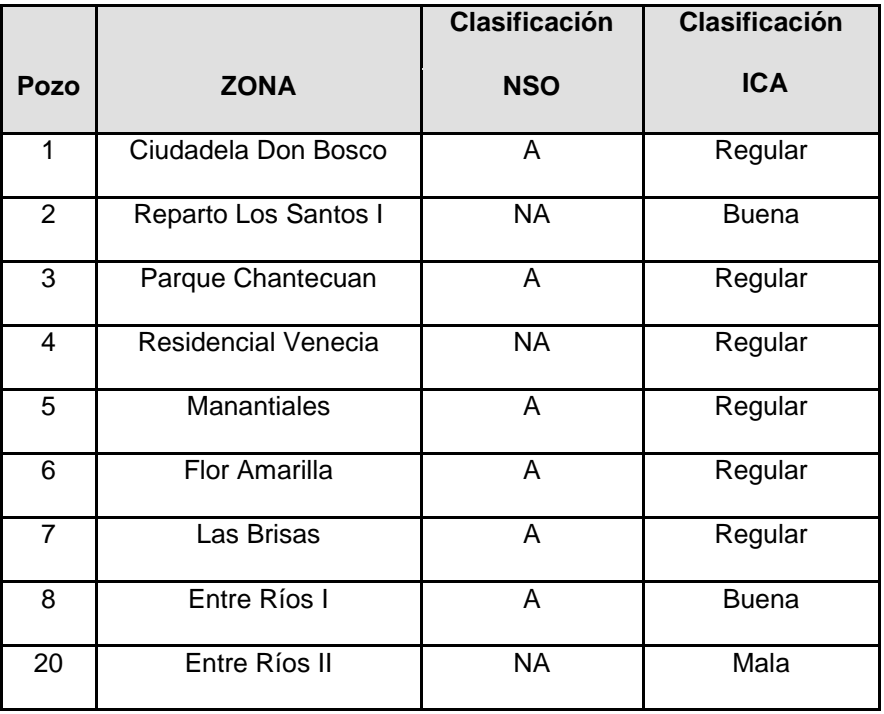

 **A: apta para consumo NA: no apta para consumo**

### **Análisis de resultados según NSO׃**

Según la clasificación del ICA los pozos clasificados como de mala calidad fueron: el de Entre Ríos II en el que el nivel de agua se encuentra a poca profundidad, a poco menos de un metro y tiene relación con el porcentaje de Oxígeno Disuelto en el agua de 2.74 mg/L debido a la aireación y la cantidad de Nitratos encontrados fue mas elevada que en los demás pozos de 21.36 mg/L ubicado en una zona conocida por su actividad agrícola en donde el uso constante de fertilizantes contamina los mantos acuíferos debido a que según el tipo de cultivo y las técnicas agrícolas la absorción de Nitrógeno puede oscilar entre un 25 a un 85% (29) según el cultivo y las técnicas agrícolas el resto de Nitrógeno queda en el suelo. Nitratos son solubles y estables en el agua llagan hasta el manto acuífero contaminando los pozos. (27) Además esta agua presentaba un olor característico de materia orgánica en descomposición, con una coloración amarillo pardo.

El pozo ubicado en Residencial Venecia que corresponde al Municipio de Soyapango fue clasificada de Regular calidad según el ICA pero al observar sus características organolépticas no cumplieron con los límites establecidos por la Norma Salvadoreña Obligatoria, presento un precipitado blanco y olor característico a compuesto orgánico (a combustible) lo que indica que se trata de un agua polucionada.

**CAPITULO VI**

**CONCLUSIONES**

#### **6.0 CONCLUSIONES**

- 1. El GPS es un instrumento valioso que proporciona las coordenadas del sitio exacto de ubicación instantáneamente determinando la longitud, latitud y altitud. Su utilidad es imprescindible para localizar los pozos.
- 2. La tecnología utilizada para el funcionamiento de la Multisonda Hidroquímica es sencilla y práctica para la medición de diferentes parámetros fisicoquímicos útiles en la determinación de la calidad de agua que de otra manera los análisis químicos tardarían demasiado tiempo. Pudiendo determinar con ella Nitratos, pH, Oxígeno Disuelto y Sólidos Totales Disueltos.
- 3. Ninguno de los veinte pozos analizados sobrepasó el límite máximo de Nitratos establecido por la Norma Salvadoreña obligatoria 13.07.01.04 del agua potable. que es de 45 mg/L (ver anexo 4), Los pozos Entre Ríos II, y Flor Amarilla (La Libertad) ubicados en las zonas agrícolas Presentaron los niveles mas altos de nitratos. Estos tienen su origen en los fertilizantes aplicados a los cultivos. Donde un cierto porcentaje no utilizado por las plantas queda retenido en los suelos los cuales son solubilizados por las aguas y percolados a los mantos acuíferos. En el caso del pozo 10 de la

Universidad de El Salvador, con la segunda concentración más alta en nitratos, no se pudo determinar el origen de la contaminación.

- 4. Todos los pozos analizados a excepción del pozo 9 de la Colonia Centroamérica y el pozo 15 de Guluchapa se encuentran dentro de los límites establecidos por la Norma Salvadoreña Obligatoria 13.07.01.04 del agua potable que es de 6.0 a 8.5 de pH, Un factor determinante que interviene en el pH es el tipo de suelo donde se encuentran los pozos en el caso del pozo de Guluchapa se debe a que el suelo es de origen volcánico y el agua que se filtra solubiliza las sustancias de tipo alcalino lo que hace aumentar el pH. Y en el pozo de la Colonia Centroamérica se encuentra cercano a una quebrada donde se desechan aguas servidas que contienen detergentes y jabones que se percolan hasta el manto acuífero alterando el pH.
- 5. La Norma Salvadoreña Obligatoria13.07.01.04 del agua potable no establece límites para el Oxigeno Disuelto, los pozos que presentan mayor porcentaje de Oxigeno disuelto son: pozo 14 ubicado en la Colonia Flor Blanca, pozo 20 en Entre Ríos II y pozo 10 en la Universidad de El Salvador; los pozos que presentan menor cantidad de Oxigeno Disuelto están menos propensos a la contaminación por bacterias pero indican menor calidad.
- 6. Los valores mas altos obtenidos en los Sólidos Disueltos Totales fueron: el pozo 6 en Flor Amarilla La Libertad, pozo 8 en Entre Ríos I y el pozo 20 en Entre Ríos II; sin embargo ninguno de los pozos analizados sobrepasaron el límite máximo establecido por la Norma Salvadoreña Obligatoria 13.07.01.04 del agua Potable.
- 7. Los pozos que se encuentra ubicados en la zona de Soyapango: Los Santos I, Venecia y los pozos de Guluchapa y Colonia Centroamérica, se encuentran cerca de quebradas en las que se desechan vertidos industriales son los que presentan mayor contaminación.
- 8. El Índice de Calidad de agua es un sistema de medición sencillo, flexible y muy adaptable ideado para medir la calidad de las aguas superficiales. Dependiendo del tipo de agua que se va a medir; se adapta al criterio propio de contaminación porque no pueden tomarse en cuenta los mismos parámetros para agua superficial que para agua subterránea en el que la concentración normal de diferentes elementos presentes en el agua varían: la cantidad de Oxígeno disuelto debido a los diferentes niveles de aireación, la concentración de Nitratos, la Salinidad, etc. El Índice de calidad de agua fue adaptado para medir calidad de aguas subterráneas; En algunos casos puede dar la interpretación de resultados diferente al compararlo con la Norma Salvadoreña Obligatoria para el agua potable, como en el caso del

pozo de los Santos I que fue clasificado como de buena calidad según el ICA y no apto según la Norma Salvadoreña Obligatoria para el agua potable.

9. El 65% de los pozos analizados están clasificados de calidad Regular según el Índice de Calidad de Agua propuesto por Brown, el 25% de Buena Calidad y el 10% de Mala Calidad. Por medio de la percolación los contaminantes son arrastrados hasta llegar a las aguas subterráneas donde los pozos son contaminados por las aguas superficiales como el pozo de Entre Ríos II y el pozo de Los Santos I; El problema de las aguas subterráneas es que los contaminantes permanecen durante largo el tiempo y la auto-depuración es muy lenta con respecto a las aguas superficiales.

**CAPITULO VII**

**RECOMENDACIONES**

#### **7.0 RECOMENDACIONES**

- 1- Para futuras investigaciones que se realicen se deben incluir otros parámetros para la clasificación de la calidad de las aguas. Además de los parámetros establecidos por la Norma Salvadoreña Obligatoria de agua potable para determinar si el agua es apta o no para el consumo humano.
- 2- Se debe tomar en cuenta el uso para el que se requiera el agua: consumo humano, fines recreativos, riego de cultivos, en piscicultura, etc. Evaluando el olor, color, sabor, apariencia si el agua será destinada al consumo humano y no solamente basarse solamente en los resultados proporcionados por la Multisonda Hidroquímica para tener un análisis más completo.
- 3- Monitorear continuamente las aguas para evaluar su calidad y poder detectar posibles fuentes de contaminación, dado que las aguas subterráneas no son estáticas pueden desplazar los agentes contaminantes hasta otras zonas.
- 4- Tomar en cuenta para futuros estudios otras zonas del país como las Cabeceras Departamentales y así conocer la calidad de agua que esta

siendo consumida por la población, para la determinación de la calidad del agua a nivel nacional.

- 5- Que se realicen convenios entre las instituciones relacionadas con el suministro de agua potable y la Universidad de El Salvador para llevar a cabo estudios mas exhaustivos sobre la Calidad de Agua que se consume.
- 6- A Las Instituciones encargadas de velar por el Medio Ambiente deberían exigir a las empresas que traten las aguas contaminadas antes de verterlas a las quebradas.

#### **BIBLIOGRAFIA**

- 1. Aquino, A. y otros. 2000."Análisis de agua de pozos de la Paz y San Vicente afectados por la tormenta tropical Mitch". Trabajo de graduación para Licenciatura en Química y Farmacia. San Salvador, El Salvador. Universidad de El Salvador. Pág. 35, 40,41.
- 2. Canter, L. W. 1998. "Manual de Evaluación de Impacto Ambiental: Técnicas para la Elaboración de los Estudios de Impacto "segunda edición, Editorial Mc.Graw – Hill, España. Pág. 80-85.
- 3. Contreras, L. 1991. "Características químicas de las aguas del distrito de riego de Zapotitán en El Salvador 1991". San Salvador, El Salvador Facultad de Química y Farmacia y Biología. Universidad Alberto Masferrer (USAM). El Salvador. Pág.:18 y 19
- 4. Hércules, I. J. y otros. 2003. "Evaluación del grado de contaminación en el río Talnique y el efecto de sus afluentes mediante la aplicación de índices de calidad de agua". Trabajo de graduación para Licenciatura en Química y Farmacia. San Salvador, El Salvador. Universidad de El Salvador. Pág.46 – 58.
- 5. Lobo, J. E.2000. "Monitoreo de la Contaminación Hídrica de los Afluentes del embalse del Cerrón Grande" Informe Final Fase I de Consultoría, San Salvador, El Salvador 2000.Pág. 45.
- 6. Méndez, M. y otros. 1989. "Estudio comparativo de la determinación de nitratos, nitritos y nitrógeno amoniacal en diferentes fuentes de agua y su efecto en el medio ambiente". Trabajo de graduación para Licenciatura en Química y Farmacia. San Salvador, El Salvador. Universidad de El Salvador. Pág.: 17,18, 33,37.
- 7. Ministerio de Salud Pública y Asistencia Social. 2006. " Norma Salvadoreña Obligatoria NSO 13.07.01.04 Agua Potable " Publicada en el Diario Oficial de fecha 2 de febrero del 2006 bajo el tomo No. 370, Numero 23 .San Salvador, El Salvador. Pág. 3 y 4.
- 8. Porras M. J. y otros 1978. Aguas Subterráneas, problemas generales de la contaminación. 23 Ed. Madrid, España. Centro Internacional de Formación en Ciencias Ambientales (CIFCA). Pág.:15-18
- 9. Torres, A. y otros. 1997. "Estudio de la calidad de agua subterránea del distrito de riego de Zapotitán con fines de consumo humano y riego de cultivos". Trabajo de graduación para Licenciatura en Química y Farmacia. San Salvador, El Salvador. Universidad Alberto Masferrer. Pág.: 16-18 y 32.
- 10. www.ugr.unsl.edu.ar/documentos/EFLUENTES%20LIQUIDOS.doc Contaminantes del agua, consultado día: 18 de abril de 2007.
- 11. www.gencat.net/salut/depsan/units/sanitat/html/es/dir90/nitratos.htm Los nitratos en el agua de consumo. Consultado el 21 de abril de 2007.
- 12. www.ad170775@df1.telmex.net.mx.Sustancias que se encuentran disueltas en el agua subterránea natural.Consultado 27 de marzo de 2007.
- 13.www.eeppm.com/epmcom/contenido/proveedores/pliegos/pliegosenergia/Vo lumen7Cap10.pdf
- 14. www.science.uwaterloo.ca/~lfleonvi/artics/art09.pd
- 15.www.sunburn.uwaterloo.ca Parámetros para desarrollar el índice de calidad del agua.
- 16. www.snet.gob.sv/Hidrologia/Documentos/calculoICA.pdf Estimación del Índice de Calidad de Agua, estudio según el SNET.
- 17. www.lenntech.com/espanol/glosario-agua.htm.
- 18. www.wikipedia.org
- 19. www.portal.huascaran.edu.pe
- 20. www.miliarium.com
- 21. www.archive.laprensa.com.sv/20070322/nacion/741603.asp
- 22. www.opamss.org.sv/sit.html
- 23. www.asamblea.gob.sv/diputados/ss.htm
- 24. www.es.wikipedia.org/wiki/Apopa\_%28municipio%29
- 25. www.209.15.138.224/inmunoguanaco/mapas.htm
- 26. www.prisma2.org.sv/contenidos/svrdocumentos/204.archivo
- 27. www.ingenieria.uady.mx/revista/volumen 7/ fuentes pdf

#### **GLOSARIO (17)**

**Agua subterránea:** Agua que puede ser encontrada en la zona saturada del suelo; zona que consiste principalmente en agua. Se mueve lentamente desde lugares con alta elevación y presión hacia lugares de baja elevación y presión, como los ríos y lagos.

**Agua contaminada**: La presencia en el agua de suficiente material perjudicial o desagradable para causar un daño en la calidad del agua.

**Ciclo hidrológico:** Ciclo natural del agua que ocurre en el ambiente, incluyendo la evaporación, condensación, retención y escorrentía.

**Oxígeno disuelto:** La cantidad de oxígeno disuelto en agua para un cierto tiempo, expresado en ppm o mg/L.

**Sólidos totales:** Todos los sólidos en el agua residual o aguas de deshecho, incluyendo sólidos suspendidos y sólidos filtrable.

**SDT:** Sólidos disueltos totales. El peso por unidad de volumen de agua de sólidos suspendidos en un medio de filtro después de la filtración o evaporación.

**Pozo:** Hoyo profundo con el objetivo de alcanzar agua subterránea para suministros.

**pH:** El valor que determina si una sustancia es ácida, neutra o básica, calculado por el número de iones de hidrógeno presente. Es medido en una escala desde 0 a 14, en la cual 7 significa que la sustancia es neutra. Valores de pH por debajo de 7 indica que la sustancia es ácida y valores por encima de 7 indican que la sustancia es básica.

Partes por millón: Expresado como ppm; medida de la concentración. Un ppm es una unidad de peso de soluto por peso de solución. En análisis de agua un ppm es equivalente a mg/l.

**Parámetro:** Una variable, propiedad medidle cuyo valor está determinado por las características del sistema en el caso del agua por ejemplo, estas pueden ser la temperatura, la presión, la densidad, etc.

**ANEXOS**
**ANEXO 1**

## **UTILIZACIÓN DEL EQUIPO**

### **EL GPS**

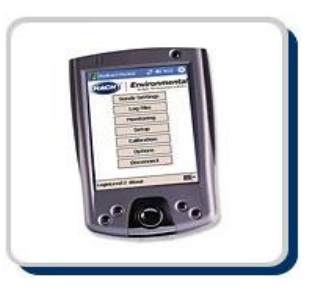

El Global Positioning System (GPS) o Sistema de Posicionamiento Global (más conocido con las siglas GPS; su nombre más correcto es NAVSTAR GPS) es un Sistema Global de Navegación por Satélite (GNSS) el cual permite determinar en todo el mundo la posición de un objeto, una persona, un vehículo o una nave, con una precisión hasta de centímetros usando GPS diferencial, aunque lo habitual son unos pocos metros. El sistema fue desarrollado e instalado, y actualmente es operado, por el Departamento de Defensa de los Estados Unidos.

El GPS funciona mediante una red de 24 satélites (21 operativos y 3 de respaldo) en órbita sobre el globo a 20.200 km con trayectorias sincronizadas para cubrir toda la superficie de la tierra. Cuando se desea determinar la posición, el aparato que se utiliza para ello localiza automáticamente como mínimo cuatro satélites de la red, de los que recibe unas señales indicando la posición y el reloj de cada uno de ellos. En base a estas señales, el aparato sincroniza el reloj del GPS y calcula el retraso de las señales, es decir, la

distancia al satélite. Por "triangulación" calcula la posición en que éste se encuentra. La triangulación en el caso del GPS, a diferencia del caso 2-D que consiste en averiguar el ángulo respecto de puntos conocidos, se basa en determinar la distancia de cada satélite respecto al punto de medición. Conocidas las distancias, se determina fácilmente la propia posición relativa respecto a los tres satélites. Conociendo además las coordenadas o posición de cada uno de ellos por la señal que emiten, se obtiene la posición absoluta o coordenada reales del punto de medición. También se consigue una exactitud extrema en el reloj del GPS, similar a la de los relojes atómicos que desde tierra sincronizan a los satélites.

#### **USO DEL GPS**

Para Encender el GPS III Plus:

Presionar **¤** y mantener hasta que el receptor encienda.

Aparecerá la Satellite Page, listo para que seleccionar uno de los dos métodos de inicialización **Auto locate o Initialize Position**.

Presionar la tecla MENU y luego presionar la tecla central repetidamente hacia abajo para mover el campo resaltado a la opción **Auto locate** y presionar ENTER y esperar unos 5 minutos.

Presione la tecla MENU y luego presionar la tecla central repetidamente hacia abajo para mover el campo resaltado a la opción Initialize Position y presione ENTER. Con las direccionales mover el triangulo negro hasta hacer coincidir en el país correspondiente. Tomar nota de las coordenadas del punto de localización (latitud, longitud y elevación) proporcionadas por el aparato.

## **SONDA MULTIPARAMETRICA**

### **DESCRIPCION DE EQUIPO**

- Mide hasta 10 parámetros de la calidad del agua.
- Cuatro entradas de sensor.
- 44.5mm de diámetro.
- Conveniente para mediciones de punto a punto a medida continúa va almacenando datos.
- Recoge valores instantáneos en los sitios de medición de aguas subterránea o en aguas superficiales.

• Se conecta mediante un cable subacuático al carrete que contiene la cinta y del carrete a un dispositivo de lectura (PDA) que contenga al software de usuario Hydras 3LT.

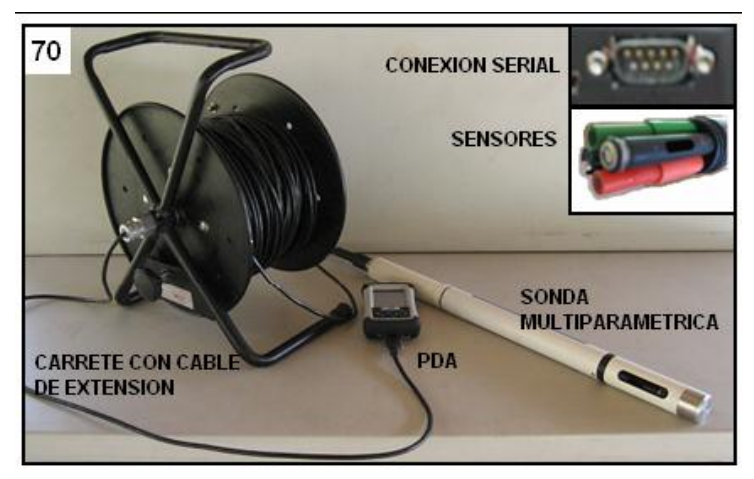

Sonda OTT con cable de extensión para mayor profundidad (Ej.: pozos)

Figura Nº16: carrete con el cable de extensión conectado al PDA y a la Multisonda

#### **Parámetros de medición**

Se presenta en la Tabla los parámetros fisicoquímicos que mide la sonda multiparamétrica como las unidades en que presenta los resultados.

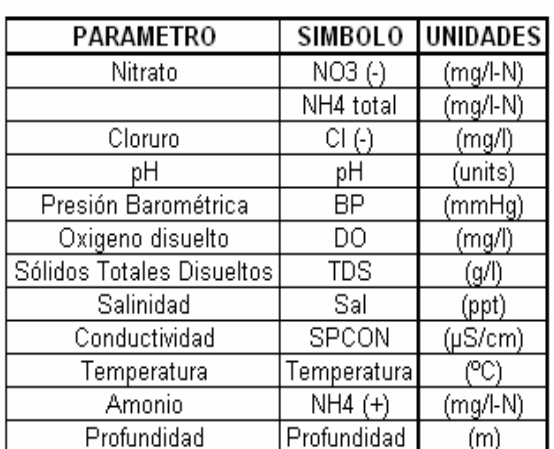

### Cuadro Nº 22: Parámetros fisicoquímicos . proporcionados por la multisonda

En la parte inferior e introducir el cilindro ranurado para proteger los sensores.

Conectar sonda OTT al cable de extensión enrollado en el carrete.

Conectar PDA al cable de extensión del carrete. Manera que debe quedar armada la sonda. Tener en cuenta que deben coincidir las marcas del cable de extensión del carrete con sonda OTT. (Ver figura adjunta)

### **Armado de sonda multiparamétrica**

Se presenta a continuación la preparación de la sonda antes de introducir al pozo: En el esquema se visualiza la forma de armar la sonda, para mediciones en poca profundidad. Si el nivel de agua se encuentra a mayores profundidades, auxiliarse de un carrete que posea el cable resistente al agua. La longitud de cable enrollado en carrete y utilizado para la red de monitoreo, es de 100 mt.

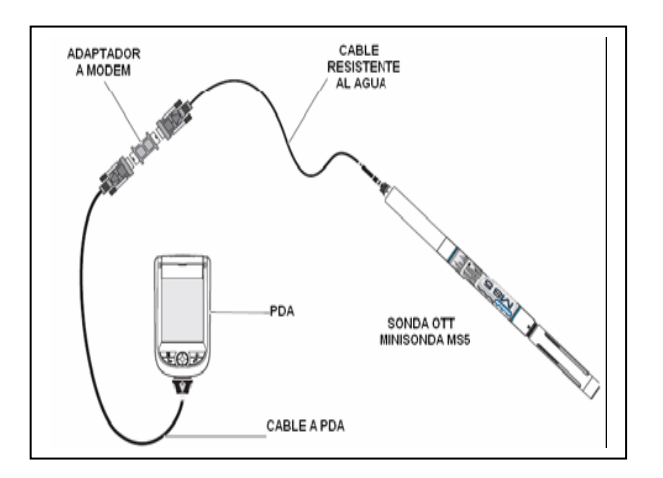

 Figura Nº17: Esquema de ensamble de la multisonda al DEMO.

En el esquema se presenta como se debe almacenar y transportar la sonda en su estuche de seguridad, el estuche viene con un manual del equipo. Las partes que conforma a la sonda se ayudan a tener una mejor idea para el armado del equipo. Quitar cilindro protector y tapón de conexión localizados en la parte superior de la sonda OTT MS5; desenroscar el depósito con agua (mantener siempre este deposito con agua hasta la mitad.

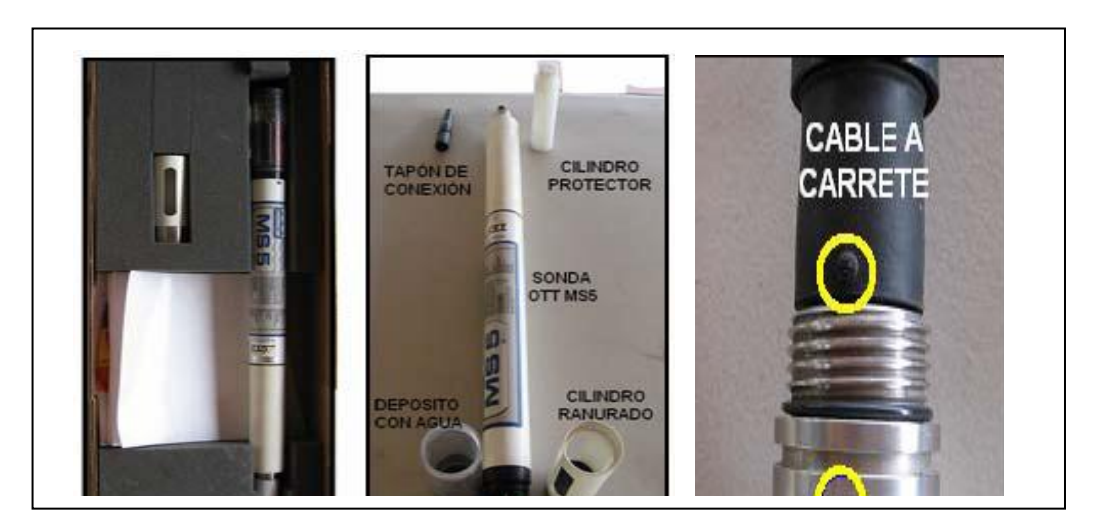

Figura Nº 18: Multisonda con su estuche, las partes externas que la conforman y el punto de ensamble con el carrete de extensión.

# **INTRODUCCION AL POZO**

En aquellos pozos de tres pulgadas de diámetro al encontrarse instalado el Floater II, es limitado el uso de este equipo, pues se puede enredar con la sonda. Por lo que solamente se debe introducir en los pozos de seis pulgadas de diámetro con precaución.

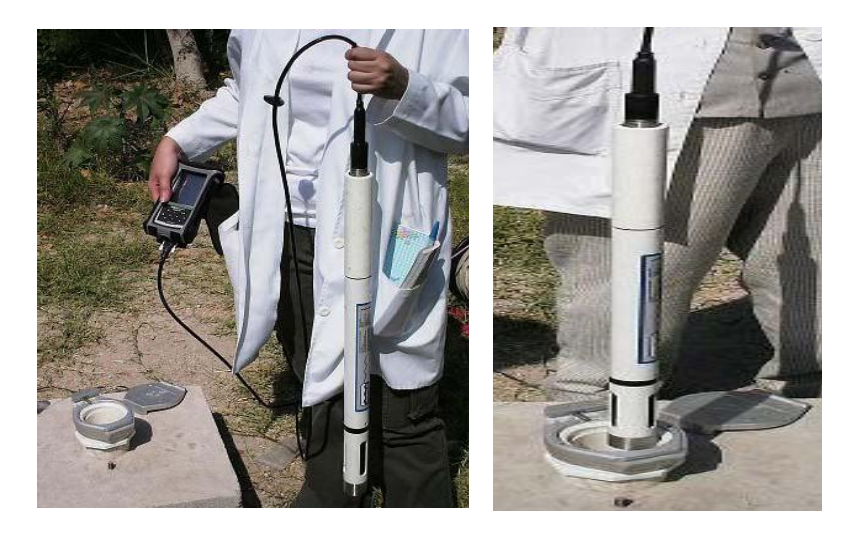

Figura Nº 19: Multisonda conectada al demo (derecha) Introducción de la Multisonda al pozo (izquierda).

# **MANEJO DEL PDA**

Encender PDA, luego presionar *Start*, y entrar en *Programs*. Se despliegan los programas instalados en la PDA, seleccionar con clic el programa *Hydras3 Pocket for Hydrolab.* 

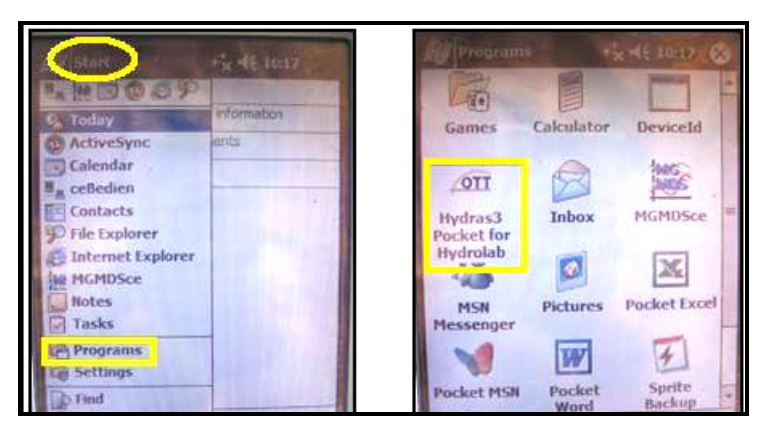

Figura Nº 20: Imagen de las pantallas que muestra el PDA al iniciar el programa.

Debido a que el programa instalado en la PDA es un demo, presenta la

siguiente pantalla antes de continuar: elegir *I agree*.

Pregunta por el código de licencia, seleccionar *OK* para correr en modo demo

de *Hydras3*.

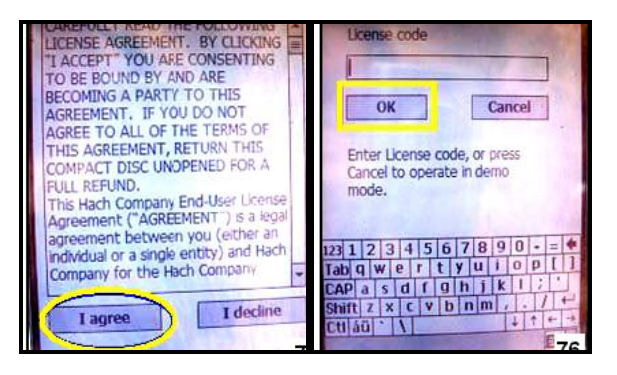

Figura 21: imagen del PDA

Se espera un par de segundos para que cargue el programa. Correr el programa en ese momento en el modo demo, a lo cual seleccionar *OK.* 

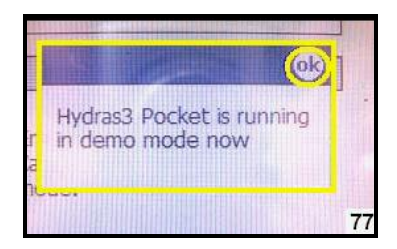

Figura Nº 22: Imagen que muestra el PDA para cargar el programa

Se visualiza la pantalla de inicio de *Hydras3*, para establecer conexión entre la sonda y la PDA, seleccionar la opción *Connect,* esperar a que cargue la conexión.

Calibrar el equipo: en la pantalla de inicio, seleccionar *Calibration*.

Seleccionar los parámetros que se desean medir, por medio de un chequecito en el cuadro de cada uno de estos. Seleccionar *Save Settings* y luego salir.

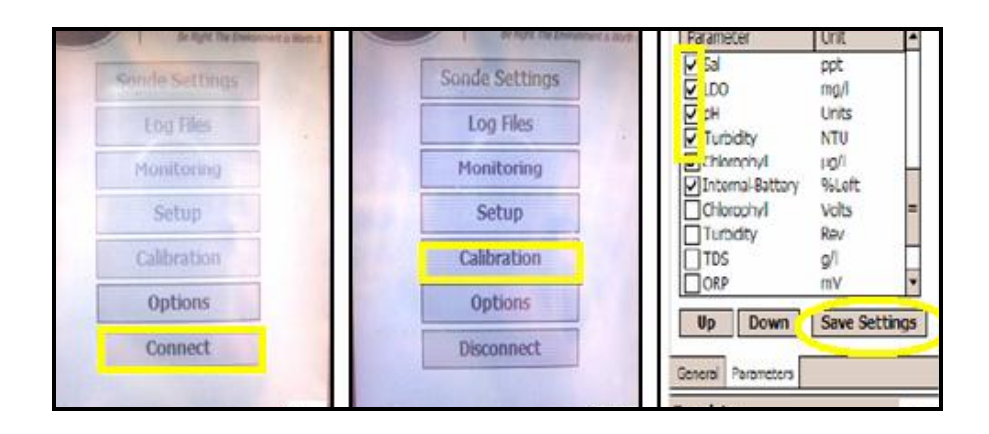

Figura Nº 23: Imagen que muestra el PDA para la calibración y el monitoreo.

# En *Monitoring,* se establecen y/o cambian los intervalos de tiempo para la medición (*Time series)*

Para el caso: se presenta a cada cinco segundos. Clic en *Start* para finalizar.

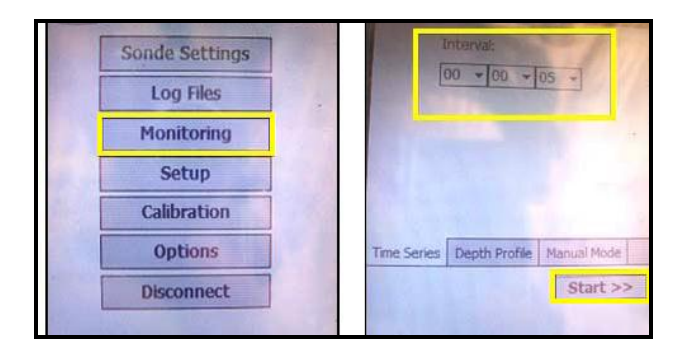

 Figura Nº 24: Imagen que muestra el PDA para monitoreo.

Luego de la calibración se presenta la siguiente pantalla, con las opciones descritas a continuación:

*Start/Stop*: accionar encender o para el circulador

*Graph*: ver gráficas de los datos

*Statistics*: ver el valor máximo, mínimo, media y desviación estándar de los valores de parámetros

*Current Values*: ver datos, adicionar o borrar parámetros.

Seleccionar *Current Values* y luego *Start*, para visualizar los parámetros con sus correspondientes unidades. Clic en *Select*, para que la sonda tome los valores de los parámetros.

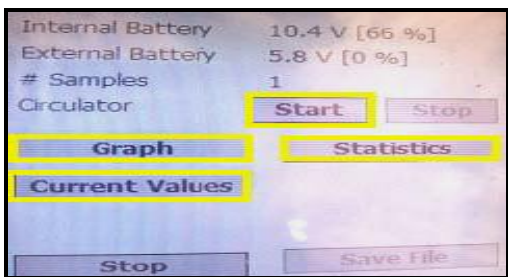

 Figura Nº 25: Imagen que muestra el PDA para accionar el sistema en la funciones seleccionado.

Esperar a que los parámetros se mantengan constantes en el tiempo, se aconseja: introducir sonda completa por lo menos a más de un metro desde el nivel al que se encuentre el agua en ese momento; la profundidad se puede ver en la opción de profundidad en la pantalla que presenta los valores (mover cursor derecho: se encuentra en la última casilla y presenta la distancia en metros). Otra recomendación es introducir la sonda a diferentes profundidades, ello con el objeto de ampliar la información sobre el cambio de los valores que se pueda dar en los parámetros. Para salir presionar *OK* (superior derecho).

| SoCond<br>SpCond<br>Res<br>Sal<br><b>TDS</b><br><b>DO%</b><br>DO<br>BP | m <sub>S/cm</sub><br>$\mu$ S/cm<br>kU-cm<br>ppt<br>g/l<br>Sat<br>mq/l<br>mmHa | 103- [mg/l-N]<br>NH4Tot [mg/l-N]<br>$C - [mg/l]$<br>pH [Units]<br>BP [mmHg]<br>DO[mg/I]<br>TDS [g/l]<br>Sal [ppt] | $0.02\pi$<br>52.09?<br>7.31<br>630<br>4,80<br>0.0045<br>$-0.01$ |
|------------------------------------------------------------------------|-------------------------------------------------------------------------------|----------------------------------------------------------------------------------------------------|-----------------------------------------------------------------|
| pH<br>ORP                                                              | <b>Units</b><br>mV                                                            | SpCond [µS/cm]                                                                                                    | 7.0                                                             |
| q-                                                                     | ma/l                                                                          | Temp [°C]                                                                                                    | 24.15<br>$0.02 -$                                               |
| $NH4+$<br><b>NO3-</b>                                                  | $ma/I-N$<br>mq/hN                                                             | NH4+ [mg/LN]<br>я                                                                                                 |                                                                 |
|                                                                        |                                                                               | NO3-[mV]<br>Parameter:                                                                                            |                                                                 |
|                                                                        | <b>Select</b>                                                                 | Add                                                                                                    | Delete                                                          |

Figura Nº 26: Imagen que muestra el PDA de los diferentes parámetros a medir y sus respectivas unidades.

Ojo: anotar datos en ficha (no se guardan los datos por poseer un software demo).

Regresa a la pantalla principal del programa, para desconectar la sonda de la PDA, clic en *Disconnect,* 

Se presenta una caja de opción, preguntando si realmente se quiere

desconectar el equipo, clic en *Yes*.

Regresa a la pantalla principal del programa, para desconectar la sonda de la PDA, clic en *Disconnect,* 

Se presenta una caja de opción, preguntando si realmente se quiere desconectar el equipo, clic en *Yes*.

Finalmente cerrar la pantalla y apagar PDA.

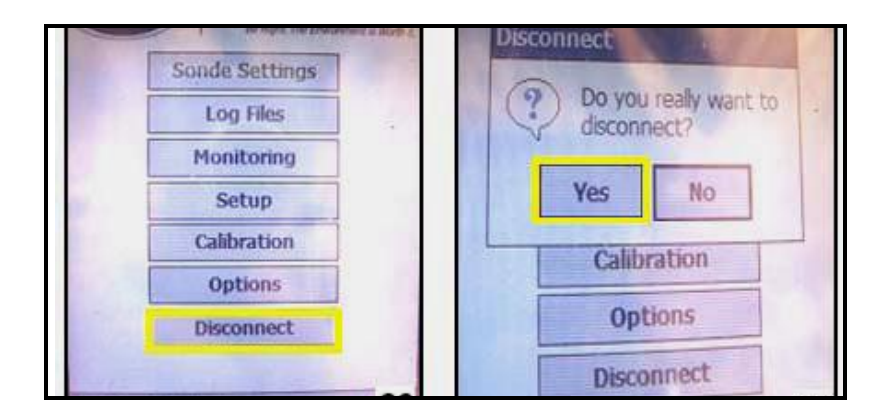

Figura Nº 27: Imagen que muestra el PDA para salir y cerrar el programa.

#### **TOMA MUESTRAS**

Toma muestra mecánico para tubo de dos pulgadas. Para la recolección puntual de muestras líquidas a cualquier profundidad.

Se describe a continuación Toma muestra de 0.50litros de capacidad: fabricado en PVC, con grifo de purga. Peso de caída V2A. 30m de cable de poliamida con marcaje en metros; carrete de cable con asa para e transporte y pinza para fijación del toma muestras. Longitud del toma muestras: 720mm; diámetro máxima: 48mm; peso total, incluidos carrete y cable: 3kg.

Los elementos que conforman al Toma muestras y funcionamiento en el siguiente esquema.

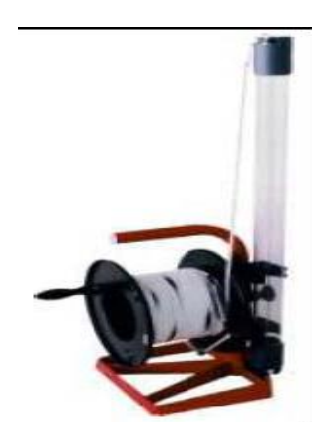

Figura Nº 28: Imagen del muestreador y el carrete.

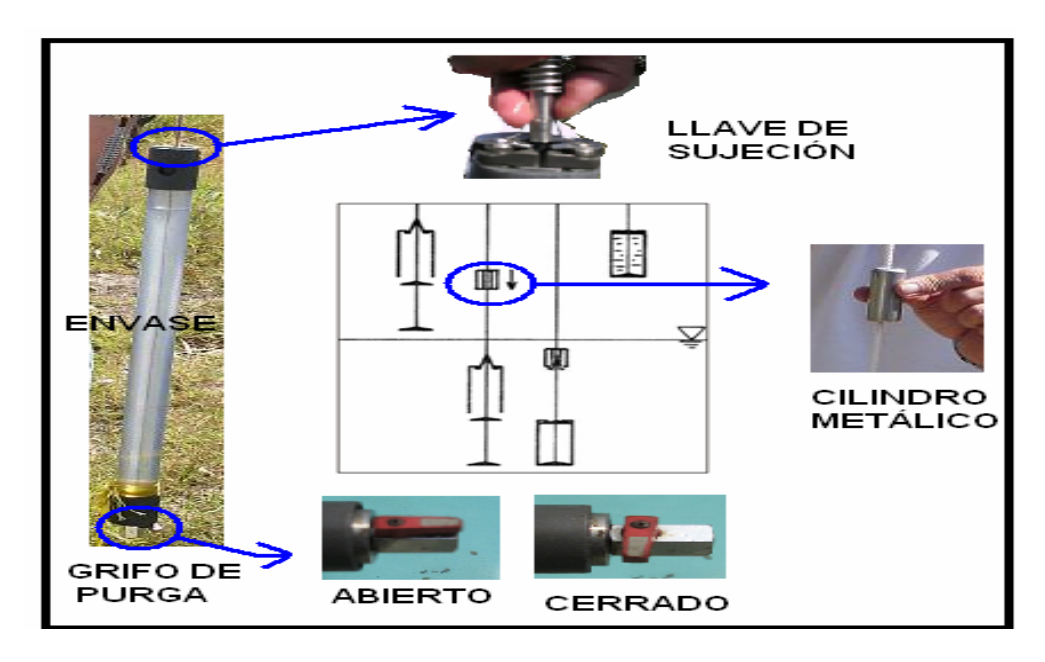

Figura Nº 29: Elementos que conforman la toma de muestras y su mecanismo de funcionamiento.

1) La llave de sujeción posee dos extensiones de alambre y un resorte, que se introducen en el tapón superior del envase, se debe de mantener sujeto sin dejar caer, pues se cerrara automáticamente, lo que se pretende es separa el envase de su eje, cómo se muestra en el diagrama. La llave del grifo de purga se debe cerrar antes de introducir al pozo.

2) Se introduce al pozo, con ayuda del carrete, bajar lo suficiente para captar el agua al envase.

3) Se suelta el cilindro metálico, haciendo que el envase se cierre con su eje.

4) Sin soltar el seguro de sujeción (se pierde el líquido) se comienza a subir el muestreador con cuidado.

5) Se coloca en la parte inferior del envase, el depósito para transportar el agua, este tapón posee un grifo de purga, abrir llave para extraer el agua.

**ANEXO 2**

**Resultados de la Medición de los Parámetros de los 20 pozos analizados proporcionados por la Multisonda Hidroquímica.**

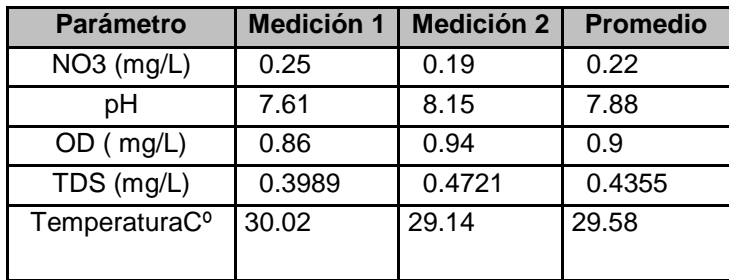

# Tabla 2: Zona Reparto los Santos I, Soyapango (Pozo 2)

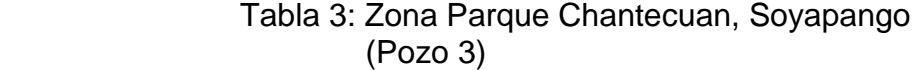

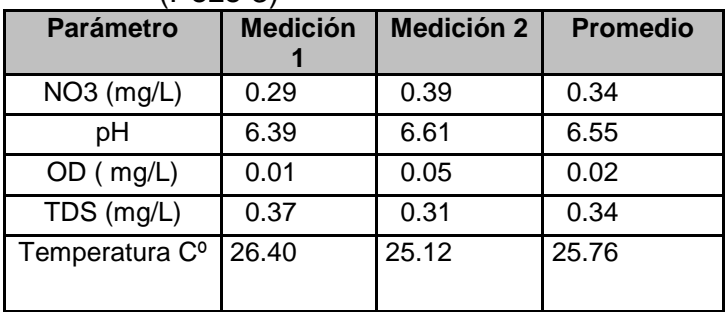

| <b>Parámetro</b>           | <b>Medición 1</b> | <b>Medición 2</b> | <b>Promedio</b> |
|----------------------------|-------------------|-------------------|-----------------|
| NO3 (mg/L)                 | 1.20              | 1.32              | 1.26            |
| pН                         | 7.11              | 7.95              | 7.53            |
| $OD$ (mg/L)                | 0.41              | 0.53              | 0.47            |
| $TDS$ ( $mg/L$ )           | 0.3352            | 0.4546            | 0.3949          |
| Temperatura C <sup>o</sup> | 26.52             | 25.88             | 26.20           |

Tabla 4: Zona Residencial Venecia, Soyapango (Pozo 4)

Tabla 5: Zona Manantiales, La Libertad (Pozo 5)

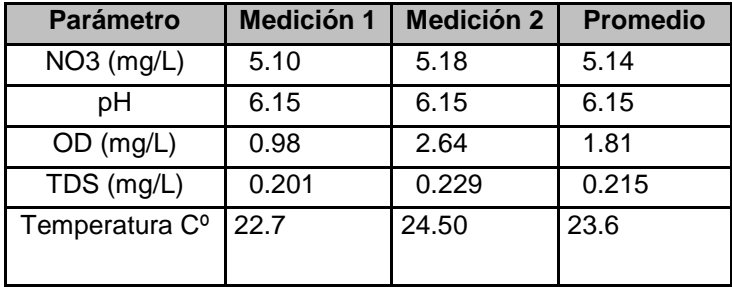

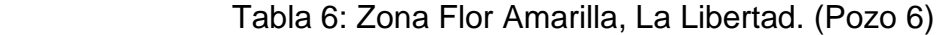

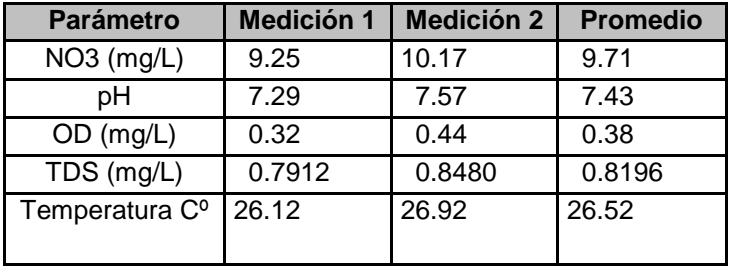

| <b>Parámetro</b>           | <b>Medición 1</b> | <b>Medición 2</b> | <b>Promedio</b> |
|----------------------------|-------------------|-------------------|-----------------|
| NO <sub>3</sub> (mg/L)     | 6.29              | 5.95              | 6.12            |
| рH                         | 6.35              | 6.23              | 6.29            |
| $OD$ (mg/L)                | 1.16              | 0.92              | 1.04            |
| TDS (mg/L)                 | 0.6102            | 0.5930            | 0.6016          |
| Temperatura C <sup>o</sup> | 27.40             | 26.68             | 27.04           |

 Tabla 7: Zona Colonia Las Brisas, Soyapango. (Pozo 7)

 Tabla 8: Zona Entre Ríos I, Ciudad Arce. (Pozo 8)

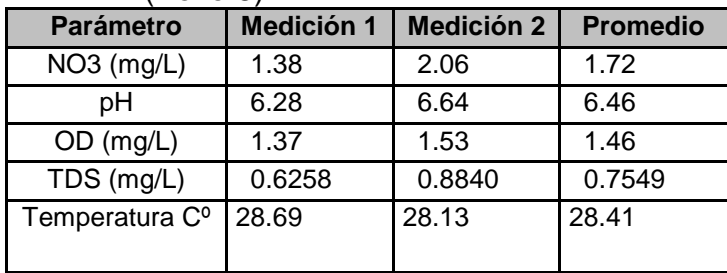

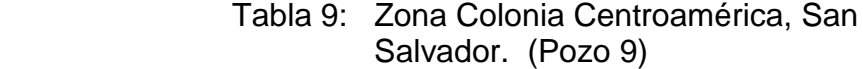

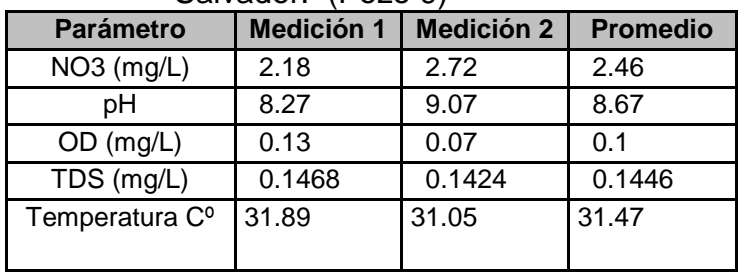

| <b>Parámetro</b>           | Medición 1 | <b>Medición 2</b> | <b>Promedio</b> |
|----------------------------|------------|-------------------|-----------------|
| $NO3$ (mg/L)               | 15.47      | 15.91             | 15.69           |
| pН                         | 6.85       | 5.97              | 6.41            |
| $OD$ (mg/L)                | 2.54       | 1.70              | 2.12            |
| TDS (mg/L)                 | 0.42       | 0.54              | 0.48            |
| Temperatura C <sup>o</sup> | 31.92      | 32.68             | 32.3            |

 Tabla 10: Zona Colonia Universitaria, San Salvador. (Pozo 10)

Tabla 11: Zona La Cancha, Apopa (Pozo 11)

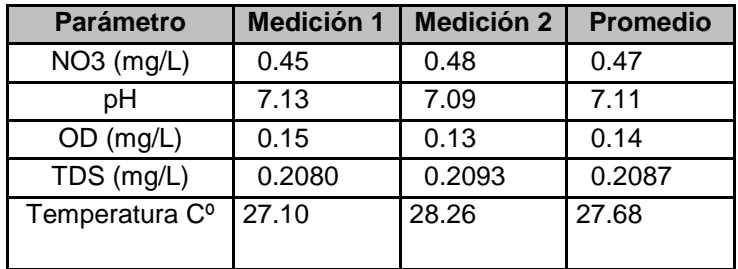

Tabla 12: Zona Altamira, La Libertad. (Pozo 12)

| <b>Parámetro</b>           | <b>Medición 1</b> | <b>Medición 2</b> | <b>Promedio</b> |
|----------------------------|-------------------|-------------------|-----------------|
| $NO3$ (mg/L)               | 0.31              | 0.47              | 0.39            |
| pН                         | 7.14              | 7.60              | 7.37            |
| $OD$ (mg/L)                | 1.13              | 1.41              | 1.27            |
| $TDS$ ( $mg/L$ )           | 0.2918            | 0.3730            | 0.3324          |
| Temperatura C <sup>o</sup> | 25.29             | 26.65             | 25.97           |

| <b>Parámetro</b>           | <b>Medición 1</b> | <b>Medición 2</b> | <b>Promedio</b> |  |
|----------------------------|-------------------|-------------------|-----------------|--|
| $NO3$ (mg/L)               | 1.20              | 1.96              | 1.58            |  |
| pН                         | 7.30              | 7.66              | 7.48            |  |
| $OD$ (mg/L)                | 0.51              | 0.77              | 0.64            |  |
| TDS (mg/L)                 | 0.132             | 0.2362            | 0.1841          |  |
| Temperatura C <sup>o</sup> | 26.35             | 27.29             | 26.82           |  |

Tabla 13: Zona San Jacinto (Pozo 13)

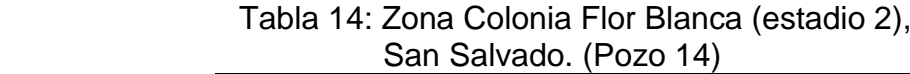

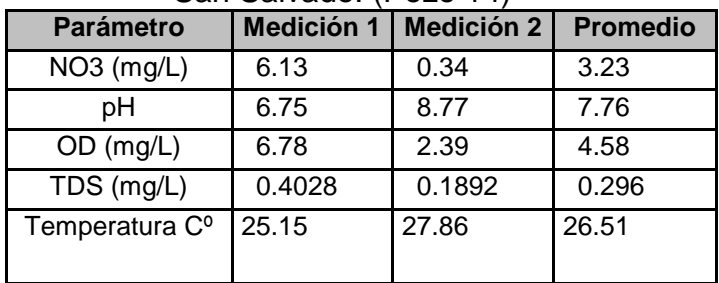

Tabla 15: Zona Guluchapa, Ilopango. (Pozo 15)

| <b>Parámetro</b>           | Medición 1 | <b>Medición 2</b> | <b>Promedio</b> |  |
|----------------------------|------------|-------------------|-----------------|--|
| $NO3$ (mg/L)               | 4.17       | 0.43              | 2.3             |  |
| рH                         | 9.11       | 9.09              | 9.09            |  |
| $OD$ (mg/L)                | 0.11       | 0.26              | 0.185           |  |
| TDS (mg/L)                 | 0.1886     | 0.18              | 0.1843          |  |
| Temperatura C <sup>o</sup> | 26.98      | 27.06             | 27.02           |  |

Tabla 16: Zona Parque Cuscatlán, San Salvador. (Pozo 16)

| <b>Parámetro</b>           | <b>Medición 1</b><br><b>Medición 2</b> |        | <b>Promedio</b> |  |
|----------------------------|----------------------------------------|--------|-----------------|--|
| NO3 (mg/L)                 | 1.94                                   | 0.09   | 1.01            |  |
| pН                         | 7.10                                   | 7.3    | 7.2             |  |
| $OD$ (mg/L)                | 0.15                                   | 0.99   | 0.57            |  |
| TDS (mg/L)                 | 0.199                                  | 0.2014 | 0.2002          |  |
| Temperatura C <sup>o</sup> | 28.49                                  | 28.36  | 28.39           |  |

Tabla 17: Zona Valle de Zapotitán I (Pozo MAG), La Libertad. (Pozo 17)

| <b>Parámetro</b>           | <b>Medición 1</b> | <b>Medición 2</b> | <b>Promedio</b> |
|----------------------------|-------------------|-------------------|-----------------|
| $NO3$ (mg/L)               | 0.98              | 1.98              | 1.48            |
| pН                         | 7.3               | 7.7               | 7.5             |
| $OD$ (mg/L)                | 0.49              | 0.85              | 0.67            |
| TDS (mg/L)                 | 0.015             | 0.0251            | 0.02006         |
| Temperatura C <sup>o</sup> | 28.42             | 28.36             | 28.39           |

Tabla 18: Zona Zaragoza, La Libertad. (Pozo 18)

| <b>Parámetro</b>           | Medición 1 | <b>Medición 2</b> | <b>Promedio</b> |
|----------------------------|------------|-------------------|-----------------|
| $NO3$ (mg/L)               | 0.05       | 0.05              | 0.05            |
| pH                         | 77         | 7.89              | 7.79            |
| $OD$ (mg/L)                | 0.93       | 0.93              | 0.93            |
| TDS (mg/L)                 | 0.0482     | 0.0476            | 0.0479          |
| Temperatura C <sup>o</sup> | 32.78      | 33.70             | 33.74           |

 Tabla 19: Zona Valle de Zapotitán, La Libertad. (Pozo 19)

| <b>Parámetro</b>           | Medición 1<br><b>Medición 2</b> |        | <b>Promedio</b> |
|----------------------------|---------------------------------|--------|-----------------|
| NO3 (mg/L)                 | 2.05                            | 0.27   | 1.16            |
| pН                         | 7.04                            | 7.38   | 7.21            |
| $OD$ (mg/L)                | 0.80                            | 0.87   | 0.835           |
| TDS (mg/L)                 | 0.4355                          | 0.4355 | 0.4355          |
| Temperatura C <sup>o</sup> | 41.16                           | 40.61  | 40.885          |

### Tabla 20: Zona Entre Ríos II, La Libertad. (Pozo 20)

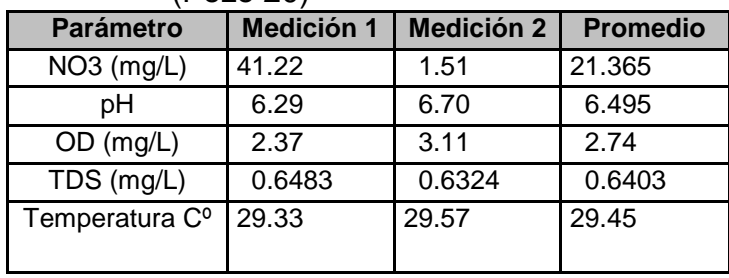

**ANEXO 3**

# **ÍNDICE DE CALIDAD DEL AGUA GENERAL "ICA"**

Los índices pueden generarse utilizando ciertos elementos básicos en función de los usos del agua, el "ICA", define la aptitud del cuerpo de agua respecto a los usos prioritarios que este pueda tener. Estos Índices son llamados de "Usos Específicos". El Índice de calidad de agua propuesto por Brown es una versión modificada del "WQI" que fue desarrollada por La Fundación de Sanidad Nacional de EE.UU. (NSF), que en un esfuerzo por idear un sistema para comparar ríos en varios lugares del país, creo y diseño un índice estándar llamado WQI (Water Quality Index) que en español se conoce como:

## **INDICE DE CALIDAD DEL AGUA (ICA).**

Este índice es ampliamente utilizado entre todos los índices de calidad de agua existentes siendo diseñado en 1970, y puede ser utilizado para medir los cambios en la calidad del agua en tramos particulares de los ríos a través del tiempo, comparando la calidad del agua de diferentes tramos del mismo río además de comparar lo con la calidad de agua de diferentes ríos alrededor del mundo. Los resultados pueden ser utilizados para determinar si un tramo particular de dicho río es saludable o no.

Para desarrollar el "ICA", La NSF seleccionaron 142 personas quienes representaron un amplio rango a nivel local, estatal y nacional en los Estados Unidos. El proceso para el desarrollo del Índice de Calidad del agua se llevo acabo en las siguientes etapas:

I. La identificación de factores claves (parámetros biológicos, químicos o físicos) que pueden utilizarse como indicadores de la calidad del agua, basados en el criterio profesional colectivo de personas con conocimientos relativos al medio acuático o al foco de contaminación. Mediante una serie de cuestionarios, a cada panelista se le pregunto que considerara 35 parámetros de calidad de agua para una posible inclusión en dicho índice. Este número se redujo finalmente a 9 parámetros, los cuales fueron mencionados anteriormente.

II. Asignación de los Pesos Relativos o Peso de importancia del Parámetro (wi) correspondientes a los factores de contaminación en aguas. En esta fase se corre el riesgo de introducir cierto grado de subjetividad en la evaluación, pero por otro lado sugiere que es importante una asignación racional y unificada de dichos pesos de acuerdo al uso del agua y de la importancia de los parámetros en relación al riesgo que implique el aumento o disminución de su concentración. En el caso de asignaciones de Pesos Relativos se identifican cuatro fases:

• El panel de expertos procede a la generación de las ideas que determinan los Pesos Relativos, escribiéndolas en un papel.

• Recolección de las ideas generadas por los participantes en un gráfico, mediante una discusión en serie.

• Discusión de cada idea recogida por el grupo con el fin de proceder a su clarificación

• Votación independiente sobre la prioridad de las ideas, es decir los Pesos Relativos, la decisión del grupo se determina mediante orientación matemática. Para esto se pueden establecer varias metodologías de índices como lo son las curvas funcionales.

Estos datos se promediaron dando origen a curvas que reflejan el criterio profesional de respuestas en una escala (Subi) de 0-100. La agregación de la información, mediante fórmulas que incluyen adiciones simples o multiplicativas. Verificación en campo de su aplicabilidad. Esto implica la recolección de datos y su comprobación.

### **ESTIMACION DEL INDICE DE CALIDAD DE AGUA GENERAL "ICA"**

El "ICA" adopta para condiciones óptimas un valor máximo determinado de 100, que va disminuyendo con el aumento de la contaminación el curso de agua en estudio. Posteriormente al calculo el índice de calidad de agua de tipo "General" se clasifica la calidad del agua con base a la siguiente tabla:

# **Clasificación del "ICA" propuesto por Brown**

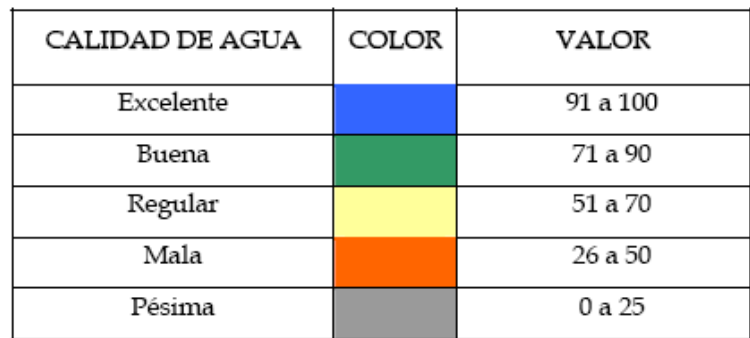

Fuente: Lobos, José. Evaluación de los Contaminantes del Embalse del Cerrón Grande **PAES 2002** 

Las aguas con "ICA" mayor que 90 son capaces de poseer una alta diversidad de la vida acuática. Además, el agua también sería conveniente para todas las formas de contacto directo con ella.

Las aguas con un "ICA" de categoría "Regular" tienen generalmente menos diversidad de organismos acuáticos y han aumentado con frecuencia el crecimiento de las algas.

Las aguas con un "ICA" de categoría "Mala" pueden solamente apoyar una diversidad baja de la vida acuática y están experimentando probablemente problemas con la contaminación.

Las aguas con un "ICA" que caen en categoría "Pésima" pueden solamente poder apoyar un número limitado de las formas acuáticas de la vida, presentan problemas abundantes y normalmente no sería considerado aceptable para las actividades que implican el contacto directo con ella, tal como natación.

La evaluación numérica del "ICA", con técnicas multiplicativas y ponderadas con la asignación de pesos específicos se debe a Brown.

Para calcular el Índice de Brown se puede utilizar una suma lineal ponderada de los subíndices (ICAa) o una función ponderada multiplicativa (ICAm). Estas agregaciones se expresan matemáticamente como sigue:

$$
ICA_{\alpha} = \sum_{i=1}^{4} (Subi * wi)
$$
 Ecuación 1  

$$
ICA_{m} = \prod_{i=1}^{4} (Subi^{wi})
$$
 Ecuación 2

Donde:

**Wi**: Pesos relativos asignados a cada parámetro (Subi), y ponderados entre 1 y 1, de tal forma que se cumpla la sumatoria sea igual a uno.

**Subi**: subíndice del parámetro i.

Otros autores (Landwehr y Denninger, 1976), demostraron que el cálculo de los "ICA" mediante técnicas multiplicativas es superior a las aritméticas, es decir que son mucho más sensibles a la variación de los parámetros, reflejando con mayor precisión un cambio de calidad. Es por esta razón que la técnica que se aplicará en este estudio es la multiplicativa.

Para determinar el valor del "ICA" es necesario sustituir los datos en la ecuación 2 obteniendo los Subi de distintas gráficas como se explicará a continuación, dicho valor se eleva por sus respectivos wi y se multiplican los resultados obteniendo de esta manera el "ICA".

Luego si el % de Saturación de OD es mayor de 140% el (Subi) es igual a 47. Si el valor obtenido es menor del 140% de Saturación de OD buscar el valor en el eje de (X) en el gráfico de Oxígeno Disuelto se procede a interpolar al valor en el eje de las (Y). El valor encontrado es el (Sub9) de Oxigeno Disuelto y se procede a elevarlo al peso w9.

Si el valor de pH es menor o igual a 2 unidades el (Sub2) es igual a 2, sí el valor de pH es mayor o igual a 10 unidades el (Sub2) es igual a 3. Si el valor de pH esta entre 2 y 10 buscar el valor en el eje de (X) en el gráfico de pH se procede a interpolar al valor en el eje de las (Y). El valor encontrado es el (Sub2) de pH y se procede a elevarlo al peso w2

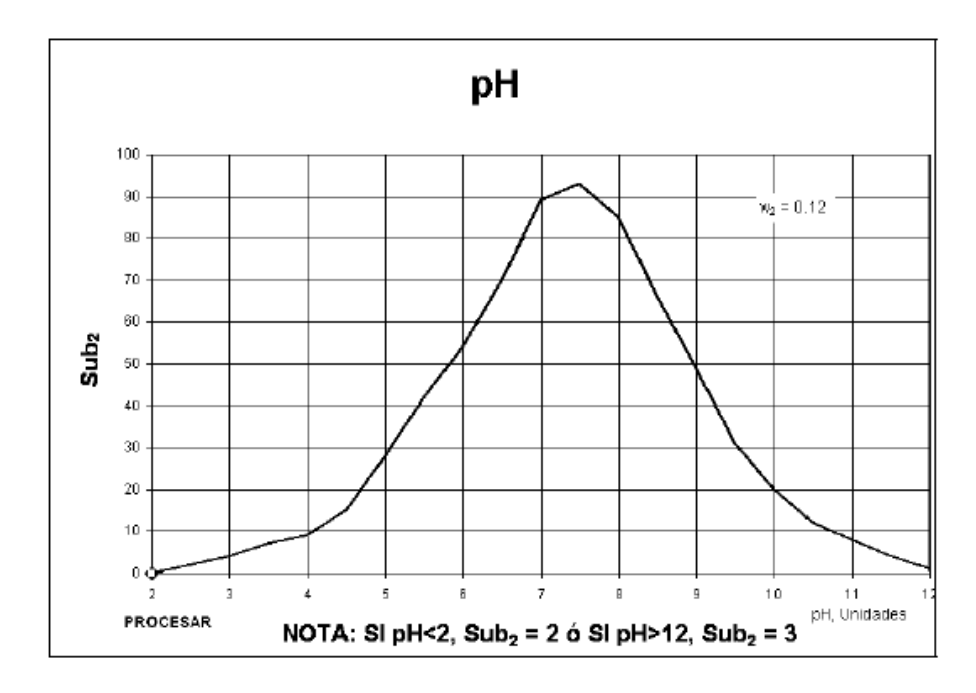

Si Nitratos es mayor de 100 mg/L el (Sub4) es igual a 2. Si Nitratos es menor de 100 mg/L buscar el valor en el eje de (X) en el gráfico de Nitratos se procede a interpolar al valor en el eje de las (Y). El valor encontrado es el (Sub4) de Nitratos y se procede a elevarlo al peso w4.

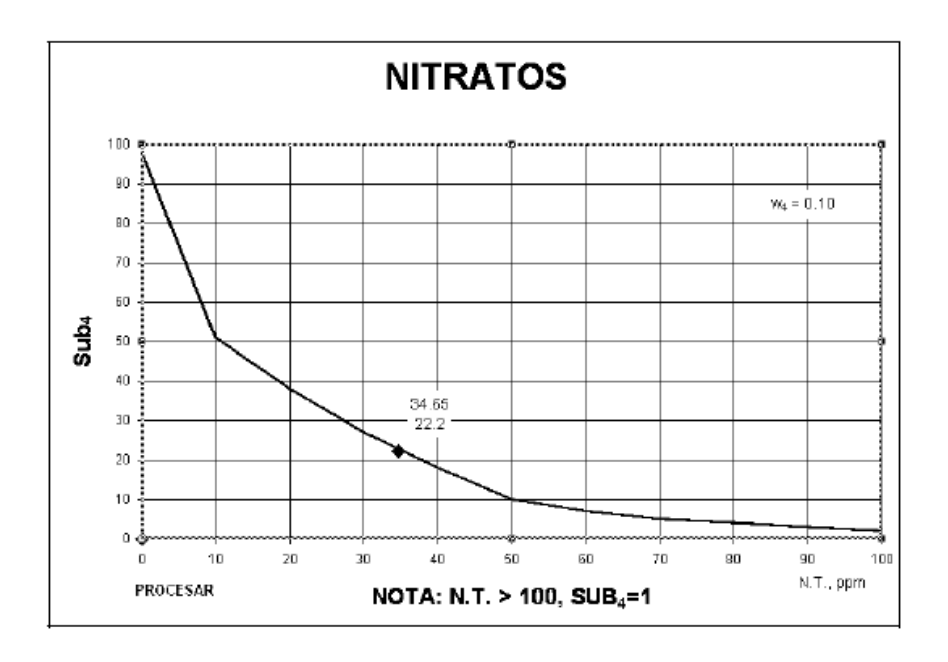

Si los Sólidos disueltos Totales son mayores de 500 mg/L el (Sub8) es igual a 3, si es menor de 500 mg/L, buscar el valor en el eje de (X) en el gráfico de Sólidos Disueltos Totales se procede a interpolar al valor en el eje de las (Y). El valor encontrado es el (Sub8) de Residuo Total y se procede a elevarlo al peso w8.

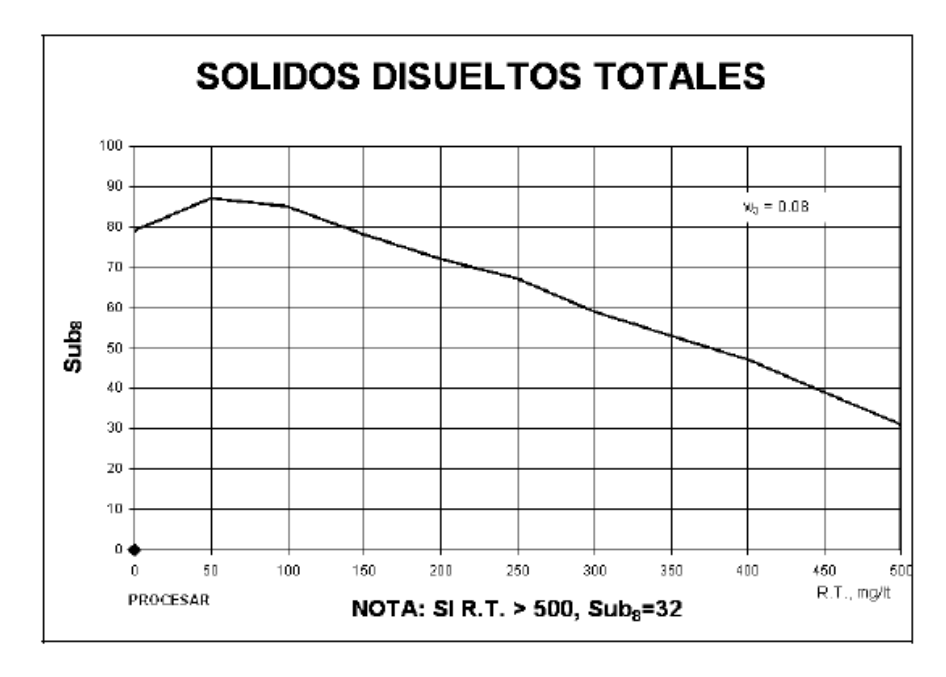

Para el parámetro de Oxígeno Disuelto (OD) primero hay que calcular el porcentaje de saturación del OD en el agua. Para esto hay que identificar el valor de saturación de OD según la temperatura del agua (Tabla de Solubilidad del Oxígeno en Agua Dulce).

| OD    |    |       | Temp.       | OD   | Temp. | OD   |
|-------|----|-------|-------------|------|-------|------|
| mg/L  |    | mg/L  | °C          | mg/L | °C    | mg/L |
| 14.19 | 12 | 10.76 | 23          | 8.56 | 34    | 7.05 |
| 13.81 | 13 | 10.52 | 24          | 8.4  | 35    | 6.93 |
| 13.44 | 14 | 10.29 | 25          | 8.24 | 36    | 6.82 |
| 13.09 | 15 | 10.07 | 26          | 8.09 | 37    | 6.71 |
| 12.75 | 16 | 9.85  | 27          | 7.95 | 38    | 6.61 |
| 12.43 | 17 | 9.65  | 28          | 7.81 | 39    | 6.51 |
| 12.12 | 18 | 9.45  | 29          | 7.67 | 40    | 6.41 |
| 11.83 | 19 | 9.26  | 30          | 7.54 | 41    | 6.31 |
| 11.55 | 20 | 9.07  | 31          | 7.41 | 42    | 6.22 |
| 11.27 | 21 | 8.9   | 32          | 7.28 | 43    | 6.13 |
| 11.01 | 22 | 8.72  | 33          | 7.16 | 44    | 6.04 |
|       |    |       | Temp. °C OD |      |       |      |

**Tabla de Solubilidad del Oxígeno en agua dulce.**

FUENTE: Tabla 3-140 de PERRY "Manual del Ingeniero Químico"

Luego si el % de Saturación de OD es mayor de 140% el (Subs) es igual a 47. Si el valor obtenido es menor del 140% de Saturación de OD buscar el valor en el eje de (X) en el gráfico de OD se procede a interpolar al valor en el eje de las (Y). El valor encontrado es el (Sub9) de Oxigeno Disuelto y se procede a elevarlo al peso w9.

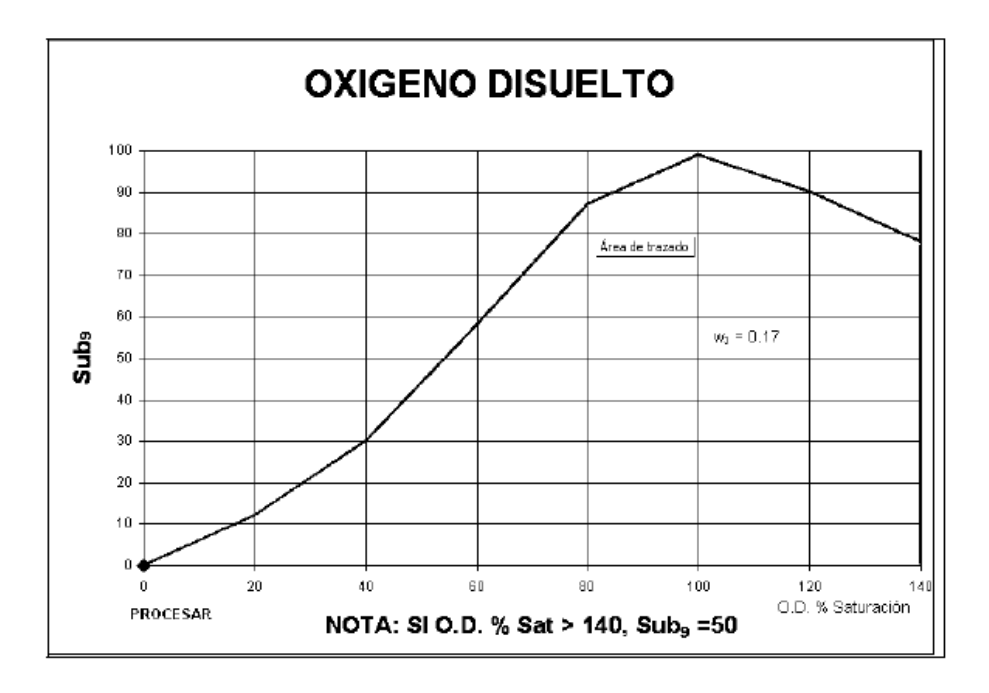

Los datos obtenidos se incorporan en la siguiente Tabla para obtener el valor del "ICA" en el punto de muestreo deseado.

**ANEXO 4**

0. Introducción.

El agua para consumo humano no debe ser un vehiculo de transmisión de enfermedades, por lo que es importante establecer parámetros y sus limites máximos permisibles para garantizar que sea sanitariamente segura.

### 1. Objeto.

Esta norma tiene por objeto establecer los requisitos físicos, químicos y microbiológicos que debe cumplir el agua potable para proteger la salud pública.

### 2. Campo de Aplicación.

Esta norma aplica en todo el territorio nacional y considera todos los servicios públicos, municipales y privados sea cual fuere el sistema o red de distribución, en lo relativo a la prevención y control de la contaminación de las aguas, cualquiera que sea su estado físico.

### 3. Definiciones Técnicas.

3.1 Agua potable: aquella apta para el consumo humano y que cumple con los parámetros físicos, químicos y microbiológicos establecidos en esta norma.

3.2 Agua tratada: corresponde al agua cuyas características han sido modificadas por medio de procesos físicos, químicos, biológicos o cualquiera de sus combinaciones.

3.3 Alcalinidad: es la medida de las sustancias alcalinas presentes en el agua, que pueden ser: hidróxidos, carbonatos, bicarbonatos, entre otros.

3.4 Bacterias aerobias mesófilas: son bacterias que viven en presencia de oxigeno libre a temperaturas entre 15 y 45°C.

3.5 Bacterias heterótrofas: son bacterias que obtiene el carbono a partir de compuestos orgánicos.

3.6 Colonias: grupos discretos de microorganismos sobre una superficie, en oposición al crecimiento disperso en une medio de cultivo liquido.

3.7 Escherichia coli: bactérias aeróbias o anaeróbias facultativas, gram negativa, no formadoras de esporas. Es um indicador de contaminación fecal.

3.8 Grupo coliforme total: son bactérias em forma de bacilos, anaeróbios facultativos, gram negativos, no formadores de esporas. Es indicador de contaminacion microbiana.

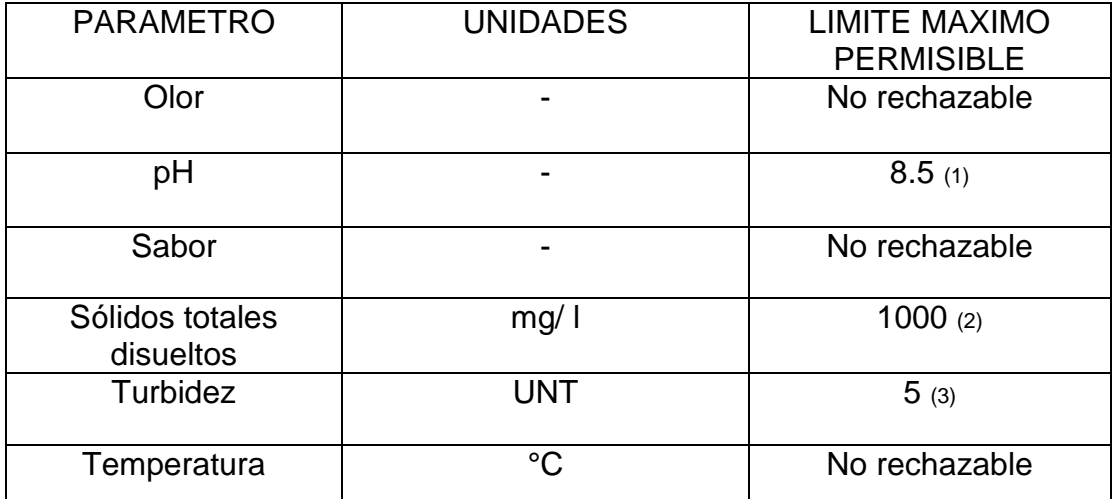

## **LIMITES PERMISIBLES DE CARACTERÍSTICAS FÍSICAS Y ORGANOLÉPTICAS.**

(1) Limite mínimo permisible 6.0 Unidades.

- (2) Por las condiciones propias del país.
- (3) Para el agua tratada en la salida de planta de tratamiento de aguas superficiales, el límite máximo permisible es 1.

# **VALORES PARA SUSTANCIAS QUÍMICAS DE TIPO INORGÁNICO DE ALTO RIESGO PARA LA SALUD**

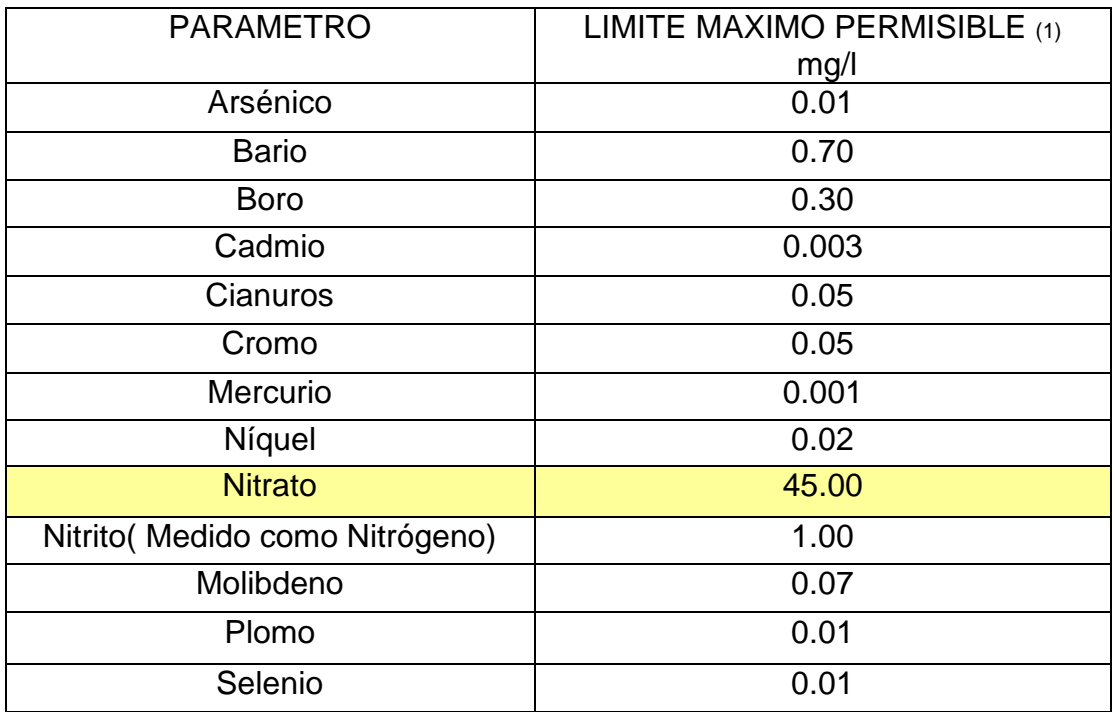

- 1) Sujeto a mayores restricciones
- 2) Dado que los nitratos y los nitritos pueden estar simultáneamente presentes en el agua de bebida, la suma de las razones de cada uno de ellos y su respectivo limite máximo permisible no debe superar la unidad, es decir

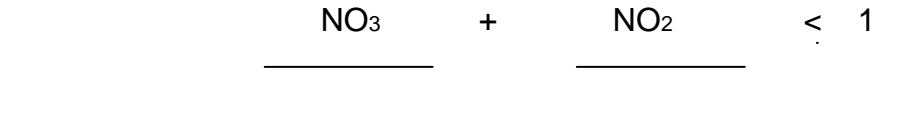

LMP. NO<sub>3</sub> LMP.NO<sub>2</sub>

**ANEXO 5**
## **Trabajo de Campo**

Utilización del Muestreador, Sonda freatrimetrica, GPS, Sonda Multisonda

Hidroquímica.

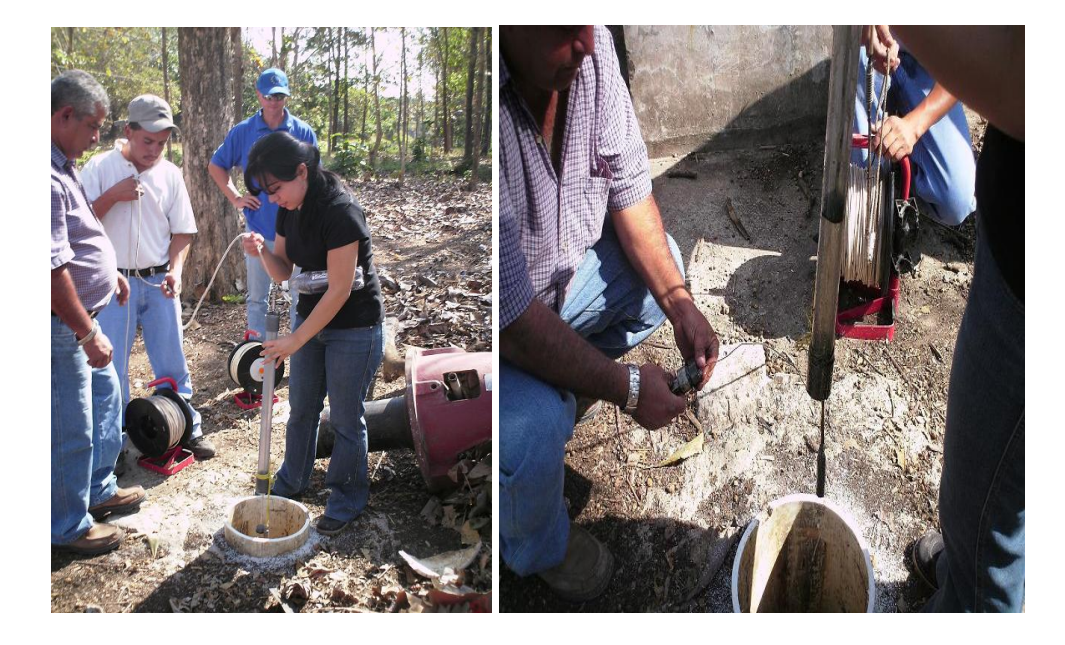

Figura 29: Introducción del Muestreador al pozo propiedad del CENTA

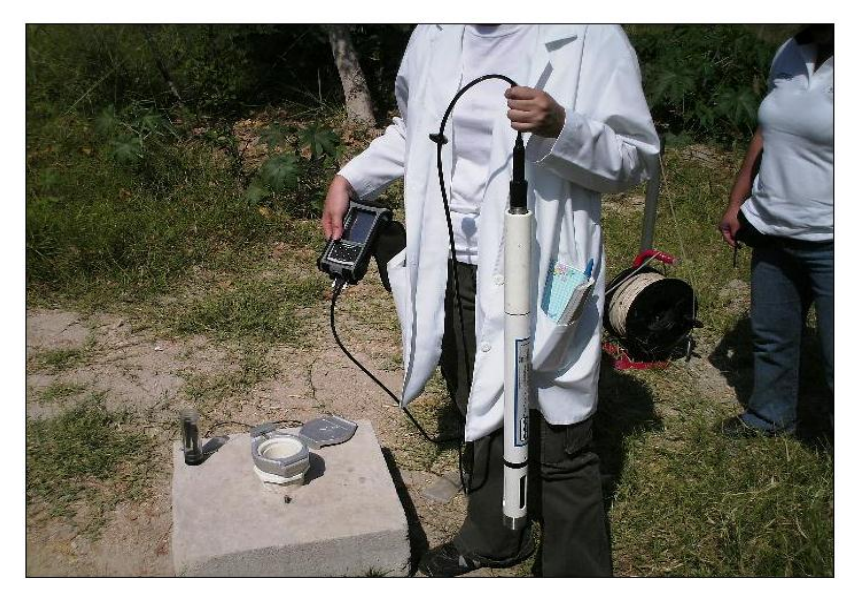

Figura 30: Equipo utilizado para las mediciones sonda Multiparamétrica; pozo de Parque Chantecuan

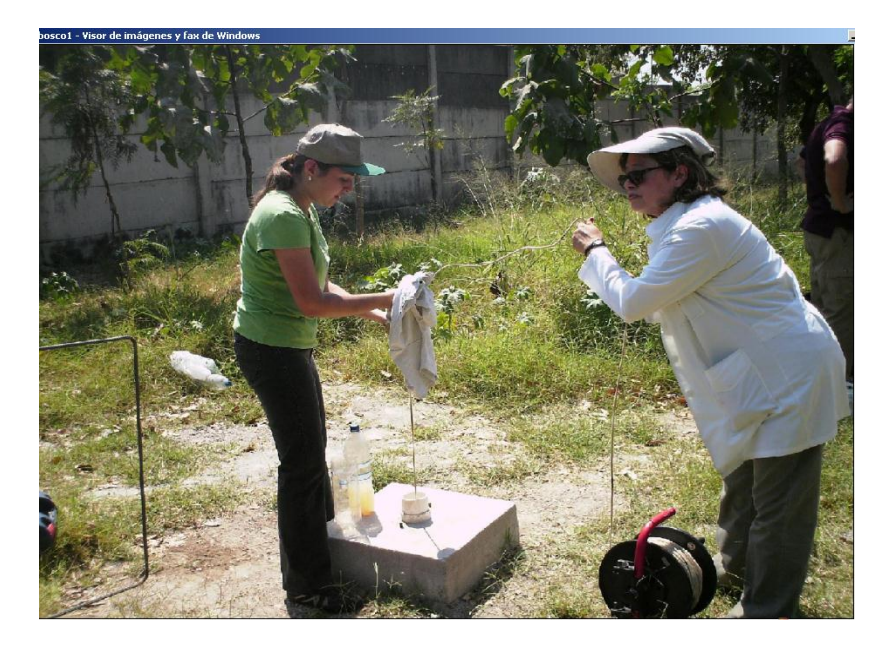

Figura 31: Muestreando el pozo de Ciudadela Don Bosco.

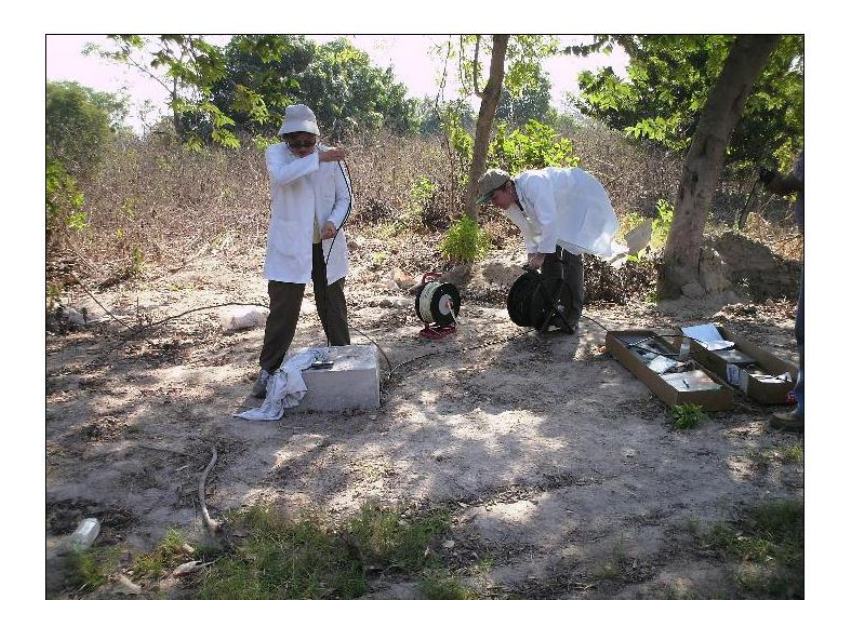

Figura 32: Introducción de la Multisonda en pozo de Manantiales